### การวิเคราะห์ต้นทุนฐานกิจกรรมด้วยเกณฑ์เวลาสำหรับกระบวนการนำเข้าของตัวแทนผู้ส่งสินค้าทาง อากาศ

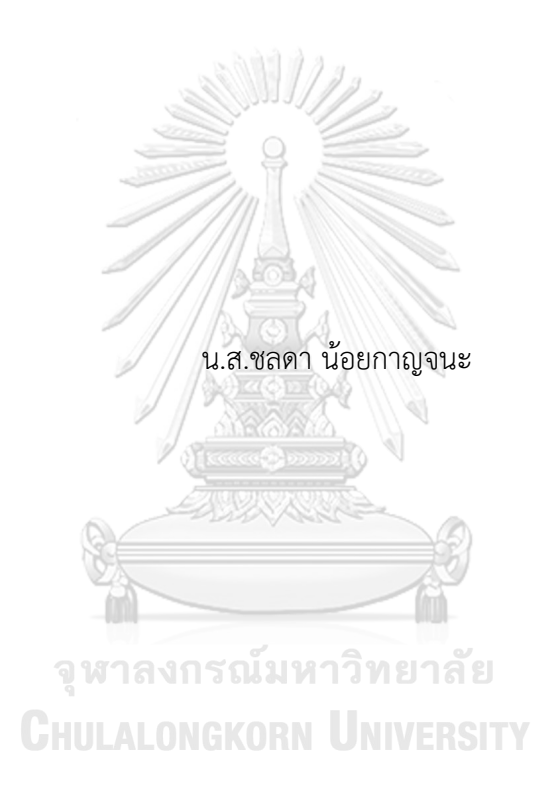

วิทยานิพนธ์นี้เป็นส่วนหนึ่งของการศึกษาตามหลักสูตรปริญญาวิทยาศาสตรมหาบัณฑิต สาขาวิชาการจัดการโลจิสติกส์และโซ่อุปทาน (สหสาขาวิชา) สหสาขาวิชาการจัดการด้านโลจิสติกส์ บัณฑิตวิทยาลัย จุฬาลงกรณ์มหาวิทยาลัย ปีการศึกษา 2566

### TIME DRIVEN ACTIVITY BASED COSTING FOR THE IMPORT PROCESS OF AN AIR FREIGHT FORWARDER

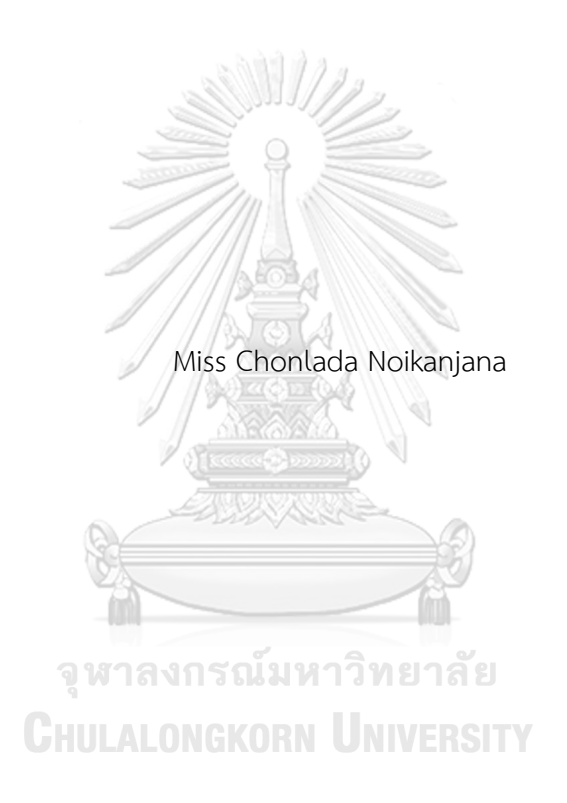

A Thesis Submitted in Partial Fulfillment of the Requirements for the Degree of Master of Science in Logistics and Supply Chain Management Inter-Department of Logistics Management GRADUATE SCHOOL Chulalongkorn University Academic Year 2023

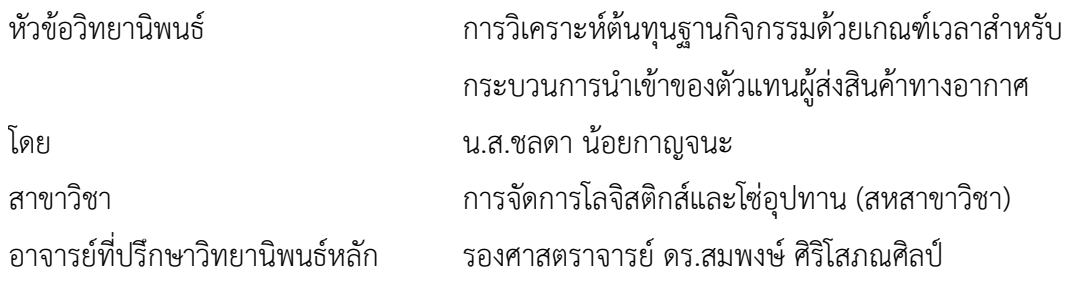

บัณฑิตวิทยาลัย จุฬาลงกรณ์มหาวิทยาลัย อนุมัติให้นับวิทยานิพนธ์ฉบับนี้เป็นส่วนหนึ่งของ การศึกษาตามหลักสูตรปริญญาวิทยาศาสตรมหาบัณฑิต

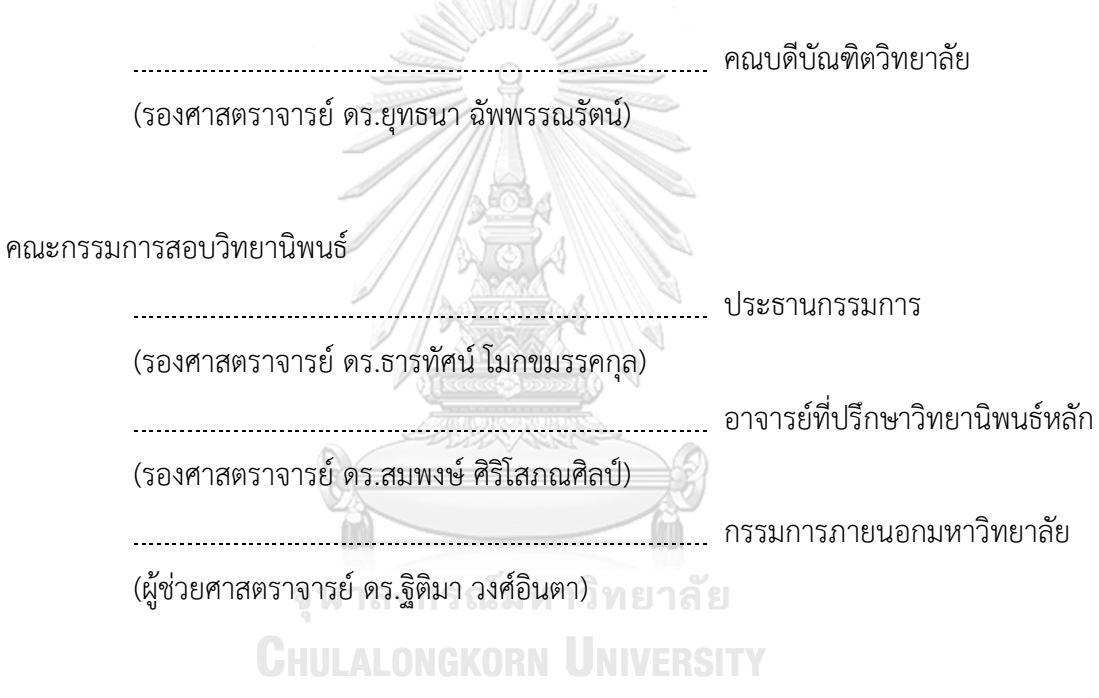

ชลดา น้อยกาญจนะ : การวิเคราะห์ต้นทุนฐานกิจกรรมด้วยเกณฑ์เวลาสำหรับกระบวนการ นำเข้าของตัวแทนผู้ส่งสินค้าทางอากาศ. ( TIME DRIVEN ACTIVITY BASED COSTING FOR THE IMPORT PROCESS OF AN AIR FREIGHT FORWARDER) อ.ที่ปรึกษาหลัก : รศ. ดร. สมพงษ์ศิริโสภณศิลป์

การวิจัยครั้งนี้มีวัตถุประสงค์เพื่อเพื่อศึกษาและวิเคราะห์เกี่ยวกับกิจกรรมของการนำเข้าทาง อากาศของผู้ให้บริการขนส่งระหว่างประเทศ และเพื่อนำระบบการคิดต้นทุนฐานกิจกรรมและเกณฑ์เวลา เข้ามาใช้ในการวิเคราะห์ต้นทุนการนำเข้าทางอากาศของผู้ให้บริการขนส่งระหว่างประเทศ โดยใช้ กรณีศึกษาของบริษัทตัวแทนผู้ส่งสินค้าทางอากาศ เป็นการศึกษาโดยแบ่งประเภทลูกค้าตามลักษณะงาน 3 ประเภท คือ 1. ลูกค้าที่ใช้บริการขนส่งเพียงอย่างเดียว (Freight Only) 2. ลูกค้าที่ใช้บริการขนส่งสินค้า และเดินพิธีการเคลียร์สินค้า (Freight and Customs Clearance) และ 3. ลูกค้าที่ใช้บริการเดินพิธีการ เคลียร์สินค้าเท่านั้น (Customs Clearance Only) มีการเก็บรวบรวมข้อมูลโดยการใช้ข้อมูลจำนวนชุด งานทั้งหมด 3,835 ชุดงาน เก็บข้อมูลด้านต้นทุนเป็นระยะเวลา 1 ปีและการเก็บข้อมูลด้านระยะเวลาจาก การจับเวลาจริงจากการทำงานและนำมาหาค่าเฉลี่ย

จากการศึกษาพบว่าหลังจากนำต้นทุนเข้าสู่ระบบการวิเคราะห์ต้นทุนฐานกิจกรรมด้วยเกณฑ์ เวลาแล้ว อัตราการที่ไม่ได้นำไปใช้ประโยชน์ในต้นทุนบุคลากรมากถึง 48.31% และลักษณะงานที่มีต้นทุน ต่อชุดงานมากที่สุดคือ ประเภทลูกค้าใช้บริการขนส่งและเดินพิธีการเคลียร์สินค้า โดยเป็นลักษณะลูกค้าที่ ใช้สิทธิเศษสำหรับการนำเข้า เช่น ใบอนุญาต อย., ใช้FORM, ใบอนุญาตส่งเสริมการลงทุน ฯลฯ และ ไฟล์ทบินไม่มาตามกำหนดการ จากผลการวิเคราะห์นั้นจะสามารถเสนอแนะแนวทางให้มีการใช้ประโยชน์ จากจากบุคลากร โดยการจัดสรรทรัพยากรบุคคลให้เหมาะสมกับปริมาณงาน และสามารถนำข้อมูลไป ปรับใช้ในการสร้างกลยุทธ์ในการกำหนดราคาให้สอดคล้องกับความซับซ้อนของลักษณะงานที่เกิดขึ้น

สาขาวิชา การจัดการโลจิสติกส์และโซ่ อุปทาน (สหสาขาวิชา) ลายมือชื่อนิสิต ................................................

ปีการศึกษา 2566 ลายมือชื่อ อ.ที่ปรึกษาหลัก ..............................

#### # # 6480031920 : MAJOR LOGISTICS AND SUPPLY CHAIN MANAGEMENT

KEYWORD: Time Driven Activity Based Costing, Import process of an air freight, Freight forwarder

> Chonlada Noikanjana : TIME DRIVEN ACTIVITY BASED COSTING FOR THE IMPORT PROCESS OF AN AIR FREIGHT FORWARDER. Advisor: Assoc. Prof. SOMPONG SIRISOPONSILP, Ph.D.

This research aims to study and analyze the activities of air freight imports by international transport service providers and apply a Time Driven Activity-Based Costing system in analyzing the costs of air freight imports by international transport service providers. The case study focuses on a company acting as an air freight forwarder, categorizing customers into three types based on job characteristics: 1) Customers using only freight services, 2) Customers using both freight services and Customs Clearance), and 3) Customers using only Customs Clearance services. Data was collected from 3,835 job sets, capturing cost-related information over one year and time-related data from realtime job operations to calculate averages.

The study reveals that after integrating costs into the Time Driven Activity-Based Costing system, up to 48.31% of workforce costs are not effectively utilized. The customer category incurring the highest cost per job set is identified as those utilizing both freight services and customs clearance procedures, particularly those entitled to special import privileges such as FDA licenses, Forms, BOI licenses, etc., and flight have been delayed. The analysis results provide actionable recommendations for optimizing personnel utilization by aligning resources with job volumes. Furthermore, the study suggests leveraging the collected data to formulate pricing strategies that align with the complexity of job characteristics.

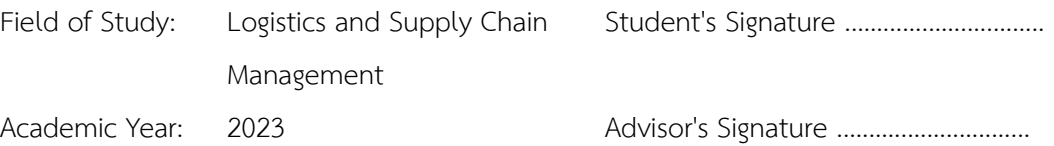

#### **กิตติกรรมประกาศ**

ในการทำวิทยานิพนธ์ในครั้งนี้สำเร็จไปได้ด้วยดีผู้เขียนต้องขอกราบพระคุณอาจารย์ที่ปรึกษา รองศาสตราจารย์ดร.สมพงษ์ศิริโสภณศิลป์ที่ได้เสียสละเวลาอันมีค่าในการให้คำปรึกษาในการ ดำเนินงานวิจัย ให้ความรู้คำสอนและคำแนะนำ ตลอดจนตรวจสอบและแก้ไขข้อบกพร่องต่างๆ ซึ่งเป็น ประโยชน์ในการจัดทำวิจัยในครั้งนี้และขอกราบขอบคุณคณะกรรมสอบวิทยานิพนธ์ซึ่งประกอบไปด้วย รองศาสตราจารย์ดร.ธารทัศน์โมกขมรรคกุล และผู้ช่วยศาสตราจารย์ดร.ฐิติมา วงศ์อินตา ที่ช่วยให้ คำแนะนำอันเป็นประโยชน์ผู้เขียนขอกราบขอบพระคุณเป็นอย่างสูงไว้ณ โอกาศนี้

ขอขอบคุณผู้ตัวแทนบริษัทกรณีศึกษาที่ให้ข้อมูลทุกท่านที่ได้สละเวลาและความร่วมมือในการ เก็บข้อมูล ให้คำปรึกษา รวมไปถึงข้อมูลต่างๆ ที่ได้นำไปใช้ในงานวิจัยในครั้งนี้ที่เป็นประโยชน์อย่างยิ่ง

ท้ายสุดนี้ขอขอบคุณครอบครัว แฟน พี่ๆ น้องๆ เพื่อนๆ และเพื่อนร่วมรุ่น ที่คอยเป็น แรงผลักดันให้สู้ให้กำลังใจและส่งเสริมสนับสนุนจนวิทยานิพนธ์สำเร็จลุล่วงด้วยดี

ชลดา น้อยกาญจนะ

จหาลงกรณ์มหาวิทยาลัย **CHULALONGKORN UNIVERSITY** 

## สารบัญ

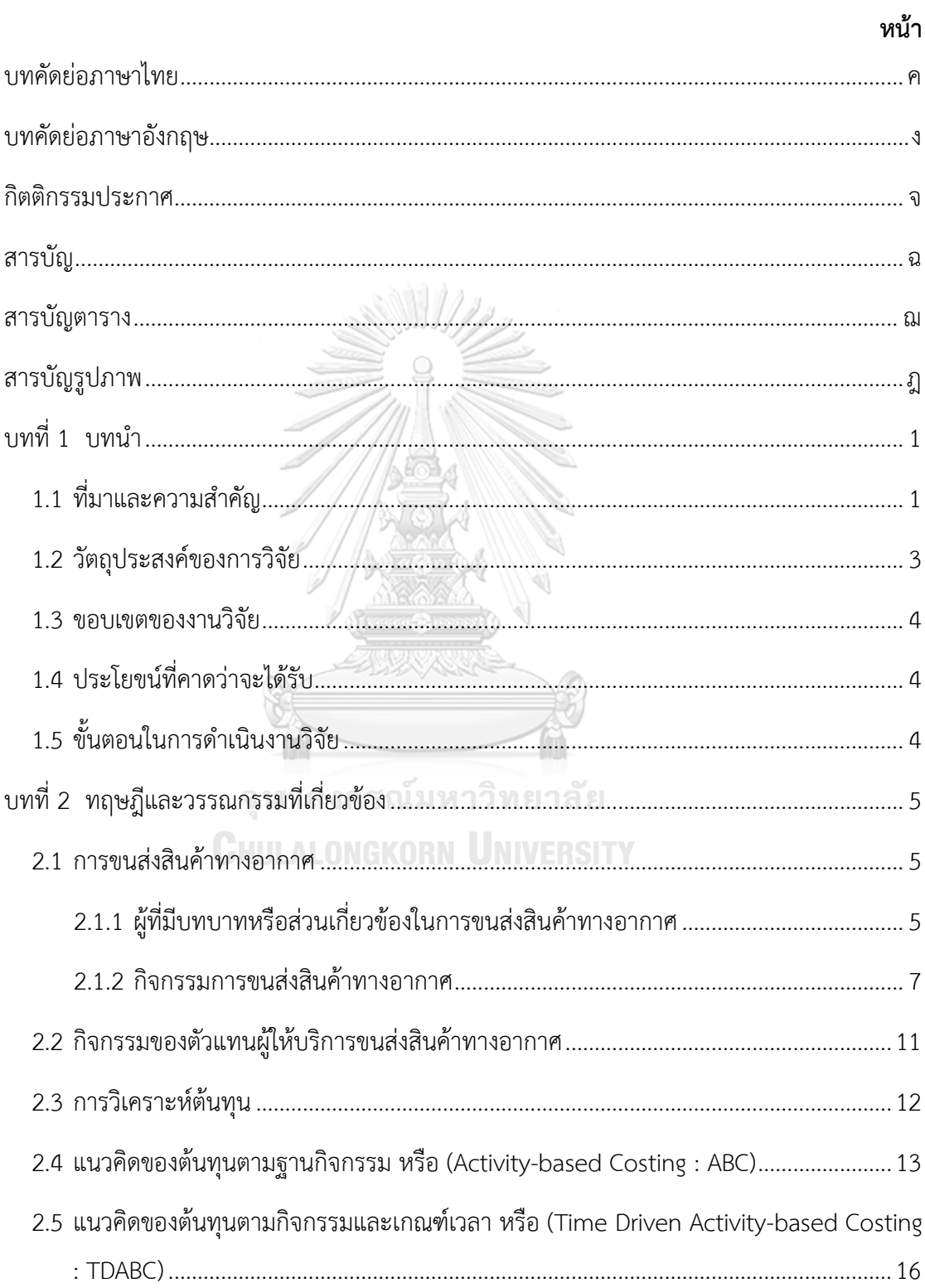

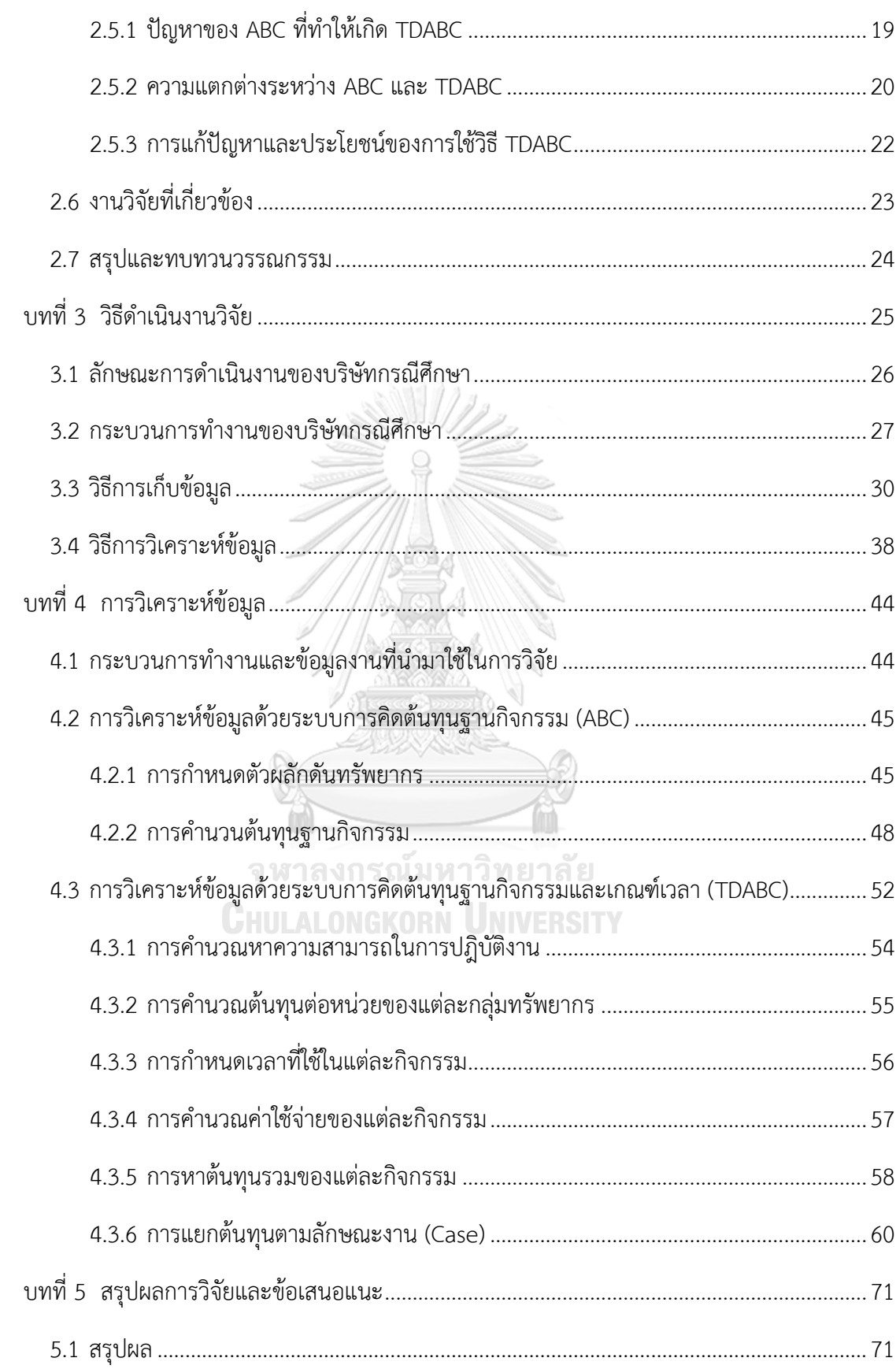

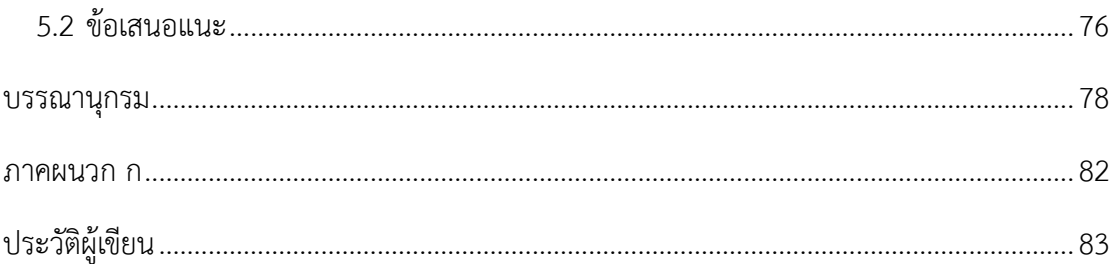

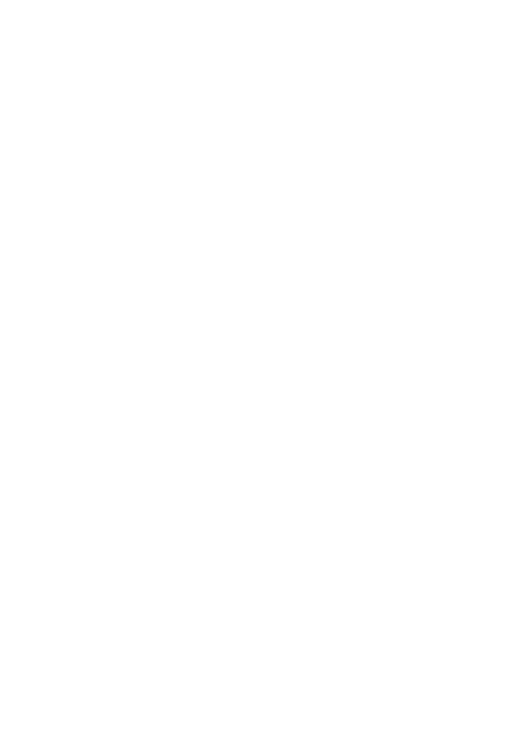

**CHULALONGKORN UNIVERSITY** 

## **สารบัญตาราง**

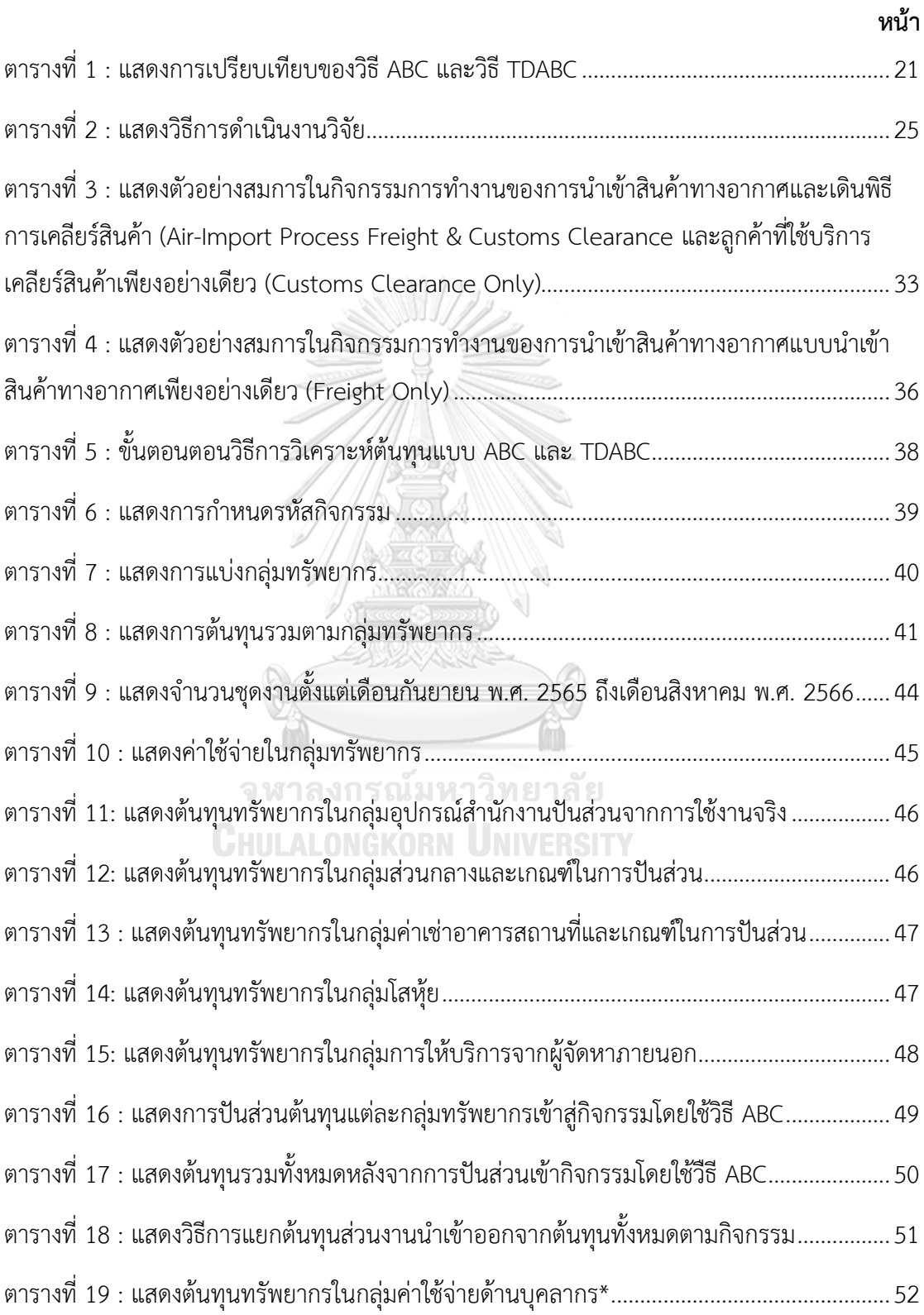

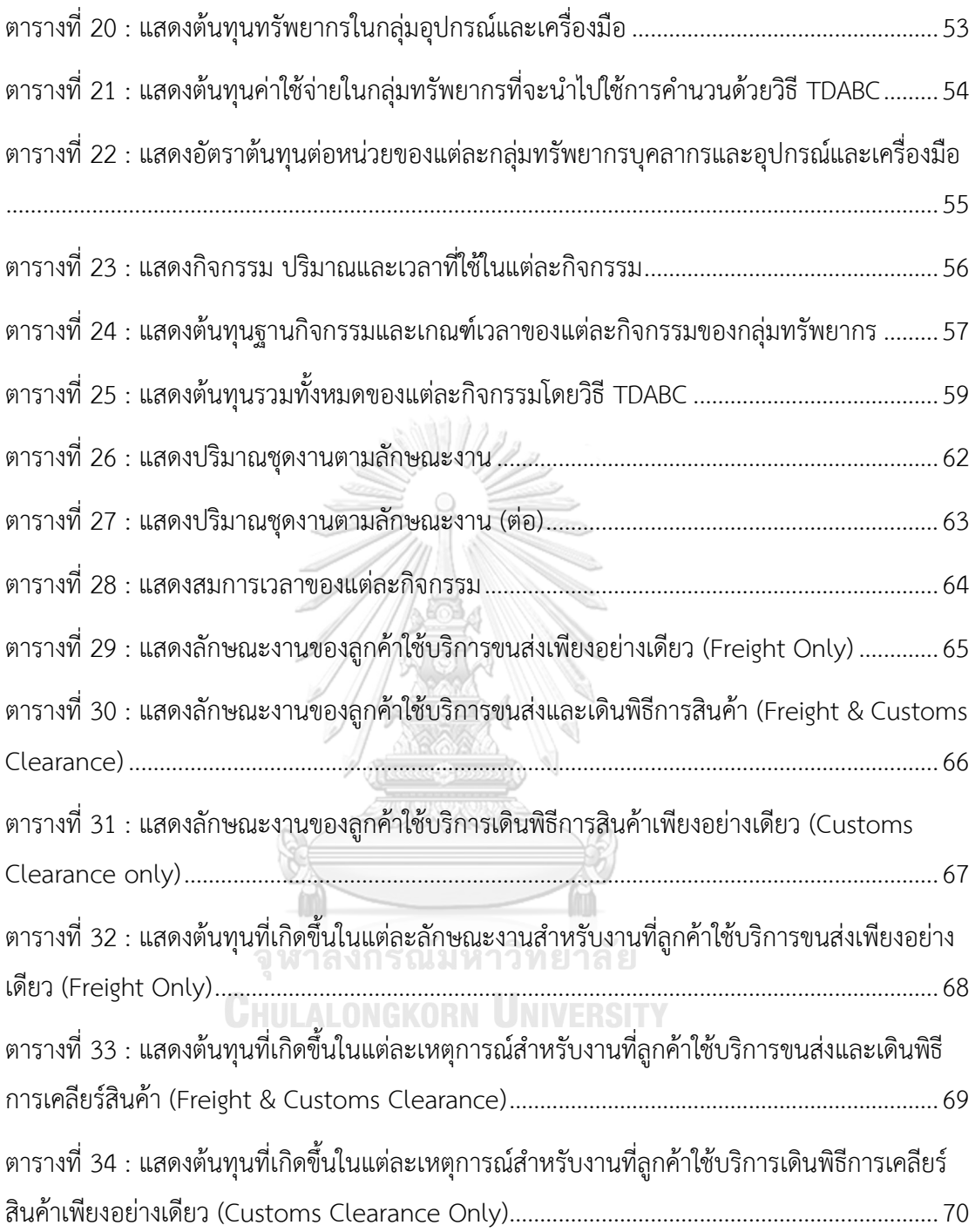

# **สารบัญรูปภาพ**

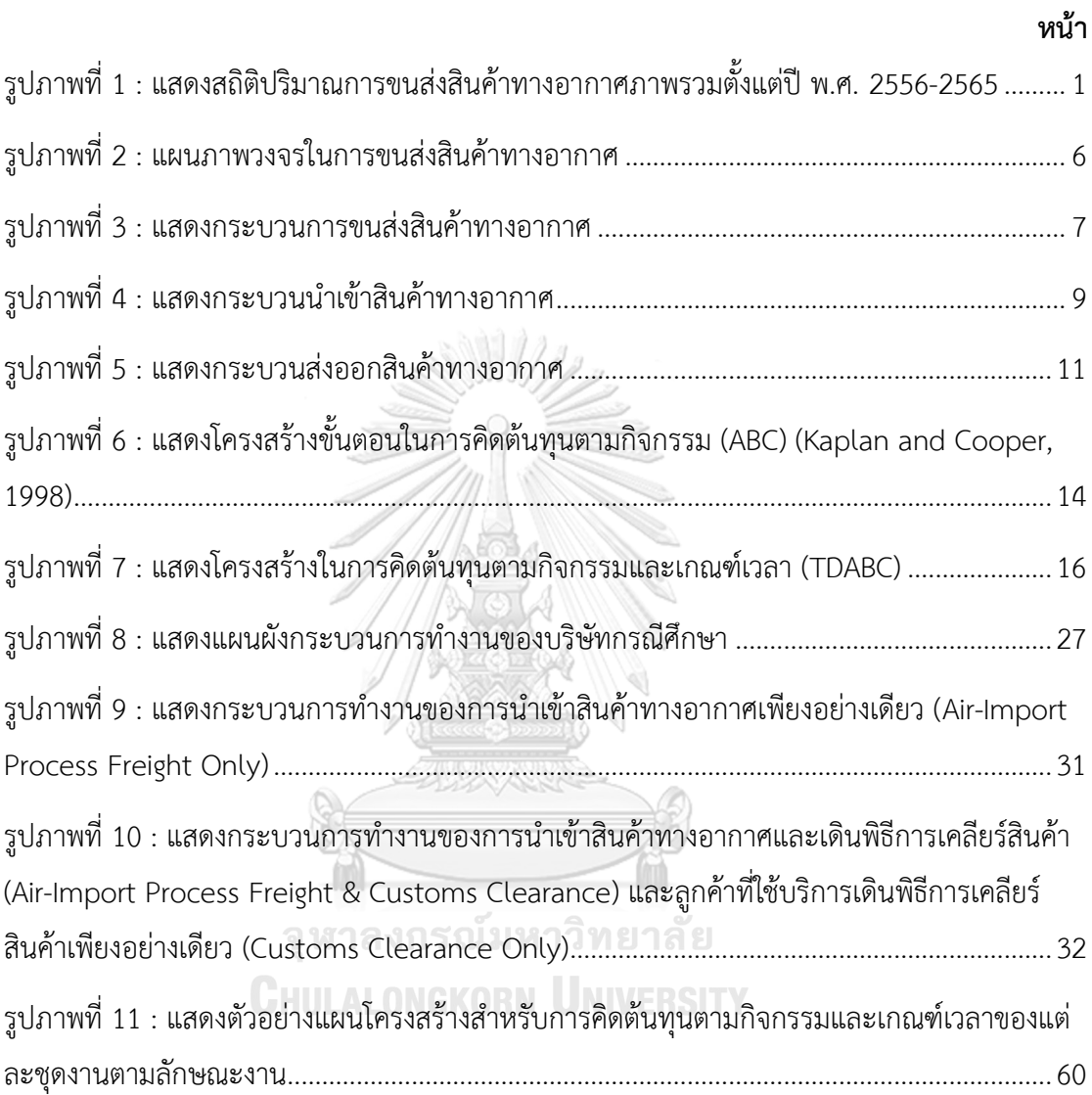

### **บทที่ 1 บทนำ**

#### **1.1 ที่มาและความสำคัญ**

การขนส่งสินค้าทางอากาศเป็นการขนส่งหมวดหนึ่งที่สำคัญในระบบเศรษฐกิจของประเทศ ซึ่งเป็นการขนส่งที่ได้รับความนิยม ในด้านของความสะดวก รวดเร็ว มีตารางการบินที่สามารถระบุ เวลาที่แน่นอนได้ มีความปลอดภัยสูงเทียบเท่ากับการบริการผู้โดยสาร สามารถขนส่งได้ทุกที่ทั่วโลก โดยจากรูปภาพที่ 1 เป็นข้อมูลจากรายงานสภาวะอุตสาหกรรมการบินของประเทศไทย พ.ศ. 2565 เปรียบเทียบให้เห็นปริมาณการขนส่งสินค้าทางอากาศนั้น มีปริมาณที่สูงขึ้นเรื่อยๆ จากปี พ.ศ. 2556- 2561 แต่ในปี พ.ศ. 2562-2563 มีแนวโน้มลดลงเนื่องจากจากสถานการณ์โควิท-19 การขนส่งทาง อากาศได้รับผลกระทบ ผู้คนไม่สามารถเดินทางข้ามประเทศได้ ทำให้เที่ยวบินลดลงอย่างเห็นได้ชัด แต่เมื่อสถานการณ์เริ่มฟื้นตัวกลับสู่สภาวะปกติตั้งแต่ในปี พ.ศ. 2564 ปริมาณการขนส่งสินค้าทาง อากาศเพิ่มขึ้นในปี พ.ศ. 2565 ถึงร้อยละ 6.4 และคาดการณ์ปริมาณการขนส่งสินค้าทางอากาศ ระหว่างประเทศมีแนวโน้มกลับมาเพิ่มขึ้นต่อเนื่องไปถึงไปจนถึงปี พ.ศ. 2566 (กองเศรษฐกิจการบิน ฝ่ายพัฒนาและส่งเสริมกิจการการบินพลเรือน สำนักงานการบินพลเรือนแห่งประเทศไทย, 2565)

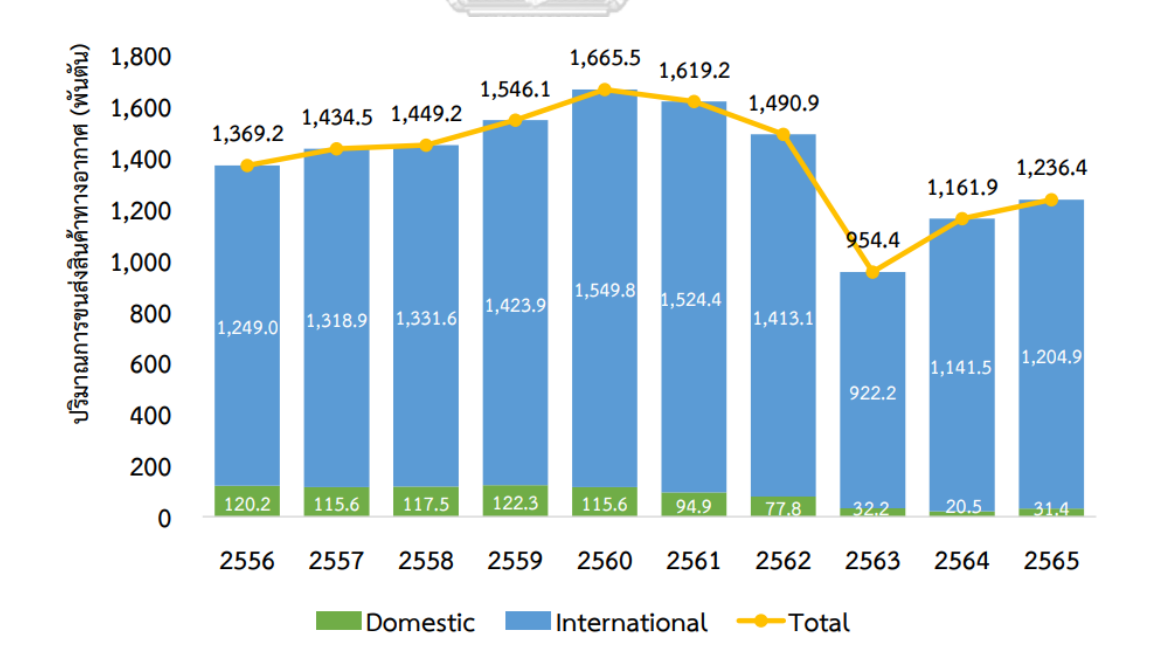

*รูปภาพที่ 1 : แสดงสถิติปริมาณการขนส่งสินค้าทางอากาศภาพรวมตั้งแต่ปี พ.ศ. 2556-2565 ที่มา : รายงานสภาวะอุตสาหกรรมการบินของประเทศไทย พ.ศ. 2565 by CAAT*

ปัจจุบันการแข่งขันของบริษัทตัวแทนผู้ให้บริการขนส่งสินค้าระหว่างประเทศทางอากาศนั้นมี การแข่งขันค่อนข้างสูง โดยจากข้อมูลของ TAFA (Thai Airfreight Forwarder Association) หรือ สมาคมตัวแทนขนส่งสินค้าทางอากาศไทย พบว่าสมาชิกตัวแทนผู้ให้บริการขนส่งสินค้าระหว่าง ประเทศทางอากาศ (โดยไม่ได้แยกประเภทสมาชิก) มีจำนวนกว่า 147 ราย ซึ่งในการรูปแบบการ ให้บริการการขนส่งสินค้าทางอากาศนั้น Freight Forwarder หรือตัวแทนผ้ให้บริการขนส่งสินค้าถือ เป็นหนึ่งในผู้ให้บริการที่มีอำนาจในการตัดสินใจที่สำคัญของตลาดการขนส่งสินค้าทางอากาศ เนื่องจากในการขนส่งสินค้าทางอากาศผู้ส่งสินค้าไม่ค่อยติดต่อสายการบินโดยตรง ซึ่งจะตรงกันข้าม กับการขนส่งทางเรือ ที่ผู้ส่งสินค้าส่วนมากจะติดต่อโดยตรงกับสายเรือมากกว่า จึงทำให้ตัวแทนผู้ ให้บริการขนส่งสินค้าทางอากาศจะควบคุมตลาดส่วนใหญ่ของการขนส่งสินค้าทางอากาศ เพราะฉะนั้นการเลือกใช้บริการจึงสำคัญต่อลูกค้าและถึงแม้ว่าการขนส่งสินค้าระหว่างประเทศทาง อากาศนั้นจะมีข้อดีมาก แต่ก็มีข้อเสียที่ควรพิจารณาด้วยหลายอย่าง ไม่ว่าจะเป็น สภาพอากาศที่ เหมาะสมก่อนการทำการบิน กฎและข้อบังคับของสายการบินที่แต่ละสายการบินที่มีข้อจำกัดแตกต่าง กัน ทั้งด้านประเภทของสินค้า, ขนาดและน้ำหนัก และที่สำคัญที่สุดของการขนส่งสินค้าระหว่าง ประเทศทางอากาศ คือ มีต้นทุนค่าขนส่งที่สูงมากกว่าการขนส่งแบบอื่นๆ

ในการเลือกใช้บริการบริษัทตัวแทนผู้ให้บริการขนส่งสินค้าระหว่างประเทศนั้นสามารถจัด หมวดหมู่ได้ตามหลักแบบจำลอง SERVQUAL หรือ Service Quality คือ แนวคิดในการพัฒนาสิ่งที่ ลูกค้าจะได้รับจากการบริการให้เหนือความคาดหวังของลูกค้า (Kris Piroj, 2017) โดยสามารถแบ่ง ออกได้เป็น 5 ด้าน ได้แก่ (1.) Tangibility คือ ความเป็นรูปธรรมของการบริการ ซึ่งสามารถจับต้องได้ ได้แก่ ทรัพยากร เครื่องมือและอุปกรณ์ในการดำเนินงาน ตำแหน่งที่ตั้งของบริษัทที่ชัดเจน อุปกรณ์ที่ ทันสมัย (2.) Reliability คือ ความน่าเชื่อถือถึงความสามารถในการให้บริการ ได้แก่ ความเหมาะสม ของการให้บริการ การตรวจสอบเอกสารที่ถูกต้อง เวลาขนส่งที่สั้นและความสอดคล้องกับการ ให้บริการ (3.) Responsiveness คือ การตอบสนองต่อลูกค้าที่เข้ามาใช้บริการ เป็นความพร้อมและ ความเต็มใจที่จะให้บริการของพนักงาน สามารถตอบสนองความต้องการของลูกค้าและสามารถช่วย ลูกค้าในการแก้ไขปัญหาได้ การมีการให้บริการที่หลากหลาย เช่น การเสนอการบริการแบบ Priority หรือ Express service และต้นทุน โดยมีราคาที่เหมาะสม การให้ส่วนลดและเครดิตเทอม (4.) Assurance คือ ความไว้วางใจและความมั่นใจแก่ลูกค้า การติดตามที่แม่นยำและสามารถตรวจสอบ ย้อนหลังได้ ไม่มีสินค้าที่เสียหายระหว่างทาง การตอบสนองด้วยความรู้และความชำนาญของพนักงาน การให้บริการที่ครบวงจรและการบริการที่มีมาตราฐานสูงสามารถทำให้ลูกค้าไว้วางใจและมั่นใจใน บริการได้(5.) Empathy คือ ความเอาใจใส่ในการให้บริการ ได้แก่ การจัดการความสัมพันธ์กับลูกค้า (Customer Relationship Management System: CRM) การดูแลความต้องการและความสนใจ

ของลูกค้า เอาใจใส่ลูกค้าโดยเข้าใจความต้องที่แตกต่างกันในแต่ละราย (กนกพร ลีลาเทพินทร์ & พัชญา มาลือศรี, 2554)

จากข้อมูลจะเห็นได้ว่ามีบริษัทตัวแทนผู้ให้บริการขนส่งสินค้าระหว่างประเทศหลายราย ทำ ให้การแข่งขันสูง และมีปัจจัยหลายอย่างไม่ว่าจะเป็นทั้งปัจจัยในมุมมองของลูกค้ามีผลต่อการตัดสินใจ ในการเลือกใช้บริการหรือความคาดหวังที่จะได้รับการบริการ ซึ่งราคาก็เป็นส่วนสำคัญในการตัดสินใจ ด้วยทำให้ผู้ประกอบการสามารถเปรียบเทียบราคาของแต่ละผู้ให้บริการและมีอำนาจต่อรองราคา ได้มากขึ้น ด้วยธุรกิจตัวแทนผู้ให้บริการขนส่งสินค้าระหว่างประเทศ เป็นธุรกิจขายการให้บริการเป็น หลัก ซึ่งจะแตกต่างจากธุรกิจที่เป็นการผลิตสินค้าที่จะสามารถแบ่งการคำนวนต้นทุนได้ง่ายชัดเจนกว่า ประกอบกับกระทบที่ได้รับในปัจจุบันคือพฤติกรรมการเลือกใช้บริการที่เปลี่ยนแปลงไปของผู้นำเข้า โดยเมื่อก่อนจะให้ความสำคัญกับความสัมพันธ์ที่มีการใช้บริการมาอย่างยาวนาน แต่ปัจจุบันนี้ลูกค้า จะให้ความสำคัญกับราคาเป็นหลัก และมองความสัมพันธ์เป็นเรื่องรองลงมา

สำหรับธุรกิจการให้บริการด้านโลจิสติกส์ การเพิ่มประสิทธิภาพในการทำงานและการจัดการ ต้นทุน จึงเป็นอีกหนึ่งวิธีหลักในการเพิ่มขีดความสามารถในการแข่งขันและความสามารถในการทำ กำไร เพราะฉะนั้นการศึกษาต้นทุนในธุรกิจการให้บริการจะทำให้เราทราบต้นทุนที่ชัดเจนมากขึ้นและ สามารถมองเห็นกระบวนการทำงานในขั้นตอนต่างๆ ตั้งแต่เริ่มจนสิ้นสุดกระบวนการ ซึ่งสามารถนำ ข้อมูลมาการวิเคราะห์การขายที่เหมาะสมได้ ดังนั้นในงานวิจัยนี้จะเป็นการศึกษาต้นทุนบนฐาน กิจกรรมและเกณฑ์เวลา (Time-driven Activity-based Costing : TDABC) ของการนำเข้าสินค้า ทางอากาศของตัวแทนผู้ให้บริการขนส่งสินค้า เพื่อเป็นแนวทางในการเพิ่มประสิทธิภาพทางด้านราคา และศึกษากระบวนการงานที่มีต้นทุนสูง เพื่อเป็นแนวทางในการนำไปใช้ในการกำหนดกลยุทธ์ ทางด้านราคาและการให้บริการต่อไป

#### **1.2 วัตถุประสงค์ของการวิจัย**

- 1. เพื่อศึกษาและวิเคราะห์เกี่ยวกับกิจกรรมของการนำเข้าทางอากาศของผู้ให้บริการขนส่ง ระหว่างประเทศ
- 2. เพื่อนำระบบการคิดต้นทุนฐานกิจกรรมและเกณฑ์เวลาเข้ามาใช้ในการวิเคราะห์ต้นทุน การนำเข้าทางอากาศของผู้ให้บริการขนส่งระหว่างประเทศ

#### **1.3 ขอบเขตของงานวิจัย**

ขอบเขตของงานวิจัยในครั้งนี้จะเป็นการศึกษาต้นทุนกิจกรรมและเกณฑ์เวลา (Time-Driven Activity-based Costing : TDABC) ของกรณีศึกษาบริษัทตัวแทนผู้ให้บริการขนส่งระหว่างประเทศ (Freight Forwarder) แห่งหนึ่ง โดยงานวิจัยนี้จะศึกษาเฉพาะการนำเข้าสินค้าทางอากาศระหว่าง ประเทศเท่านั้น โดยจะศึกษากิจกรรมการให้บริการลูกค้าตั้งแต่เริ่มจนถึงสิ้นสุดกระกระบวนการต่อ 1 การจัดส่ง (Shipment) โดยพิจารณาการแบ่งต้นทุนออกตามกลุ่มลูกค้า คือ ลูกค้าที่ใช้บริการขนส่ง เพียงอย่างเดียว (Freight Only), ลูกค้าที่ใช้บริการขนส่งสินค้าจนไปถึงการบริการเดินพิธีการเคลียร์ สินค้า (Freight & Customs Clearance), ลูกค้าที่ใช้บริการเดินพิธีการเคลียร์สินค้าเพียงอย่างเดียว (Customs Clearance Only)

#### **1.4 ประโยขน์ที่คาดว่าจะได้รับ**

- 1. ทำให้ทราบต้นทุนที่เกิดขึ้นของกระบวนการนำเข้าสินค้าทางอากาศ
- 2. เพื่อเป็นแนวทางในการเพิ่มประสิทธิภาพและสามารถนำไปวางแผนในการดำเนินงาน ของธุรกิจผู้ให้บริการขนส่งระหว่างประเทศทางอากาศ
- 3. เพื่อเป็นแนวทางในการปรับปรุงการทำงาน ทราบต้นทุนใหม่และนำไปกำหนดราคาให้ เหมาะสมกับต้นทุน สามารถทำกำไรตามที่ต้องการได้และแข่งขันกับคู่แข่งได้

## จุฬาลงกรณ์มหาวิทยาลัย

## **1.5 ขั้นตอนในการดำเนินงานวิจัย**

ขั้นตอนในการดำเนินงานวิจัยสามารถสรุปได้ ดังนี้

- 1. ศึกษาทฤษฎีและงานวิจัยที่เกี่ยวข้อง
- 2. ศึกษาวิธีการนำต้นทุนต้นทุนกิจกรรมและเกณฑ์เวลาเข้ามาใช้ในงานการให้บริการ
- 3. ศึกษากระบวนการทำงานของการนำเข้าสินค้าทางอากาศ
- 4. ศึกษาการคิดต้นทุนของการให้บริการนำเข้าสินค้าระหว่างประเทศทางอากาศ
- 5. ทำการสำรวจและเก็บรวบรวมข้อมูลจากฝ่ายต่างๆ ที่เกี่ยวข้อง
- 6. นำข้อมูลที่ได้เก็บมาวิเคราะห์ต้นทุนกิจกรรมและเกณฑ์เวลาตามที่ได้กำหนดไว้
- 7. สรุปผลการดำเนินงานวิจัยและข้อเสนอแนะ
- 8. จัดทำรูปเล่มวิทยานิพนธ์ให้เสร็จสมบูรณ์

## **บทที่ 2 ทฤษฎีและวรรณกรรมที่เกี่ยวข้อง**

ในบทนี้จะกล่าวถึงการศึกษาเกี่ยวกับแนวคิด ทฤษฎีและงานวิจัยที่เกี่ยวข้อง โดยเริ่มต้นจาก การศึกษาทฤษฎีที่เกี่ยวข้องกับการขนส่งทางอากาศ ผู้ที่เกี่ยวข้องและบทบาทในการกิจกรรมการ ขนส่งสินค้า กิจกรรมของตัวแทนผู้ให้บริการการขนส่งสินค้าทางอากาศ กระบวนการนำเข้าสินค้า และการศึกษาเกี่ยวกับการวิเคราะห์ต้นทุนตามกิจกรรม หรือ (Activity-based Costing : ABC) และ ต้นทุนตามกิจกรรมและเกณฑ์เวลา หรือ (Time Driven Activity-based Costing : TDABC) งานวิจัยในอดีตที่เกี่ยวข้องกับต้นทุนกิจกรรมตามเวลา เพื่อเป็นแนวทางในการดำเนินการวิจัยในครั้งนี้

#### **2.1 การขนส่งสินค้าทางอากาศ**

การขนส่งทางอากาศ หมายถึง กิจกรรมการขนส่งผู้โดยสาร, สินค้า, พัสดุภัณฑ์และ ไปรษณียภัณฑ์ทั้งหลายที่เกี่ยวกับการใช้การบินด้วยเครื่องบิน โดยเครื่องบินที่ใช้ในการขนส่งสินค้ามี ทั้งแบบลำตัวแคบ ลำตัวกว้าง ซึ่งก็จะมีขนาดบรรจุสินค้าที่แตกต่างกัน (ณัฏฐ์พงษ์ จันทชโลบล, 2560) ในการขนส่งการขนส่งสินค้าทางอากาศ เป็นการเคลื่อนย้ายสินค้าทางอากาศ ซึ่งถือได้ว่าเป็นการ ขนส่งสินค้ารูปแบบใหม่ที่สุดที่ให้บริการที่รวดเร็วมากและเป็นรูปแบบการขนส่งหนึ่งที่ส่งผลกระทบทั้ง ทางตรงและทางอ้อมให้กับระบบเศรษฐกิจ สังคมและสิ่งแวดล้อม (สันติชัย คชรินทร์, 2560) การ ขนส่งสินค้าทางอากาศมีบทบาทสำคัญและมีความจำเป็นเป็นอย่างยิ่งสำหรับการขนส่งสินค้าที่ ต้องการแข่งกับเวลา และลดความเสียหายที่มีสาเหตุจากการขนส่งน้อยที่สุด เป็นการขนส่งที่สามารถ ใช้สำหรับระยะทางที่ไกลกว่าทางถนนสามารถส่งสินค้าไปได้ทั่วทุกมุมโลก (ธนาภา พรหมรุ่งโรจน์, 2560)

#### 2.1.1 ผู้ที่มีบทบาทหรือส่วนเกี่ยวข้องในการขนส่งสินค้าทางอากาศ

- 2.1.1.1 ผู้ส่งออกสินค้า (Shipper) หมายถึง ผู้ที่เป็นบุคคลธรรมดาหรือ นิติบุคคลที่ต้องการส่งสินค้าออกไปยังต่างประเทศ
- 2.1.1.2 ตัวแทนรับส่งสินค้าทางอากาศ (Agent, Freight Forwarder) หมายถึง ผู้ที่เป็นบุคคลธรรมดาหรือนิติบุคคลที่มีหน้าที่แทนผู้ส่ง สินค้าในการทำหน้าที่ต่างๆ แทนผู้ส่งสินค้า ในการจัดหาและ จัดการขนส่งสินค้าของผู้ส่งออกไปยังเมืองท่าปลายทาง

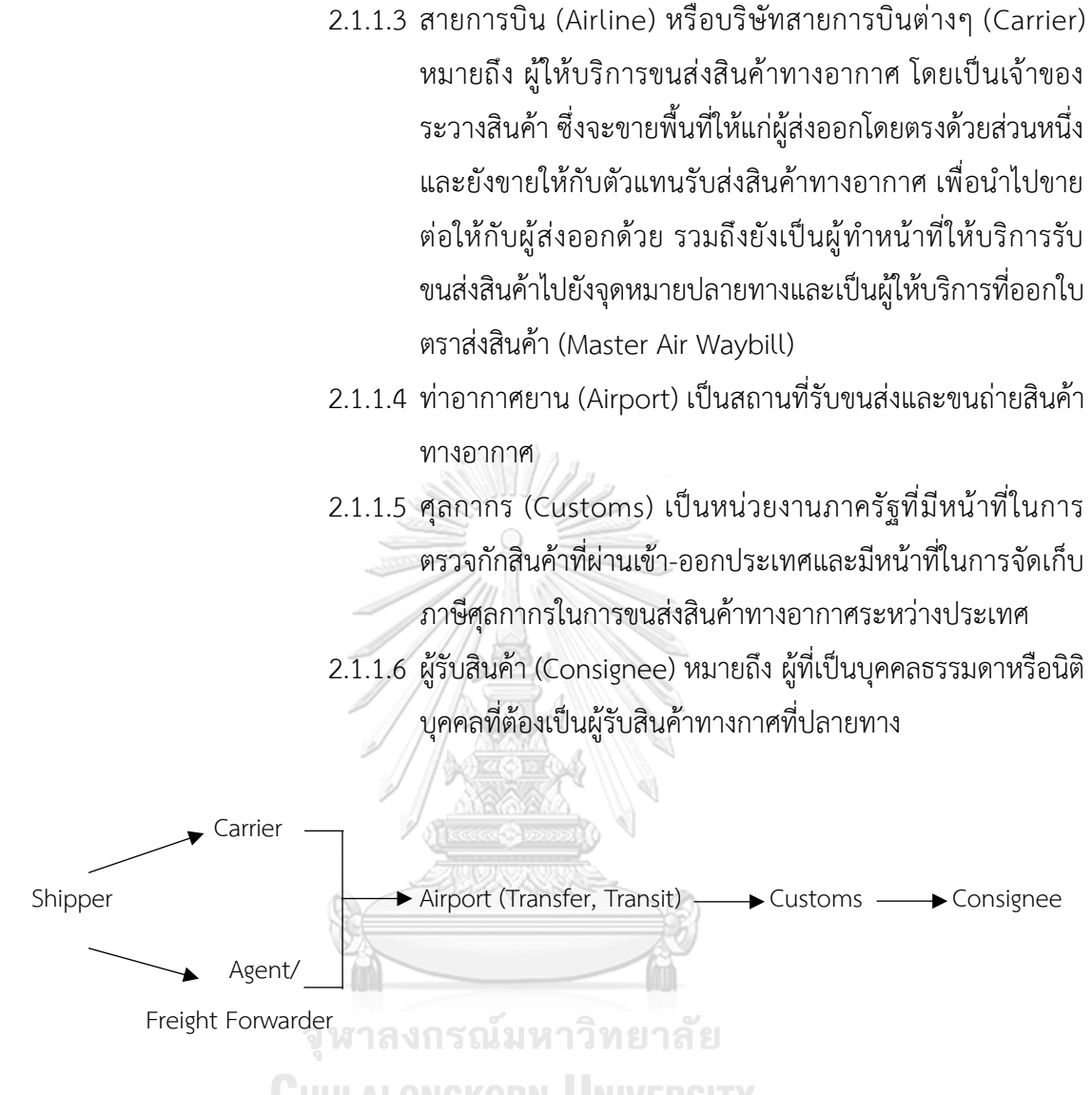

### *รูปภาพที่ 2 : แผนภาพวงจรในการขนส่งสินค้าทางอากาศ ที่มา : การจัดการขนส่งสินค้าทางอากาศ (Air Cargo Management, หน้า 12)*

จากแผนภาพวงจรการขนส่งสินค้าทางอากาศในภาพที่ 2 สามารถอธิบายได้ว่าผู้ส่งสินค้าทาง อากาศ (Shipper) สามารถเลือกการขนส่งสินค้าได้เป็น 2 ทางเลือก คือ ส่งโดยตรงกับสายการบินเอง (Carrier) หรือส่งกับตัวแทนรับส่งสินค้าทางอากาศ (Agent, Freight Forwarder) จากนั้นส่งสินค้า ต่อไปยังท่าอากาศยานโดยการพักสินค้าไว้ที่คลังสินค้า (Transit) หรือส่งต่อทันที (Transfer) หากมี เที่ยวบินหรือพื้นที่ใต้ท้องกาศยานว่าง จากนั้นเจ้าหน้าที่ศุลกากร (Customs) จะทำการตรวจสอบ สินค้าก่อนส่งออกนอกประเทศและท้ายสุดก็ส่งต่อไปยังผู้รับสินค้าปลายทาง (Consignee) (ณัฏฐ์พงษ์ จันทชโลบล, 2560)

#### 2.1.2 กิจกรรมการขนส่งสินค้าทางอากาศ

การขนส่งสินค้าทางอากาศ เป็นหนึ่งในบริการการขนส่งสินค้าจากต้นทางไปยังปลายทาง โดย การเคลื่อนย้ายสินค้าจาก ผู้ส่งสินค้า, ตัวแทนผู้ให้บริการขนส่งสินค้า, การขนส่งทางถนนหรือ รถบรรทุก, สายการบิน และผู้รับสินค้า ผู้ส่งสินค้าต้องการส่งสินค้าไปยังที่ต่างๆ ในโลกด้วยต้นทุนที่ต่ำ และในระดับบริการที่จำเป็น โดยตัวแทนผู้ให้บริการขนส่งสินค้า เป็นคนกลางระหว่างผู้ส่งสินค้าและ สายการบิน โดยที่กระบวนการขนส่งสินสินค้าประกอบไปด้วย การขนส่งทางถนนหรือรถบรรทุกที่จะ เกิดขึ้นก่อนและหลังการขนส่งทางอากาศ จากนั้นเมื่อสายการบินได้รับสินค้า ก็จะมีขั้นตอนการ จัดเก็บ, ถ่ายโอนสินค้า, การจัดเก็บสินค้า, การขนถ่ายสินค้าขึ้น-ลง และการกำหนดเงื่อนไขต่างๆ และ ความจุของเครื่องบิน (Feng et al., 2015) ดังรูปภาพที่ 3

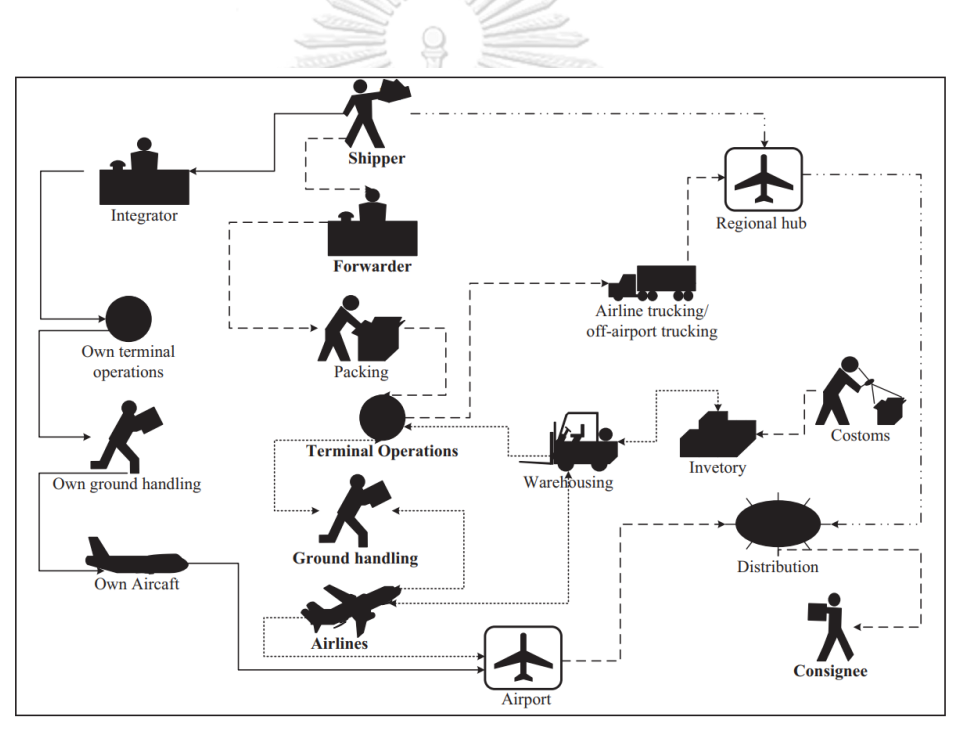

*รูปภาพที่ 3 : แสดงกระบวนการขนส่งสินค้าทางอากาศ ที่มา : Transportation Research Part C: Emerging Technologies (Feng et al., 2015)*

โดยในมิติของกิจกรรมให้บริการจะสามารถจำแนกกิจกรรมหลักของการขนส่งสินค้าทาง อากาศได้ 2 กิจกรรม คือ กิจกรรมการนำเข้าสินค้าและกิจกรรมการส่งออกสินค้า (กรมพัฒนาพลังงาน ทดแทนและอนุรักษ์พลังงาน กระทรวงพลังงาน, 2564)

### 2.1.2.1 กระบวนการนำเข้าสินค้า (Import Process) ในการนำเข้า สินค้าสามารถอธิบายขั้นตอนในการดำเนินงานในแต่ละกิจกรรม ได้ดังนี้

ขั้นตอนที่ 1 : ผู้นำเข้าสั่งซื้อสินค้า ในขั้นตอนแรกผู้นำเข้า หรือ Consignee สั่งซื้อสินค้าจากผู้ จัดส่ง หรือ Shipper เมื่อผู้ซื้อออกใบสั่งซื้อให้กับผู้ผลิต ซึ่งก็จะเป็นการตกลงกันระหว่างผู้ซื้อกับผู้ขาย ว่าจะดำเนินการด้วยเงื่อนไขการสั่งซื้อ (Incoterm) ในขั้นตอนนี้ผู้นำเข้าก็อาจจะต้องพิจารณาว่า เงื่อนไขการสั่งซื้อแบบใดที่ทำให้มีความเหมาะสมกับการจัดส่ง ในขั้นตอนนี้ผู้นำเข้าก็จะมีการขอใบ เสนอราคาค่าขนส่งจากตัวแทนรับส่งสินค้าเพื่อเปรียบเทียบราคา ซึ่งทางผู้นำเข้าสามารถตกลงซื้อขาย กับผู้ผลิตได้แล้ว ทางผู้จัดส่งก็จะยืนยันคำสั่งซื้อและจะออกใบกำกับราคาสินค้า (Commercial Invoice) และใบรายการบรรจุหีบห่อ (Packing list) เพื่อใช้สำหรับพิธีการศุลกากรขาเข้าและขาออก

ขั้นตอนที่ 2 : ผู้นำเข้าจัดเตรียมเอกสารสำหรับการเดินพิธีการขาเข้า ขั้นตอนนี้ผู้ส่งสินค้าก็จะ ทำการติดต่อกับตัวแทนรับส่งสินค้า เพื่อจัดเตรียมเอกสารสำหรับส่งออกสินค้าซึ่งจะเกี่ยวข้องกับการ เตรียมเอกสารสำคัญหลายรายการที่ใช้ในกระบวนการขนส่งระหว่างประเทศซึ่งจำเป็นสำหรับพิธีการ ทางศุลกากร โดยเอกสารที่ต้องใช้มีดังต่อไปนี้

- ใบขนสินค้าขาเข้า (Import Entry Declaration)
- ใบตราส่งสินค้า (Air Way Bill)
- ใบกำกับราคาสินค้า (Commercial Invoice)
- ใบรายการบรรจุหีบห่อ (Packing list)
- ใบอนุญาตหรือหนังสืออนุญาตสำหรับสินค้าควบคุมการนำเข้าจากหน่วยงานต่างๆ (License)
- ใบรับรองแหล่งกำเนิดสินค้า (Certificate Of Origin) กรณีขอลดหรือยกเว้นอัตราอากร
- เอกสารอื่น ๆ เช่น แค็ดตาล็อก, เอกสารแสดงส่วนผสม เป็นต้น

ขั้นตอนที่ 3 : ตัวแทนรับส่งสินค้าที่ปลายทางได้รับ Pre-alert (การแจ้งเตือนล่วงหน้า) จาก ตัวแทนในต่างประเทศ ซึ่งประกอบไปด้วยเอกสารสำคัญ คือ Cargo Manifest, Master Air Waybill, House Air Waybill, ใบกำกับราคาสินค้า, ใบรายการบรรจุหีบห่อ และเอกสารอื่นๆ ที่เกี่ยวข้อง ตัวแทนรับส่งสินค้าก็จะส่งเอกสารให้ผู้นำเข้าตรวจสอบความถูกต้องของเอกสาร

ขั้นตอนที่ 4 : การเดินพิธีการศุลกากร เมื่อเครื่องบินมาถึงปลายทางเรียบร้อย สายการบินจะ โหลดสินค้าลงจากเครื่องบิน มายังคลังสินค้า โดยในประเทศไทยมีคลังสินค้าให้บริการอยู่ 2 แห่งคือ คลังสินค้า TG (TG Cargo Terminal) และ คลังสินค้า BFS (BFS Cargo Terminal) เมื่อทางคลังได้ วางตำแหน่งสินค้าเรียบร้อยก็จะออกเอกสาร D/O (Delivery Order) เพื่อเป็นการยืนยันว่าสินค้า มาถึงแล้วเรียบร้อย หลังจากนั้นก็จะส่งข้อมูลใบขนสินค้าในระบบให้กรมศุลกากรและนำเอกสาร ทั้งหมดที่ต้องใช้ในการนำเข้าสินค้ามาเดินพิธีการ โดยต้องทำการจ่ายเงินค่าคลังสินค้าและค่าภาษีก่อน และนำเอกสารทั้งหมดแสดงต่อกรมศุลกากรเพื่อทำการตรวจปล่อยสินค้า

ขั้นตอนที่ 5 : เมื่อได้รับการตรวจปล่อยจากกรมศุลกากรแล้วเรียบร้อยก็ทำการนำรถเข้ามา รับสินค้าและทำการโหลดสินค้าเข้าไปในรถและทำการส่งสินค้าไปยังโรงงานหรือบริษัทของผู้นำเข้า

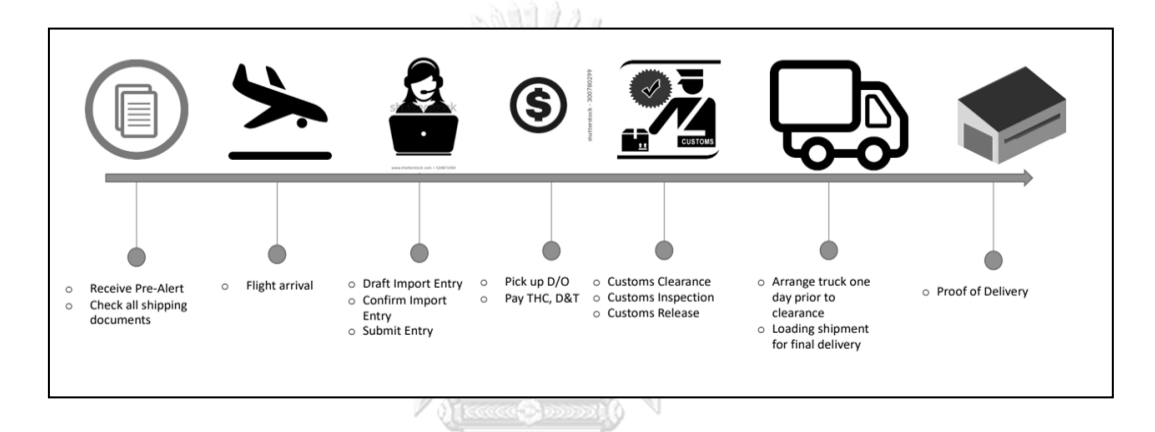

ซึ่งจากขั้นตอนต่างๆ สามารถสรุปได้ดังรูปภาพที่ 4

*รูปภาพที่ 4 : แสดงกระบวนนำเข้าสินค้าทางอากาศ ที่มา : Air Cargo Overviews by TAFA Sub-Committee Learning & Development (Srisakul, 2019)* **CHULALONGKORN UNIVERSITY** 

2.1.2.2 กระบวนการส่งออกสินค้า (Export Process) ในการส่งออก สินค้าสามารถอธิบายขั้นตอนในการดำเนินงานในแต่ละกิจกรรม ได้ดังนี้

ขั้นตอนที่ 1 : ผู้ผลิตหรือผู้ส่งได้รับคำสั่งซื้อจากผู้นำเข้า หรือ Consignee เมื่อผู้ซื้อและผู้ขาย สามารถตกลงเงื่อนไขการสั่งซื้อ (Incoterm) ทางผู้จัดส่งก็จะยืนยันคำสั่งซื้อและจะออกใบกำกับราคา สินค้า (Commercial Invoice) และใบรายการบรรจุหีบห่อ (Packing list) เพื่อใช้สำหรับพิธีการ ศุลกากรขาออกและขาเข้า

ขั้นตอนที่ 2 : ผู้ส่งสินค้าทำการส่งออก ในขั้นตอนนี้ผู้ส่งสินค้าก็จะทำการติดต่อกับตัวแทนรับส่ง สินค้า เพื่อทำการจองระวางเครื่องบิน โดยการส่งรายละเอียดสินค้า เช่น รายละเอียดสินค้า, น้ำหนัก, ขนาด, ปริมาตร ฯลฯ ทั้งหมดให้กับสายการบินเพื่อทำการจองระหว่างเครื่องบิน เมื่อทำการยืนยัน เที่ยวบินที่ต้องการ

ขั้นตอนที่ 3 : ผู้ส่งออกจัดเตรียมเอกสารสำหรับการเดินพิธีการขาออก ขั้นตอนนี้ผู้ส่งสินค้าก็จะ ทำการติดต่อกับตัวแทนรับส่งสินค้า เพื่อจัดเตรียมเอกสารสำหรับส่งออกสินค้าซึ่งจะเกี่ยวข้องกับการ เตรียมเอกสารสำคัญหลายรายการที่ใช้ในกระบวนการขนส่งระหว่างประเทศซึ่งจำเป็นสำหรับพิธีการ ทางศุลกากร โดยเอกสารที่ต้องใช้มีดังต่อไปนี้

- ใบขนสินค้าขาออก (Export Entry Declaration)
- ใบตราส่งสินค้า (Air Way Bill)
- ใบกำกับราคาสินค้า (Commercial Invoice)
- ใบรายการบรรจุหีบห่อ (Packing list)
- ใบอนุญาตหรือหนังสืออนุญาตสำหรับสินค้าควบคุม (License)
- ใบรับรองแหล่งกำเนิดสินค้า (Certificate Of Origin)
- เอกสารอื่น ๆ เช่น เอกสาร MSDS for Dangerous Goods (สินค้าอันตราย), แค็ดตาล็อก, เอกสารแสดงส่วนผสม เป็นต้น

ขั้นตอนที่ 4 : รับสินค้าจากโรงงานลูกค้า เมื่อสินค้าถึงสนามบินก็จะทำการโหลดสินค้าลงจากรถ ตัวแทนรับส่งสินค้าทำการติดเครื่องหมายหีบห่อที่ระบข้อมูลต่างๆ ของสินค้า หลังจากนั้นจะนำไปผ่าน พิธีการศุลกากรขาออก ส่งข้อมูลใบขนสินค้าขาออกต่อระบบกรมศุลกากรและนำเอกสารทั้งหมดแสดง ต่อกรมศุลกากรเพื่อทำการตรวจปล่อยสินค้า และผ่านการ X-Ray หลังจากนั้นจะทำการชั่งน้ำหนักที่ คลังสินค้า (Re-weight) เพื่อทำการเตรียมโหลดขึ้นเครื่องบินและระบุรายละเอียดลงในเอกสาร

ขั้นตอนที่ 5 : ตัวแทนรับส่งสินค้าจะออกเอกสาร Pre-alert (การแจ้งเตือนล่วงหน้า) ไปยัง ประเทศปลายทาง ซึ่งประกอบไปด้วยเอกสารสำคัญ คือ Cargo Manifest, Master Air Waybill, House Air Waybill, ใบกำกับราคาสินค้า, ใบรายการบรรจุหีบห่อ และเอกสารอื่นๆ ที่เกี่ยวข้อง ให้กับตัวแทนในต่างประเทศปลายทาง

ขั้นตอนที่ 6 : ทำการการโหลดขึ้นเครื่องบินและปิด Manifest

ซึ่งจากขั้นตอนต่างๆ สามารถสรุปได้ดังรูปภาพที่ 5

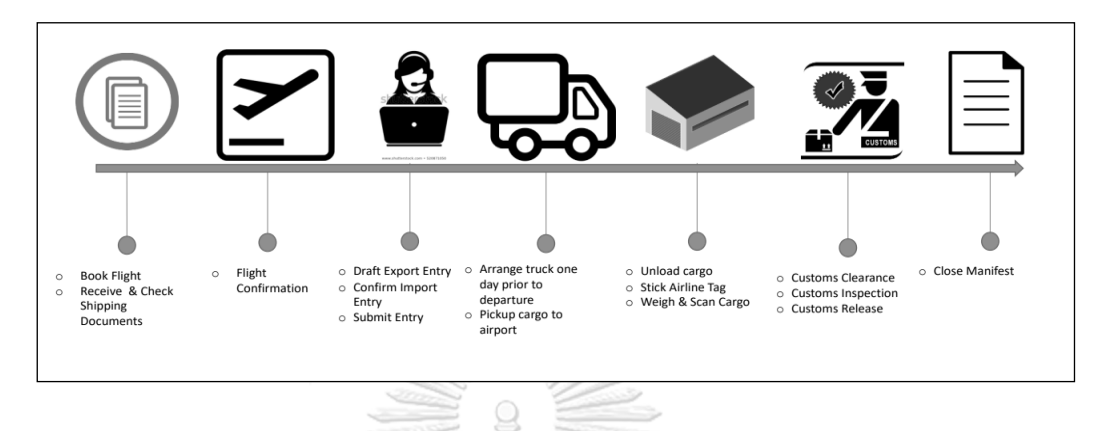

*รูปภาพที่ 5 : แสดงกระบวนส่งออกสินค้าทางอากาศ ที่มา : Air Cargo Overviews by TAFA Sub-Committee Learning & Development (Srisakul, 2019)*

### **2.2 กิจกรรมของตัวแทนผู้ให้บริการขนส่งสินค้าทางอากาศ**

ตัวแทนผู้ให้บริการขนส่งสินค้าทางอากาศ (Freight Forwarder) คือ บุคคล ห้างหุ้นส่วน หรือ บริษัทจำกัด ซึ่งได้รับเป็นตัวแทนปฎิบัติงานเกี่ยวกับการขนส่งสินค้า โดยผู้ส่งสินค้าต้องเสีย ค่าใช้จ่ายเพื่อตอบแทนการเป็นตัวแทนส่งสินค้า หรือผู้จัดการขนส่งสินค้าอาจได้รับค่านายหน้าจากผู้ ขนส่งจากการเป็นช่องทางการจัดจำหน่ายพื้นที่ระวางขนส่งสินค้า ผู้ขนส่งหรือผู้ให้บริการ เช่น สาย เรือหรือสายการบินจะติดต่อลูกค้าโดยตรงหรือแต่งตั้งตัวกลางเพื่อเป็นผู้จัดหาสินค้าให้กับบริษัทของ ตน ขณะเดียวกัน สายเรือหรือสายการบินอาจขายระวางเรือหรือระวางเครื่องบินออกไปให้ผู้รับจัดการ ขนส่งสินค้าระหว่างประเทศ เพื่อให้เป็นอีกช่องทางหนึ่งที่ลูกค้าหรือผู้ใช้บริการจะสามารส่งสินค้ากับ สายเรือหรือสายการบินได้ (สันติชัย คชรินทร์, 2560) โดยตัวแทนผู้ให้บริการขนส่งสินค้าทางอากาศ จะมีบริการดังต่อไปบี้

- ตัวแทนออกของให้กับผู้ส่งออกสินค้าหรือผู้รับสินค้า (Customer Broker)
- ตัวแทนในการรับจัดการขนส่งสินค้าระหว่างประเทศ (Forwarding Business) ในฐานะ ตัวแทนผู้ส่งออกสินค้าหรือผู้รับสินค้า
- ตัวแทนของผู้รับส่งสินค้า (Transportation Provider) เช่น เป็นตัวแทนสายการบินในการ ให้บริการรับขนส่งสินค้าหรือเป็นผู้ขนส่งสินค้าเอง
- การให้บริการบรรจุหีบห่อ (Packing) รวมไปถึงบรรจุภัณฑ์
- การให้บริการด้านคลังสินค้า (Warehouse) โรงพักสินค้า, การบริหารจัดการคลังสินค้า โดย ใช้เครื่องมือและแรงงานของตนเองให้กับผู้ใช้บริการที่มีคลังสินค้าเป็นของตนเอง แต่ไม่ ประสงค์จะดำเนินการบริหารจัดการเอง
- การให้บริการทางด้านแรงงาน เพื่อบรรจุสินค้า (Stevedoring)
- การให้บริการขนส่งต่อเนื่องหลายรูปแบบ (Multimodal Transport)
- ผู้ให้บริการบริหารโลจิสติกส์ ในระบบห่วงโซ่อุปทานแบบครบวงจร (Logistics and Supply Chain Service)
- ผู้ให้คำปรึกษาเชิงธุรกิจแก่ผู้ส่งออกสินค้าหรือผู้นำเข้าสินค้า (Business Consultant)

การเป็นตัวแทนรับขนส่งสินค้าทางอากาศ (Air Freight Forwarder) จะต้องเป็นผู้ที่ได้รับการ รับรอง จากสมาคมขนส่งทางอากาศระหว่างประเทศ (International Air Transport Association) หรือ (IATA) และได้รับการแต่งตั้งจากบริษัทที่ให้บริการด้านการบิน ให้ดำเนินการรับสินค้าและออกใบ ตราส่งสินค้าทางอากาศ (Air Waybill) ให้แก่ผู้ส่งออก (ศูนย์ศึกษาการค้าระหว่างประเทศ, 2551)

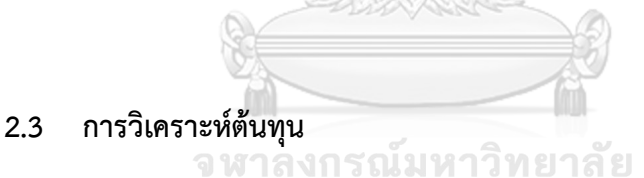

"ต้นทุน" หมายถึง การใช้ทรัพยากรของกิจการ หรือมูลค่าของทรัพยากรที่สูญเสียไปเพื่อให้ ได้สินค้าหรือบริการ โดยมูลค่านั้นจะต้องสามารถวัดได้เป็นหน่วยเงินตรา ซึ่งเป็นลักษณะของการ ลดลงในสินทรัพย์หรือเพิ่มขึ้นในหนี้สิน ต้นทุนที่เกิดขึ้นอาจจะให้ประโยชน์ในปัจจุบันหรือในอนาคตก็ ได้เมื่อต้นทุนใดเกิดขึ้นแล้วและกิจการได้ใช้ประโยชน์ไปทั้งสิ้นแล้ว ต้นทุนนั้นจะถือเป็น "ค่าใช้จ่าย" ดังนั้นค่าใช้จ่าย จึงหมายถึง ต้นทุนที่ได้ให้ประโยชน์และกิจการได้ใช้ประโยชน์ทั้งหมดไปแล้วใน ขณะนั้นสำหรับต้นทุนที่กิจการสูญเสียไป แต่จะให้ประโยชน์แก่กิจการในอนาคตเรียกว่า "สินทรัพย์" (พิกุล พงษ์กลาง, 2018)

การบัญชีต้นทุน (Cost Accounting) เป็นการรวบรวมทางด้านข้อมูลต้นทุนของธุรกิจ ประเภทอุตสาหกรรม โดยมีวัตถุประสงค์พื้นฐานในการจัดทำรายงานทางการเงิน ตลอดจนวิเคราะห์ และจำแนกเพื่อใช้ในการบริหารต้นทุน ในระยะแรกมุ่งคำนวนต้นทุนการผลิตสินค้าเพื่อนำไปใช้ในการ

คำนวนต้นทุนสินค้าที่ขายและแสดงข้อมูลสินค้าคงเหลือในงบการเงินของธุรกิจอุตสาหกรรมการผลิต ต่อมาข้อมูลของบัญชีต้นทุนมีบทบาทต่อการตัดสินใจของผู้บริหารมากขึ้น เช่น การใช้ข้อมูลต้นทุนใน การวางแผนงบประมาณ การกำหนดราคาสินค้า การตัดสินใจลงทุน การประเมินผลงาน ประกอบการ เปลี่ยนแปลงทางด้านเศรษฐกิจและด้านอื่นๆ ทำให้รูปแบบการดำเนินธุรกิจมีความหลากหลายและมี การแข่งขันที่รุนแรงมากขึ้น ผู้บริหารจึงต้องกำหนดกลยุทธ์ให้สอดคล้องกับการเปลี่ยนแปลงเพื่อให้ ธุรกิจสามารถเติบโตได้ (อนุรักษ์ ทองสุโขวงศ์, 2559)

การคำนวณต้นทุนแบบดั้งเดิมจะเน้นปันส่วนค่าใช้จ่ายการผลิตเข้าสู่สินค้าหรือบริการด้วย วิธีการอย่างง่าย คือจะใช้เกณฑ์ในการปันส่วนที่อิงกับประมาณการผลิตเป็นเกณฑ์ เช่น จำนวนชั่วโมง แรงงานทางตรง จำนวนหน่วยผลิต จำนวนชั่วโมง เครื่องจักร ต้นทุนค่าแรงงานทางตรง ต้นทุน วัตถุดิบ เป็นต้น กิจการอาจจะใช้ต้นทุนจริง ต้นทุนปกติ หรือต้นทุนมาตรฐานในการคำนวณต้นทุนได้ อย่างไรก็ตาม โดยทั่วไปกิจการจะต้องคำนวณอัตราค่าใช้จ่ายการผลิตโดยใช้เกณฑ์ที่ได้กล่าวไว้ข้างต้น เป็นเกณฑ์ เพื่อจะได้นำไปใช้ในการคิดต้นทุนเข้าสู่สินค้าหรือบริการต่อไป (สารพัด สมบูรณ์, 2018)

#### **2.4 แนวคิดของต้นทุนตามฐานกิจกรรม หรือ (Activity-based Costing : ABC)**

ต้นทุนตามฐานกิจกรรม หรือ (Activity-based Costing : ABC) มีการเปิดตัวครั้งแรกในปี 1980 โดยต้นทุนตามกิจกรรมเป็นแนวคิดของระบบการบริหารต้นทุนซึ่งมีจุดมุ่งหมายให้ผู้บริหารหัน มาให้ความสนใจกับการบริหารกิจกรรมและต้นทุนที่เกี่ยวข้อง โดยการบริหารถูกแบ่งออกเป็นกิจกรรม และถือกิจกรรมเป็นสิ่งที่ก่อนให้เกิดต้นทุนส่วนสินค้านั้นเป็นสิ่งที่ใช้กิจกรรมอีกทีหนึ่ง (อนุรักษ์ ทองสุ โขวงศ์, 2559) โดยการคิดต้นทุนผลิตภัณฑ์จะแบ่งแยกตามกิจกรรมที่เกิดขึ้น เมื่อแยกเป็นกิจกรรมได้ แล้ว จะจัดสรรทรัพยากรให้กับการทำกิจกรรม จึงจะนำไปสู่การพิจารณาค่าใช้จ่าย หลักการคำนวณ ต้นทุนกิจกรรม จะคำนวณในรูปแบบต้นทุนต่อหน่วย ซึ่งเป็นค่าเฉลี่ยของต้นทุนที่เกิดขึ้นในกิจกรรมที่ ปฏิบัติงานจริง หากนำต้นทุนต่อหน่วยมาคูณด้วยจำนวนครั้งที่ทำกิจกรรมนั้น ก็จะได้ต้นทุนโดยรวม ของแต่ละกิจกรรมออกมา (เบญจรัตน์คู่กระสังข์, 2556) ซึ่ง ABC ได้รับการออกแบบมาเป็นครั้งแรก สำหรับการผลิต โดยวิธีการ ABC เป็นกระบวนการที่จัดการต้นทุนกับกิจกรรมที่แม่นยำและมี ประสิทธิภาพมากขึ้นจากการคิดต้นทุนแบบเดิม เนื่องจากสามารถดึงต้นทุนทางอ้อม (Indirect Cost) ให้ใกล้เคียงกับกิจกรรมต่างๆ มากขึ้น จากรูปภาพที่ 6 แสดงขั้นตอนของต้นทุนตามกิจกรรม (ABC) ในการจัดสรรต้นทุน, ตัวขับเคลื่อนต้นทุนและความสัมพันธ์ระหว่างทรัพยากร เช่น เงินเดือนพนักงาน, วัตถุดิบ, วัสดุอุปกรณ์เป็นต้น กิจกรรม และผลิตภัณฑ์หรือการบริการลูกค้า

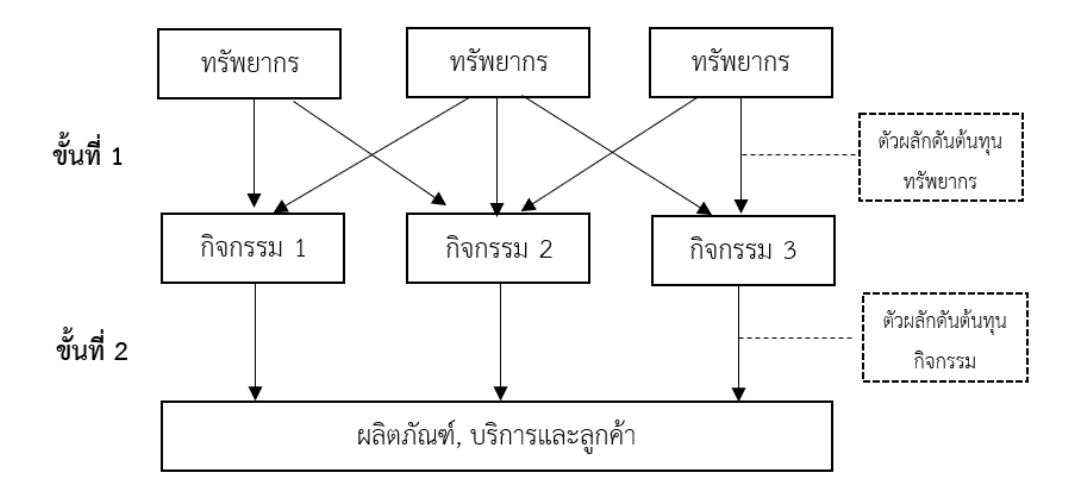

*รูปภาพที่ 6 : แสดงโครงสร้างขั้นตอนในการคิดต้นทุนตามกิจกรรม (ABC) (Kaplan and Cooper, 1998)*

*ที่มา : อ้างอิงจาก Recent Evolution in Costing systems: A Literature Review of Time-Driven Activity-Cased Costing (Lorena S. et al., 2013) (Siguenza-Guzman et al., 2013)*

วิธีการดำเนินงานของ ABC จากภาพที่ 6 จะแสดงขั้นตอน 2 ขั้นในการกำหนดต้นทุน ทรัพยากรให้กับผลิตภัณฑ์หรือการบริการลูกค้า (Object Cost)

ขั้นที่ 1 : การจัดสรรต้นทุนทรัพยากรจะถูกกำหนดเข้าในกิจกรรมต่างๆ โดยจะกำหนดตัว ผลักดันต้นทุนทรัพยากรให้เหมาะสมกับกิจกรรมนั้นๆ ซึ่งจะเป็นค่าใช้จ่ายก่อให้เกิดกิจกรรมเกิดขึ้น

ขั้นที่ 2 : กลุ่มต้นทุนกิจกรรมจะถูกจะถูกแจกจ่ายไปยัง ผลิตภัณฑ์หรือการบริการลูกค้า (Object Cost) โดยใช้ตัวผลักดันต้นทุนกิจกรรม ซึ่งจะเป็นตัวที่ใช้วัดผลของกิจกรรม ตัวอย่างเช่น ถ้า หากในกิจกรรมที่ 1 เป็นกิจกรรมการขาย ตัวผลักดันต้นทุนกิจกรรมจะเป็นจำนวนใบเสนอราคาที่ได้ ทำให้ลูกค้า เป็นต้น

โดยแนวคิดหลักของการคิดต้นทุนแบบ ABC ประกอบไปด้วย ทรัพยากร ซึ่งองค์ประกอบที่ จำเป็นในการดำเนินกิจกรรม ต้นทุนที่เป็นมูลค่าที่เป็นรูปแบบของเงินของทรัพยากรที่ใช้เพื่อให้บรรลุ วัตถุประสงค์ เพื่อให้ได้มาผลิตสินค้าหรือเพื่อดำเนินกิจกรรมและการบริการ โดยมีตัวผลักดันต้นทุน หรือปัจจัยที่ทำให้เกิดความเปลี่ยนแปลงในต้นทุน ตัวผลักดันทรัพยากรที่เป็นตัวช่วยบ่งชี้ในการ เชื่อมโยงต้นทุนของทรัพยากรกับกิจกรรมให้สอดคล้องกันและเพื่อกระจายต้นทุนทรัพยากรที่แตกต่าง

กันระหว่างกิจกรรม และมีกิจกรรมที่ในองค์กร โดยมีตัวผลักดันต้นทุนกิจกรรม เพื่อเป็นการวัดในตัว ผลิตภัณฑ์หรือการบริการลูกค้า และสุดท้ายคือ หน่วยต้นทุน คือ กิจกรรมหรือผลิตภัณฑ์ที่ต้องการวัด ต้นทุนหรืออาจจะเป็นแผนกภายในองค์กร, ผลิตภัณฑ์หรือการบริการลูกค้า (Kont, 2012) โดยวิธีการ คำนวณต้นทุนกิจกรรมมีขั้นตอนดังนี้ (กนกวรรณ กิ่งผดุง, 2560)

ขั้นตอนที่ 1 : การกำหนดหรือระบุกิจกรรม เป็นการแบ่งขั้นตอนในการดำเนินงานขององค์กร หรือธุรกิจที่ต้องการศึกษา เช่น การขาย, การดูแลลูกค้า เป็นต้น

ขั้นตอนที่ 2 : การระบุต้นทุนในกิจกรรม เป็นการระบุต้นทุนที่ใช้ในกิจกรรมต่างๆ เช่น เงินเดือน ค่าเช่าสำนักงาน ค่าวัสดุที่ใช้ในสำนักงาน ค่าดูแลบำรุงรักษาต่างๆ เป็นต้น

ขั้นตอนที่ 3 : การกำนดตัวผลักดันทรัพยากร ซึ่งจะเป็นการระบุต้นทุนเข้าทรัพยากรเข้าสู่ฐาน กิจกรรม โดยสามารถทำได้ 3 วิธีคือ ระบุต้นทุนเข้าสู่กิจกรรมโดยตรง การประมาณการและการใช้ ดุลยพินิจ โดยจะเป็นตัวที่ส่งผลต่อปริมาณงานที่ทำให้ต้นทุนของกิจกรรมนั้นเปลี่ยนแปลงไป

ขั้นตอนที่ 4 : การคำนวนต้นทุนฐานกิจกรรม เป็นการจัดสรรต้นทุนทรัพยากรเข้าสู่กิจกรรม โดยต้องใช้ตัวผลักดันทรัพยากรเป็นเกณฑ์ในการจัดสรรเป็นอัตราส่วน

ขั้นตอนที่ 5 : การวิเคราะห์และการกำหนดตัวผลักดันกิจกรรม เพื่อใช้เป็นเกณฑ์ในการ จัดสรรปันส่วนต้นทนกิจกรรมเข้าส่งสิ่งที่ต้องการคำนวนต้นทนที่ได้ระบไว้ ซึ่งได้มาจากการวิเคราะห์ กิจกรรมต่างๆ ในองค์กร

ขั้นตอนที่ 6 : การคำนวนต้นทุนผลติภัณฑ์เข้าฐานกิจกรรม เป็นการปันส่วนต้นทุนกิจกรรม เข้าผลิตภัณฑ์และบริการ และคำนวณต้นทุนทั้งหมดของแต่ละกิจกรรมโดยการนำต้นทุนค่าใช้จ่ายของ ทรัพยากรที่ใช้ในแต่ละกิจกรรมทั้งหมดมารวมกันโดยจัดทำเป็นต้นทุนต่อเดือน

ขั้นตอนที่ 7 : การคำนวณต้นทุนต่อหน่วย โดยการหาปริมาณงานของแต่ละกิจกรรมเป็น จำนวนชิ้นหรือจำนวนครั้งในการให้บริการที่เสร็จสิ้น ต้นทุนต่อหน่วยจะหาได้จากต้นทุนทั้งหมดของ กิจกรรมหารด้วยปริมาณงานในแต่ละกิจกรรม ดังสมการ

> ต้นทุนกิจกรรมต่อหน่วย  $\,=\,$ ต้นทุนกิจกรรม ปริมาณการปฎิบัติงาน

### **2.5 แนวคิดของต้นทุนตามกิจกรรมและเกณฑ์เวลา หรือ (Time Driven Activitybased Costing : TDABC)**

ต้นทุนตามกิจกรรมและเกณฑ์เวลา หรือ (Time Driven Activity-based Costing : TDABC) เป็นเทคนิคการจัดการต้นทุนที่พัฒนาโดย Kaplan และ Anderson ในปี 2004 เพื่อทำให้การคิดจาก ระบบต้นทุนก่อนหน้านี้ง่ายยิ่งขึ้น โดยวิธีการของ TDABC เป็นการประมาณการใช้ทรัพยากร โดยใช้ สมการเวลา เพื่อกำหนดเวลาที่จำเป็นในการดำเนินแต่ละกิจกรรม TDABC เป็นการกำหนดต้นทุน ทรัพยากรโดยตรงให้กับค่าใช้จ่ายที่เกิดขึ้น โดยใช้ 2 ตัวแปร คือ 1. ต้นทุนต่อหน่วยเวลาของปริมาณ ของทรัพยากร และ 2. ค่าประมาณของหน่วยเวลาที่จำเป็นในการใช้ดำเนินงาน,กิจกรรมหรือการ บริการ (Siguenza-Guzman et al., 2013)

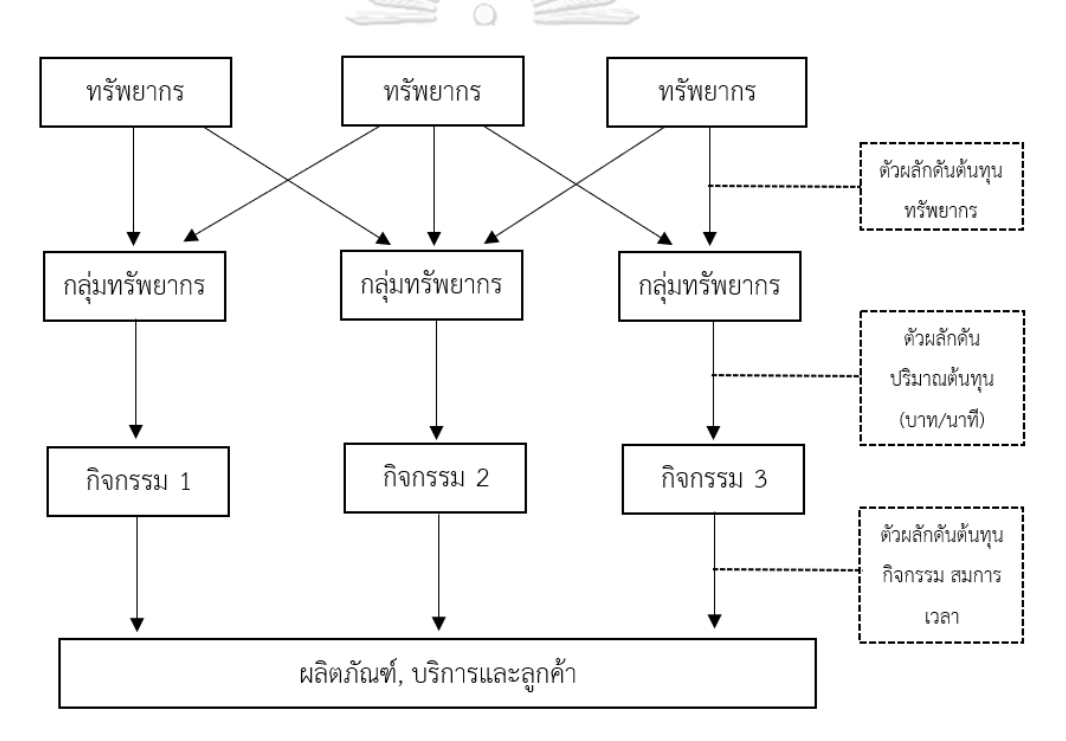

*รูปภาพที่ 7 : แสดงโครงสร้างในการคิดต้นทุนตามกิจกรรมและเกณฑ์เวลา (TDABC) ที่มา : อ้างอิงจาก Recent Evolution in Costing systems: A Literature review of Time-Driven Activity-Cased Costing (Siguenza-Guzman et al., 2013)*

จากรูปภาพที่ 7 สามารถอธิบายขั้นตอนที่ TDABC ใช้ในการจัดสรรต้นทุนค่าใช้จ่ายของ ทรัพยากรจะได้รับการปันส่วนในกิจกรรมผ่านการใช้ตัวขับเคลื่อนต้นทุนทรัพยากร โดยที่ต้นทุนต่อ หน่วยต่อกลุ่มทรัพยากรเท่ากับต้นทุนทั้งหมดหารด้วยกำลังการผลิตจริงซึ่งจะตรงข้ามกับวิธี ABC ซึ่ง ไม่มีกลุ่มกิจกรรมในวิธี TDABC โดยขั้นตอนการใช้วิธี TDABC สามารถทำได้ดังนี้ (Siguenza-Guzman et al., 2013)

ขั้นตอนที่ 1 : การระบุกลุ่มทรัพยากร (Resource group) โดยเป็นการแบ่งกลุ่มทรัพยากรที่ ใช้ในกิจกรรมต่างๆ ที่เกี่ยวข้องในแต่ละกระบวนการ เช่น ฝ่ายขาย, ฝ่ายบริการลูกค้า, ฝ่ายปฎิบัติการ เป็บต้บ

ขั้นตอนที่ 2 : การประมาณต้นทุนรวมของแต่กลุ่มทรัพยากร เป็นการประมาณต้นทุนของ ทรัพยากรทั้งหมดที่ต้องใช้ของแต่ละแผนก เช่น เงินเดือนพนักงาน, อุปกรณ์ในการอำนวยความ สะดวก, เทคโนโลยี หรือค่าใช้จ่ายอื่นๆ จากฝ่ายสนับสนุนของบริษัท เป็นต้น

ขั้นตอนที่ 3 : การประมาณความสามารถในการปฎิบัติงานของแต่ละกลุ่มทรัพยากร โดย พิจารณาจากการทำงานจริง ซึ่งสามารถวัดได้จากปริมาณเวลา (ชั่วโมง,นาทีหรือวินาที) เช่น ชั่วโมง การทำงานที่ไม่รวมวันหยุด เวลาพัก ชั่วโมงการประชุม ชั่วโมงการฝึกอบรม เป็นต้น ความสามารถ ของแต่ละกลุ่มทรัพยากรจะถูกประเมินโดยจำนวนพนักงานคูณด้วยเวลาที่พนักงานแต่ละคนพร้อม ทำงานในแต่ละวัน (Barndt et al., 2015)

ขั้นตอนที่ 4 : การคำนวนต้นทุนต่อหน่วยของแต่ละกลุ่มทรัพยากร (Unit cost per resource pool) จะเป็นการนำต้นทุนทั้งหมดของแต่ละกลุ่มทรัพยากรมาหารด้วยความสามารถใน การปฎิบัติงานจริง โดยต้นทุนต่อหน่วยเวลา (นาที) ของแต่ละกลุ่มทรัพยากร สามารถคำนวนได้ ดังนี้

จุฬาลงกรณ์มหาวิทยาลัย

ต้นทุนต่อหน่วยเวลา  $\,=\,$ ต้นทุนรวมของแต่กลุ่มทรัพยากร ความสามารถในการปฎิบัติงานจริง

ขั้นตอนที่ 5 : การประมาณระยะเวลาของแต่ละกิจกรรม ขั้นตอนนี้จะเป็นการเก็บข้อมูลเวลา ในการดำเนินกิจกรรม สามารถทำได้หลายแบบเช่น การสังเกตการณ์และจับเวลา การสัมภาษณ์ เป็น ต้น การประมาณเวลาที่ใช้ดำเนินงาน โดยการหาค่าเวลามตราฐาน (Standard time) สามารถแบ่งได้ เป็น 4 ประเภท ดังนี้ (ธนพัฒน์ฉันทสุวรรณกุล, 2554)

(1) การศึกษาเวลาโดยตรง (Direct time Study) การศึกษาเวลาที่ใช้โดยการใช้นาฬิกาจับเวลา การทำงาน และมีการคำนวนจำนวนครั้งเพื่อหาเวลามาตราฐาน

- (2) การสุ่มงาน (Sampling) การศึกษาเวลาโดยการสุ่มจับการเวลาการทำงานจริง
- (3) การศึกษาเวลาจากข้อมูลเวลามาตรฐานและสูตร (Standard Data and Formular) การศึกษาจากเวลาที่จัดทำเป็นข้อมูลมาตราฐานของโรงงานนั้นๆ
- (4) การศึกษาเวลาโดยระบบหาเวลาก่อนล่วงหน้าหรือการสังเคราะห์เวลา (Predetermined-Time System or Synthesis Time) การศึกษาเวลาเพื่อให้ได้เวลามาตราฐานจากการหา เวลาล่วงหน้าก่อนเกิดขึ้นจริง

ขั้นตอนที่ 6 : สมการเวลา คือ ผลรวมเวลาของแต่ละกิจกรรมแต่ละเหตุการณ์ โดยสามารถ แสดงสมการได้ ดังนี้ and 1

$$
T_{\text{maxmin}} = \beta_0 + \beta_1 X_1 + \beta_2 X_2 + \beta_3 X_3 + \ldots + \beta_i X_i
$$

โดยที่

- $T$  = เวลาใช้ในการทำกิจกรรม
- $\,\beta_0\,$  = เวลาปกติที่ใช้ในการทำกิจกรรม (โดยที่ไม่ขึ้นอยู่กับลักษณะของกิจกรรม)
- $\beta_i$  = เวลาโดยประมาณสำหรับเนื้องานที่เพิ่มขึ้น  $i$

 $X_{\bm{i}}$  = ปริมาณของเนื้องานที่เพิ่มขึ้น  ${\bm{i}}$ , (ข้อมูลลักษณะเฉพาะในการดำเนินงาน) (Time Driver)

โดยทั่วไปสมการจะถูกสร้างขึ้นด้วยเวลาปกติที่ใช้ในการดำเนินกิจกรรมแล้วจึงเพิ่มตัวแปร (Variable) (Barndt et al., 2015) ตัวขับเคลื่อนเวลา (Time Driver) เป็นส่วนสำคัญในสมการเวลา โดยที่เป็นลักษณะที่กำหนดเวลาที่จำเป็นในการดำเนินกิจกรรม ถ้าหากกระบวนการทำงานมี ลักษณะเฉพาะก็สามารถเพิ่มเงื่อนไขได้ โดยที่สมการเวลาจะประกอบด้วยตัวแปร 3 ประเภท คือ (Siguenza-Guzman et al., 2013)

- 1. ตัวแปรต่อเนื่อง (Continuous Variable) คือ ตัวแปรที่วัดค่าได้ต่อเนื่อง มีคุณลักษณะที่ ต่อเนื่องกันจากตัวแปรหนึ่งไปยังอีกตัวแปรหนึ่ง เช่น น้ำหนักของพาเลทเป็นกิโลกรัม, ระยะทางเป็นกิโลเมตร เป็นต้น
- 2. ตัวแปรแยก (Discrete Variable) คือ ตัวแปรที่ไม่สามารถวัดค่าได้ เป็นคุณลักษณะที่ เฉพาะเจาะจง เช่น จำนวนคำสั่งซื้อ, จำนวนการจัดส่ง เป็นต้น

3. ตัวแปรจำลอง (Dummy Variable) คือ ตัวแปรบ่งชี้ที่ใช้ค่า 0 หรือ 1 ในการใช้หรือไม่ใช่ ในเนื้องาน เช่น ประเภทลูกค้า (ลูกค้าเก่า=0, ลูกค้าใหม่=1), ประเภทของคำสั่งซื้อ (ส่ง แบบปกติ=0, ส่งแบบด่วน=1) เป็นต้น

โดยที่ 2 ตัวแปรแรก คือ ตัวแปรต่อเนื่อง (Continuous Variable) และ ตัวแปรแยก (Discrete Variable) จะแสดงถึงกิจกรรมที่เกิดขึ้นโดยปกติหรือกิจกรรมพื้นฐาน (Normal or Based Activity) ส่วนตัวแปรจำลอง (Dummy Variable) จะบ่งบอกถึงเนื้องานบางอย่างที่มีอิทธิพลหรือ ปัจจัยที่ทำให้เวลาในกิจกรรมนั้นๆ เปลี่ยนแปลงไป

ขั้นตอนที่ 7 : การคำนวนค่าใช้จ่ายของแต่ละกิจกรรม เมื่อสามารถประมาณการเวลาของแต่ ละในกิจกรรมและต้นทุนต่อหน่วยของแต่ละทรัพยากรได้แล้ว เป็นการคำนวนต้นทุนกิจกรรมสามารถ คำนวนได้จาก

ค่าใช้จ่ายของแต่ละกิจกรรม  $=$  เวลาที่ต้องใช้ในการดำเนินกิจกรรม  $\ast$  ต้นทุนทรัพยากร

ขั้นตอนที่ 8 : การหาต้นทุนรวมของกระบวนการทำงานที่ต้องการที่จะทราบ โดยสรุปต้นทุน กิจกรรมทั้งหมดโดยสามารถแสดงสมการได้ ดังนี้

ต้นทุนของกระบวนการทำงาน  $=\sum$ ต้นทุนของแต่ละกิจกรรม

## **CHULALONGKORN UNIVERSITY**

2.5.1 ปัญหาของ ABC ที่ทำให้เกิด TDABC

TDABC เปิดตัวครั้งแรกที่ Harvard Business School ในปี 2004 โดย Kaplan และ Anderson โดยสร้างขึ้นจากหลักการพื้นฐานของการคิดต้นทุนตามกิจกรรม หรือ ABC ซึ่งเป็นวิธีใน การคิดต้นทุนที่มีความซับซ้อน ใช้ทรัพยากรมากและไม่แม่นยำ โดยเนื่องจากแบบจำลองของ ABC แบบเดิมใช้การสำรวจจากพนักงานในการประมาณเวลาที่ใช้ในกิจกรรม แต่ TDABC นั้นแตกต่างตรงที่ จะประเมินความต้องการของทรัพยากรที่เกิดขึ้นโดยตรงในแต่ละกระบวนการ (Choudhery et al., 2020)

(Barndt et al., 2015) ได้กล่าวถึงวิธีการของ ABC มุ่งเน้นไปที่สาเหตุของต้นทุน เพื่อ ตอบสนองความหลากของผลิตภัณฑ์ ตลาดและลูกค้า ส่งผลให้เกิดการติดตามต้นทุนทางอ้อมไปยัง Object Cost ต่างๆ มากขึ้น โดยที่ลักษณะของผลิตภัณฑ์ที่หลากหลาย ปริมาณที่แตกต่างกัน วงจร ชีวิตของสินค้าที่สั้นลงและความจำเป็นในการตอบสนองต่อการผลิตที่เร็วขึ้น ทำให้วิธีการคิดต้นทุนที่ ้ปันส่วนต้นทนทางอ้อมในแต่ละกิจกรรมไม่สะท้อนถึงต้นทนผลิตภัณฑ์สินค้าที่แท้จริง แต่ถึงแม้ว่า วิธีการ ABC จะช่วยให้การคิดต้นทุนนั้นดีขึ้น แต่ก็มีปัญหาในการนำไปใช้งานจริง ประการแรก คือ การใส่กิจกรรมจำนวนมากลงในแบบจำลองทำให้เกิดความซับซ้อนของกระบวนการทำงาน ซึ่งทำให้ เกิดความยุ่งยากและท้าทายต่อการระบุกิจกรรมนั้นจะเพียงพอต่อการอธิบาย และประการที่สอง คือ การกำหนดค่าใช้จ่ายในแต่ละแผนกนั้นโดยทั่วไปจะขึ้นอยู่กับการสัมภาษณ์พนักงานและการทำแบบ สำรวจโดยให้พนักงานประเมินในรูปแบบของร้อยละหรือ % ที่ใช้ในการทำกิจกรรมต่างๆ โดย พนักงานมักคิดเวลาทั้งหมดในการทำงานเป็น 100% ของเวลาที่ใช้ไปกับกิจกรรมที่ได้รับมอบหมาย และคำนวนเวลาว่างไปด้วย ทำให้การกำหนดต้นทุนขึ้นอยู่กับกำลังการทำงานแบบเต็มและต้นทุนเวลา ที่ว่างรวมอยู่ในต้นทุนกิจกรรมต่างๆ ด้วย ผลที่ได้คือ ทำให้วิธีแบบ ABC นั้นเกิดข้อบกพร่อง ซึ่งใน ความเป็นจริงนั้น ผลิตภัณฑ์ สินค้าและบริการ กิจกรรมจะเปลี่ยนไปตามกาลเวลาอย่างรวดเร็ว การ สำรวจพนักงานต้องใช้ระยะเวลานานและมีค่าใช้จ่ายที่สูง ในวิธีการ ABC ต้องทำซ้ำทุกครั้งถ้าหากมี กิจกรรมใดกิจกรรมหนึ่งเปลี่ยนแปลงไป เนื่องจากพบว่าการคิดต้นทุนตามกิจกรรม (ABC) นั้นมีความ ยาก โดยต้นตอปัญหานั้นอยู่ที่วิธีการสร้างแบบจำลองและใช้วิธี ABC ของแต่บริษัท เพราะฉะนั้น Kaplan และ Anderson จึงได้พัฒนาต้นทุนตามกิจกรรมและเกณฑ์เวลา (TDABC) เพื่อให้ระบบ ต้นทุนที่ปรับปรุงได้ง่ายกว่าการคิดต้นทุนตามกิจกรรม (ABC) แบบเดิม

### จุฬาลงกรณ์มหาวิทยาลัย **CHULALONGKORN UNIVERSITY**

2.5.2 ความแตกต่างระหว่าง ABC และ TDABC

การใช้ระบบการคิดต้นทุนแบบ ABC และแบบ TDABC ไม่สามารถระบุได้โดยตรงว่าวิธีการ ใดดีกว่ากัน เนื่องจากขึ้นอยู่กับปัจจัยต่างๆ เช่น สภาพแวดล้อมของบริษัทหรือองค์กร ประเภทของ ธุรกิจ ลักษณะความแตกต่างของผลิตภัณฑ์ ลูกค้าและบริการ รวมไปถึงกฎหมายของประเทศนั้นๆ ซึ่ง สามารถสรุปการเปรียบเทียบความแตกต่างระหว่างวิธี ABC และวิธี TDABC แสดงดังตารางที่ 1

*ตารางที่ 1 : แสดงการเปรียบเทียบของวิธี ABC และวิธี TDABC*

| มุมมองในการ<br>เปรียบเทียบ                                                    | วิธี ABC                                                                                                    | วิธี TDABC                                                                                                    |
|-------------------------------------------------------------------------------|----------------------------------------------------------------------------------------------------|----------------------------------------------------------------------------------------------------|
| ด้านลักษณะของ<br>ปัจจัยในการกำหนด<br>ต้นทุน                                   | เป็นการใช้ตัวขับเคลื่อนต้นทุน (Cost<br>drivers) ทำงานด้วยวิธีที่ขึ้นกับ<br>ปัจจัยที่เกิดขึ้น (เช่น จำนวนของการ<br>Set up)          | เป็นการใช้ตัวขับเคลื่อนเวลา (Time<br>drivers) มีวิธีทำงานด้วยเวลาของ<br>การดำเนินงาน ซึ่งเกิดจากเหตุ<br>ปัจจัยต่างๆ (เช่น เวลาที่ใช้ในการ<br>Set up) |
| ด้านจำนวนปัจจัยที่<br>ใช้กำหนดต้นทุน                                          | ทุกกิจกรรมจะสามารถใช้ได้แค่ปัจจัย<br>เดียวในการกำหนดต้นทุน                                                                         | ทุกกิจกรรมสามารถใช้จำนวนปัจจัย<br>ได้ไม่จำกัด ซึ่งขึ้นอยู่กับ<br>ความสัมพันธ์ระหว่างปัจจัยที่<br>เกิดขึ้น                                            |
| ด้านความถูกต้องของ<br>วิธีการ                                                 | ไม่ได้ระบุข้อมูลจำเพาะของกิจกรรม                                                                                                   | รวบรวมการกำหนดต้นทุนให้กับ<br>กิจกรรมด้วยวิธีที่เหมาะสมมีความ<br>ซึ่งมีความแม่นยำมากกว่า                                                             |
| ด้านความคลอบคลุม<br>ของระบบในการ<br>กำหนดต้นทุน                               | ABC ถ้าหากมีความแตกต่างจาก<br>วิธีการดำเนินงานเกิดขึ้นในกิจกรรม<br>จะต้องมีการดำเนินการแยกออกเป็น<br>้กิจกรรมใหม่และนำมาคิดใหม่ซ้ำ | ทุกกิจกรรมสามารถใช้สมการเวลา<br>โดยสามารถระบุความจำเพาะของ<br>และการเปลี่ยนแปลงของกิจกรรม<br>นั้นๆ ได้                                               |
| ด้านการใช้เวลาใน<br>การอัปเดทระบบให้<br>ทันสมัย                               | ความละเอียดค่อนข้างสูงในการ<br>กำหนดอัตราต้นทุนที่แท้จริง                                                                          | มีความละเอียดน้อยกว่าวิธี ABC<br>เนื่องจากอัตราต้นทุนจะถูกกำหนด<br>ขึ้นจากหน่วยเวลา                                                                  |
| ด้านความสามารถใน<br>การจับกำลังการผลิต<br>ที่ไม่ได้ใช้งาน<br>(Unuse Capacity) | ไม่สามารถทำได้                                                                                                    | สามารถทำได้                                                                                                    |

อ้างอิงจาก : (Dejnega, 2011)

โดยจากการศึกษาของ (Hoozee & Hansen, 2014) ได้ทำการศึกษาเกี่ยวกับความแตกต่าง ระหว่าง ABC และ TDABC โดยเป็นการเปรียบเทียบเชิงวิเคราะห์และเชิงตัวเลขจากกรณีศึกษา เดียวกัน โดยในบทสรุปของการทดลองแสดงให้เห็นถึงความแตกต่างระหว่างทั้ง 2 วิธี ได้คือ วิธีการ ABC รวมข้อมูลกิจกรรมของทรัพยากร ในขณะที่วิธี TDABC รวมข้อมูลกิจกรรมของงานย่อย ในเชิง วิเคราะห์ไม่สามารถเปรียบเทียบได้ เนื่องจากวิธีการที่แตกต่างกัน, การเปรียบเทียบข้อผิดพลาดในการ คำนวณต้นทุนระหว่างสองระบบแสดงให้เห็นว่าวิธี TDABC มีความแม่นยำมากกว่าวิธี ABC โดยทั้ง ทรัพยากรและกิจกรรมสามารถตรวจสอบย้อนกลับได้มากกว่า, ค่าใช้จ่ายในการเก็บรวบรวมข้อมูล จากการวิจัยประสิทธิภาพของวิธี TDABC ที่ง่ายขึ้นซึ่งต้องการข้อมูลน้อยลงซึ่งสามารถจำกัดข้อมูลไว้ ได้ในสมการแค่ครั้งเดียว

#### 2.5.3 การแก้ปัญหาและประโยชน์ของการใช้วิธี TDABC

การใช้วีธี TDABC จะช่วยแก้ปัญหา โดยทำให้การพัฒนาแบบจำลองการคิต้นทุนนั้นถูกต้อง ง่ายและรวดเร็วยิ่งขึ้น โดยใช้ข้อมูลที่นำเสนอในปัจจุบันอย่างมีประสิทธิภาพ ซึ่งสามารถกำหนดต้นทุน ให้กิจกรรมโดยใช้ลักษณะเฉพาะของแต่ละกิจกรรม กระบวนการ ซัพพลายเออร์ และลูกค้า สามารถ หมุนเวียนระบบโดยการอัปเดทเป็นรายเดือน เพื่อบันทึกผลการดำเนินงานล่าสุดได้ ทำให้ ประสิทธิภาพของกระบวนการและการใช้กำลังการผลิตจะมองเห็นได้ชัดเจนยิ่งขึ้น สามารถจัดเตรียม ความต้องการทรัพยากรให้เหมาะสมกับกระบวนการทำงานและสามารถขยายได้ง่ายเพื่อให้ครอบคลุม ขอบเขตทั้งหมดขององค์กร สามารถเข้าถึงการดูแลและบำรุงรักษาที่รวดเร็วและราคาไม่แพง โดยที่ให้ ข้อมูลโดยละเอียดเพื่อระบุสาเหตุของปัญหาได้ นอกจากนี้ยังสามารถใช้ได้กับหลายอุตสาหกรรมหรือ ธุรกิจที่มีความซับซ้อนในลูกค้าหรือผลิตภัณฑ์ สำหรับคนจำนวนมากได้ง่ายยิ่งขึ้น (Afonso & Santana, 2016)

#### **2.6 งานวิจัยที่เกี่ยวข้อง**

(Barros & Ferreira, 2017) ได้ทำการศึกษาเกี่ยวกับการวิเคราะห์ต้นทุนบนฐานกิจกรรมและ เกณฑ์เวลา การออกแบบแบบจำลองในสภาพแวดล้อมการผลิตของโปรตุเกส การศึกษานี้เป็นการ ออกแบบแบบจำลองการคิดต้นทุนบนฐานกิจกรรมและเกณฑ์เวลา (TDABC) เพื่อตรวจสอบเกี่ยวกับ ความเหมาะสมและความซับซ้อนของ TDABC ในการนำมาใช้กับบริษัทผู้ผลิตในภาคส่วนอาหารแช่ แข็งของประเทศโปรตุเกส โดยมีการให้บริการด้านโลจิสติกส์ด้วย ซึ่งจากการศึกษาพบว่า การใช้วิธี TDABC เหมาะสำหรับบริษัทผู้ผลิตและสามารถจัดการกับความผันแปรของกระบวนการทาง อุตสาหกรรมได้ ซึ่งจากการเปรียบเทียบกับแบบจำลองในวิจัยนี้แล้วการใช้วิธี TDABC จะซับซ้อน สำหรับการผลิต ซึ่งอาจจะเกิดได้จาก 2 ประการ ประการแรกคือ ทรัพยากร (แรงงานคนและ เครื่องจักร) ที่ใช้ในพื้นที่การผลิตทำให้เกิดความจำเป็นในการแบ่งงานและสร้างสมการสองสมการ สำหรับแต่ละกระบวนการ ซึ่งจะไม่เกิดขึ้นสำหรับบริษัทที่ให้บริการ ประการที่สอง เป็นเรื่องยากใน การกำหนดระยะเวลาของงานอัตโนมัติบางอย่างในกระบวนการผลิต เช่น วัตถุดิบบางอย่างใน กระบวนการผลิตต้องผ่านอุโมงค์แช่แข็ง วัตถุดิบจำนวนมากมาถึงโดยสายพานลำเลียงและถูกผลักเข้า ไปในอุโมงค์แช่แข็งในปริมาณที่มากและแตกต่างกันเสมอจึงทำให้ยากที่จะปรับให้เหมาะสม ก็อาจจะ ทำให้เกิดข้อผิดพลาดได้

(สมบูรณ์ สาระพัด, 2560) ได้ทำการศึกษาเกี่ยวกับการวิเคราะห์ต้นทุนบนฐานกิจกรรม (Activity-based Costing : ABC) และต้นทุนบนฐานกิจกรรมและเกณฑ์เวลา (Time-driven Activity-based Costing : TDABC) เป็นการรวบรวมงานวิจัยโดยใช้ 2 วิธีนี้มาเปรียบเทียบกัน ซึ่งได้ นำทั้ง 2 วิธีนี้มาปรับใช้ให้เหมาะสมกับธุรกิจเพื่อนำไปปรับปรุงประสิทธิภาพของธุรกิจ ลดต้นทุนและ ช่วยในการตัดสินใจ ซึ่งจากการศึกษาพบว่าความเหมาะสมในการใช้งานนั้นขึ้นอยู่กับวัตถุประสงค์ที่ นำไปใช้ของผู้บริหารและสภาพแวดล้อมของธุรกิจด้วย โดยหากองค์กรต้องการทราบว่าอะไรก่อให้เกิด ต้นทุนและก่อนให้เกิดต้นทุนได้อย่างไรควรเลือกใช้ต้นทุนบนฐานกิจกรรม ในทางกลับกันถ้าหาก องค์กรมีขนาดใหญ่ มีความซับซ้อนสูง ต้องการใช้ข้อมูลที่ทันสมัยและจำเป็นต้องพยากรณ์การใช้ ทรัพยากรณ์ในอนาคตมาก การนำต้นทุนบนฐานกิจกรรมและเกณฑ์เวลาก็เป็นทางเลือกที่เหมาะสม ซึ่งระบบการวิเคราะห์ต้นทุนบนฐานกิจกรรม และต้นทุนบนฐานกิจกรรมและเกณฑ์เวลาต่างก็มี ประโยชน์ที่จะนำไปใช้เพื่อปรับปรุงประสิทธิภาพ โดยสรุปได้ว่าต้นทุนบนฐานกิจกรรมและเกณฑ์เวลา นั้นมีความน่าในใจมากกว่า เนื่องจากสามารถลดความยุ่งยากในการคำนวน ทำให้ผู้บริหารสามารถ ตัดสินใจได้อย่างทันท่วงที สามารถนำไปลดความซับซ้อนในการวิเคราะห์ต้นทุนได้ อีกทั้งช่วยเพิ่มประ สิทธภาพในการดำเนินงานได้เป็นอย่างดี

จากการศึกษาของ (จันทร์รัตน์อนุสรณ์พาณิชย์, 2550) ได้ศึกษาเกี่ยวกับการนำต้นทุนตาม กิจกรรมมาใช้ในระบบการทำงานของตัวแทนรับส่งสินค้า โดยเป็นการศึกษาในกลุ่มตัวอย่างท่าเรือต้น ทางและปลายทาง คือท่าเรือกรุงเทพและท่าเรือโยโกฮาม่า โดยเป็นการศึกษาลักษณะการให้บริการ ทั่วไป ไม่ได้มีกิจกรรมเฉพาะอย่างและไม่รวมต้นทุนที่เกิดขึ้นประเทศญี่ปุ่น เป็นการรวบรวมข้อมูลจาก การสัมภาษณ์และจัดทำเป็นรหัสกิจกรรมในแต่แต่ละศูนย์ โดยจากผลการวิจัยพบว่า ต้นทุนกิจกรรมที่ มากที่สุด คือ เงินเดือนพนักงาน โดยคิดเป็น 38% ของต้นทุนทั้งหมด โดยกิจกรรมที่ใช้ต้นทุนมากที่สุด คือ งานด้านขาเข้า (กิจกรรมทำบัญชีเรือขาเข้า) และงานด้านขาออก (กิจกรรมการทำ B/L) ที่ใช้ ทำงานมาก ทำให้เกิดค่าล่วงเวลาที่ไม่จำเป็น นอกจากนี้ยังมีค่า Copy B/L ที่ทำให้ต้นทุนสูงอีกด้วย

#### **2.7 สรุปและทบทวนวรรณกรรม**

จากการทบทวนแนวคิดและทฤษฎีที่เกี่ยวข้องและทบทวนวรรณกรรม งานวิจัยในอดีตแล้ว สามารถสรุปได้

- 2.7.1 กิจกรรมในการขนส่งทางอากาศนั้นเชื่อมโยงกับหน่วยงานหลายด้านทั้ง ภาครัฐและเอกชน ไม่ว่าจะเป็น ลูกค้า, สายการบิน, กรมศุลกากร ซึ่งใน กิจกรรมของ ตัวแทนผู้ให้บริการขนส่งสินค้านั้นก็มีการให้บริการที่ หลากหลายเช่นกัน ซึ่งจะขึ้นอยู่กับความต้องการของลูกค้าที่ต้องการใช้ บริการที่แตกต่างกันออกไป และจะส่งผลต่อการใช้เวลาในกิจกรรมนั้นๆ ด้วย
- 2.7.2 การเปรียบเทียบระหว่างการวิธีการของ ABC และวิธี TDABC ทำให้ มองเห็นภาพชัดเจนยิ่งขึ้นในการเลือกและสามารถประยุกต์ใช้ใช้วิธีที่ เหมาะสมกับการนำมาใช้ในงานวิจัยของตนเอง
- 2.7.3 หลักจากการศึกษาทฤษฎีต่างๆ และงานวิจัยในอดีตที่ผ่านมาแล้วนั้น การใช้ ต้นทุนบนฐานกิจกรรมและเกณฑ์เวลา (Time-driven Activity-based Costing : TDABC) นั้นสำหรับนำมาใช้กับการขนส่งทางอากาศยังไม่มี เพราะฉะนั้นงานวิจัยครั้งนี้จะใช้วิธีนี้ในการศึกษาต้นทุนที่เกิดขึ้นกับ กระบวนนำเข้าสินค้าทางอากาศ
# **บทที่ 3 วิธีดำเนินงานวิจัย**

งานวิจัยนี้จะเป็นเรื่องของการวิเคราะห์ต้นทุนบนฐานกิจกรรมภายใต้เกณฑ์เวลาของการ นำเข้าสินค้าทางอากาศของตัวแทนรับขนส่งระหว่างประเทศ โดยมีวัตถุประสงค์เพื่อศึกษาและ วิเคราะห์เกี่ยวกับกิจกรรม, ต้นทุนและการนำระบบการคิดต้นทุนบนฐานกิจกรรมภายใต้เกณฑ์เวลามา เข้ามาประยุกต์ใช้กับการนำเข้าทางอากาศ โดยเป็นการเก็บรวบรวมข้อมูลจากผู้ที่เกี่ยวข้องใน กระบวนการในทำงานมาวิเคราะห์กิจกรรมต่างๆ โดยมีหน่วยในการวิเคราะห์เป็นลูกค้าที่ใช้บริการต่อ 1 Shipment โดยสามารถแสดงวิธีการดำเนินงานวิจัยได้ ดังตารางที่ 2

- 63

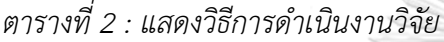

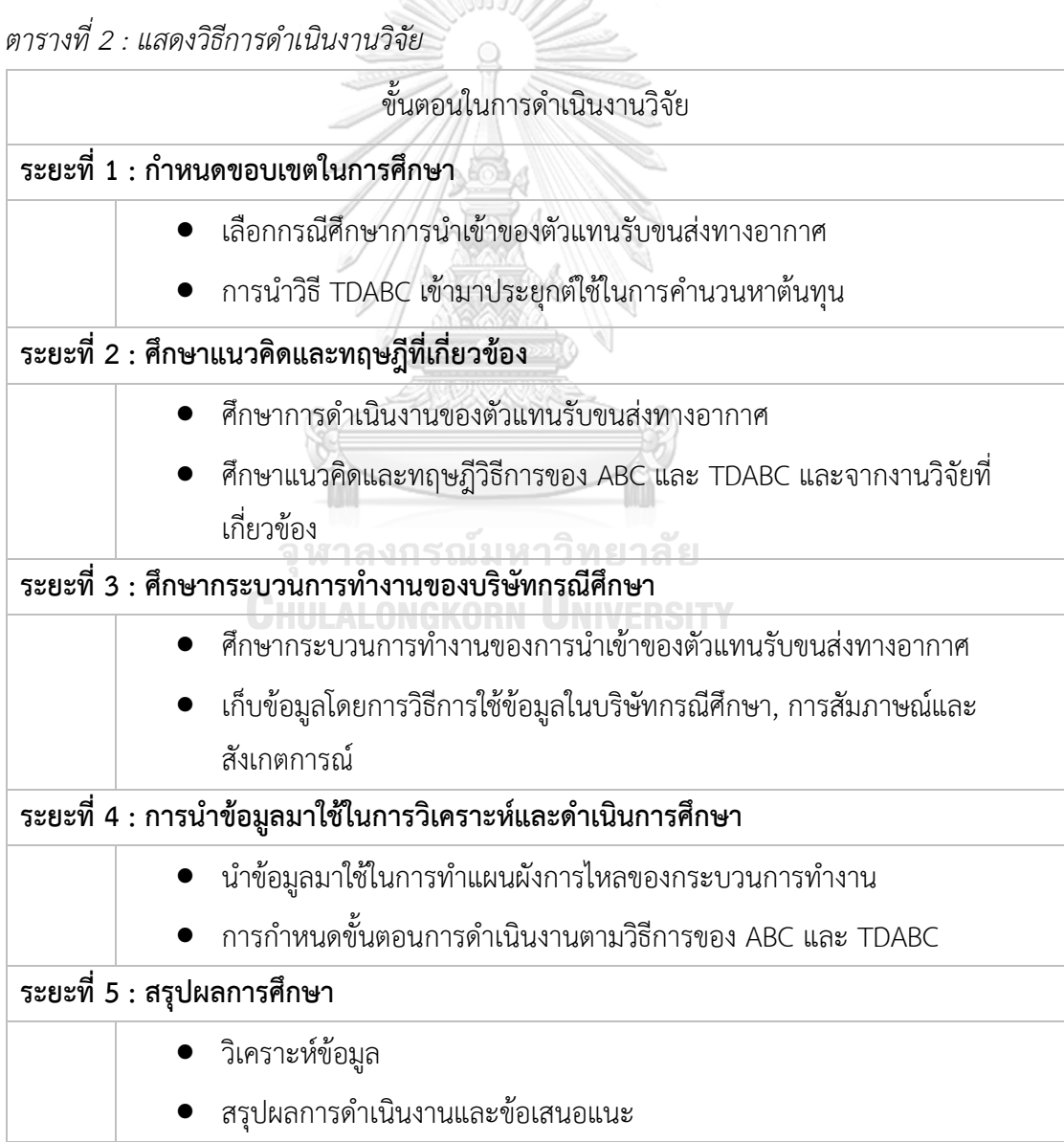

#### **3.1 ลักษณะการดำเนินงานของบริษัทกรณีศึกษา**

บริษัทกรณีศึกษาเป็นบริษัทตัวแทนรับขนส่งสินค้า (Freight Forwarder) ให้บริการขนส่ง สินค้าระหว่างประเทศทางอากาศ, ทางเรือและขนส่งข้ามพรมแดน โดยมีสาขามากกว่า 70 แห่งทั่ว โลก โดยบริษัทผ่านเกณฑ์มาตราฐานและได้รับการรับรองให้เข้าร่วมเป็นสมาชิกของสมาคมต่างๆ ได้แก่ สมาคมขนส่งสินค้าทางอากาศระหว่างประเทศ (IATA) สมาคมตัวแทนขนส่งสินค้าทางอากาศ ไทย (TAFA) สมาคมผู้รับจัดการขนส่งสินค้าระหว่างประเทศ (TIFFA) ปัจจุบันมีธุรกิจที่ให้บริการ ด้านโลจิสติกส์ทั้งหมด 6 ธุรกิจ ดังนี้ คือ

- 1. การบริการขนส่งสินค้าทางอากาศส่งออก (Air Export)
- 2. การบริการขนส่งสินค้าทางอากาศนำเข้า (Air Import)
- 3. การบริการขนส่งสินค้าทางเรือส่งออก (Sea Export)
- 4. การบริการขนส่งสินค้าทางเรือนำเข้า (Sea Import)
- 5. การบริหารคลังสินค้า (จัดเก็บและกระจายสินค้า) (Warehouse)
- 6. การบริการขนส่งสินค้าข้ามพรมแดนทางรถส่งออกและนำเข้า (Import and Export Cross Border)

โครงสร้างองค์กรประกอบไปด้วย แผนกขาย, แผนกบริการลูกค้าทางอากาศ, แผนกปฎิบัติ การทางอากาศ, แผนกคลังสินค้า, แผนกบุคคลและธุรการและแผนกบัญชีและการเงิน บริษัท กรณีศึกษามีที่ตั้งสำนักงานในประเทศไทยทั้งหมด 3 แห่งได้แก่ สำนักงานใหญ่ ดินแดง, สำนักงาน สุวรรณภูมิ เขตปลอดอากร ท่าอากาศยานสุวรรณภูมิ และคลังสินค้า บางนา (แสดงแผนผังองค์กรที่ 3.1) โดยกลุ่มลูกค้าของบริษัทกรณีศึกษามีธุรกิจที่หลากหลายอุตสาหกรรม อาทิ เช่น อิเล็กทรอนิกส์, ส่วนประกอบคอมพิวเตอร์, ส่วนประกอบรถยนต์, ฟอร์นิเจอร์, อุปกรณ์สื่อสาร, โทรคมนาคม, อุปกรณ์ เครื่องมือแพทย์, เสื้อผ้าและเครื่องประดับ เป็นต้น

โดยภาพที่ 8 จะเป็นแผนผังอธิบายกระบวนการทำงานของบริษัทกรณีศึกษาและจะเป็นการ อธิบายกระบวนการทำงานต่างๆ ในแต่ละแผนกโดยที่มีความสัมพันธ์ต่อเนื่องกันในข้อ 3.2

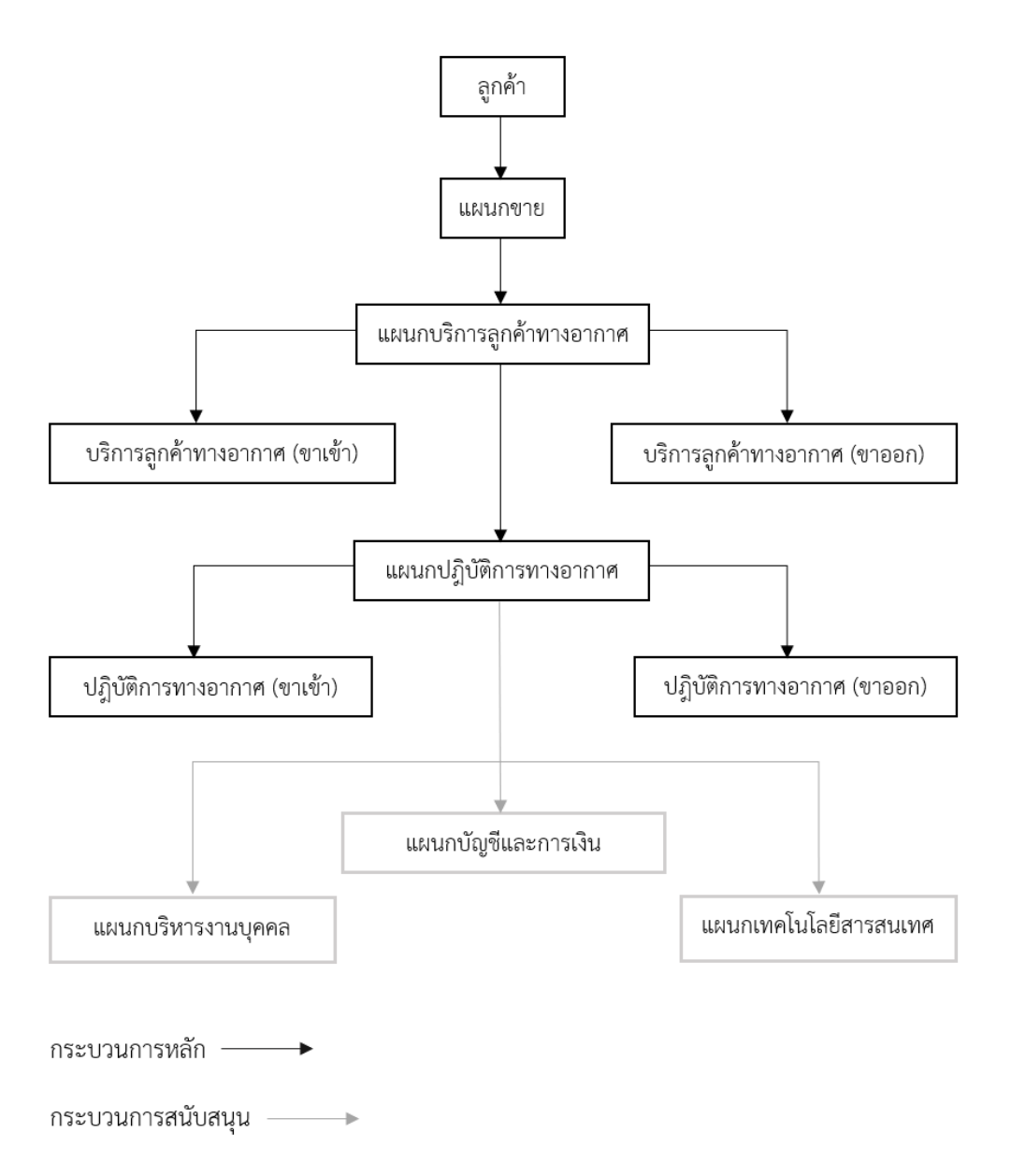

*รูปภาพที่ 8 : แสดงแผนผังกระบวนการทำงานของบริษัทกรณีศึกษา*

โดยในงานวิจัยครั้งนี้จะเป็นการศึกษาเฉพาะต้นทุนและกิจกรรมของการนำเข้าทางอากาศ เท่านั้นจึงสรุปกระบวนการทำงานในแต่ละแผนกที่เกี่ยวข้องโดยสามารถอธิบายลักษณะงานและ กิจกรรมได้ดังนี้

**แผนกขาย (Sale)** ทำหน้าที่ในการเสนอค่าบริการให้กับลูกค้า โดยมีการประสานงานกับ ตัวแทนผู้ให้บริการต่างๆ เช่น สายการบิน, สายเรือ, ผู้จัดหาภายในนอก ผู้ให้บริการด้านศุลกากร, ผู้ ให้บริการด้านรถขนส่ง ฯลฯ และตัวแทนในต่างประเทศ (Oversea Agent) ในการขอต้นทุนขาเข้า และขาออกตามเงื่อนไขการค้า (Incoterm) ซึ่งประกอบไปด้วย EXW, FCA, FOB, CIF, DAP, DDP และจัดทำใบเสนอราคาให้ลูกค้าในประเทศและลูกค้า Overseas agent, จัดทำข้อมูลการขายสำหรับ ลูกค้ารายใหม่ส่งให้แผนกที่เกี่ยวข้อง ติดตามผลการขาย จัดทำ Credit term และสำรวจความพึง พอใจของลูกค้า

**แผนกบริการลูกค้าทางอากาศ (Air-Import Customer Service)** ทำหน้าที่ในการดูแล ลูกค้า หลังจากลูกค้าตกลงที่จะใช้บริการกับฝ่ายขาย โดยประสานงานกับตัวแทนในต่างประเทศและ ตัวแทนออกของในประเทศ โดยการรับและส่ง Booking ให้กับลูกค้ายืนยันการนำเข้าสินค้า ให้แก่ ลูกค้าโดยแบ่งตามลูกค้าแต่ละรายและที่มี Instruction ที่แตกต่างกัน ติดต่อประสานงานสำหรับการ นำเข้าสินค้าในเงื่อนไขการค้าต่างๆ กับตัวแทนในต่างประเทศ (Overseas agent) ส่งเอกสารและ บันทึกข้อมูล Pre-alert (เอกสารที่ต้นทางส่งให้สายการบินและส่งลูกค้าปลายทางทราบ เช่น HAWB, MAWB, Manifest Cargo, Commercial invoice, Packing list, Cargo permit etc.) ลงในระบบ ทำงาน (Freight forwarder System) และส่งให้กับลูกค้าและตัวแทน แจ้งลูกค้าหรือตัวแทนทั้งใน และต่างประเทศของสถานะสินค้าตั้งแต่ออกจากต้นทางจนถึงปลายทาง จัดทำใบสั่งงานเดินพิธีการ ศุลกากร, ใบรับ-ส่งสินค้า, ใบสั่งรับเอกสาร จัดทำใบแจ้งหนี้ (Invoice), ใบสั่งจ่าย (Purchase), ใบ เพิ่มหนี้ (Debit note) และใบลดหนี้ (Credit noted) และจัดทำรายงานประจำวันต่างๆ ตามงานที่ ได้รับบอบหมาย

**แผนกปฎิบัติการทางอากาศ (Air-Import Operation)** ทำหน้าที่เป็นฝ่ายปฎิบัติการที่ตั้ง สำนักงานอยู่ที่สนามบินสุรรณภูมิ โดยมีหน้าที่ในการรับข้อมูล Pre-alert จากพนักงานบริการลูกค้าขา เข้าที่บันทึกไว้ในระบบทำงาน (Freight forwarder System) ตรวจสอบสินค้ามาตรงตามเอกสารกับ สายการบิน ติดตามงานตามกำหนดการกับสายการบินและคลังสินค้า (BFS, TG) รับเอกสาร D/O (Delivery Order) จากคลังสินค้า โดยเช็คเอกสารที่ได้รับมาจากคลังสินค้าให้ถูกต้องครบถ้วน ดำเนินการแก้ไขกรณีที่เกิดความผิดพลาดและติดตามจนเสร็จ ปล่อยเอกสาร D/O (Delivery Order) ให้กับลูกค้าหรือตัวแทนออกของ พร้อมทั้งรายงานให้กับตัวแทนในต่างประเทศ (Overseas agent)

รับทราบ ติดต่อสื่อสารกับสายการบินและคลังสินค้าในกรณีที่สินค้ามาไม่ครบ สูญหาย เสียหายและ ติดตามสถานะงานเคลียร์สินค้าให้ส่งมอบสินค้ากับรถขนส่งให้ครบถ้วน จัดทำใบแจ้งหนี้ (Invoice), ใบสั่งจ่าย (Purchase), ใบเพิ่มหนี้ (Debit note) และใบลดหนี้ (Credit noted) และจัดทำรายงาน ประจำวันต่างๆ ตามงานที่ได้รับมอบหมาย

**แผนกสนับสนุน** มีหน้าที่ในการสนับสนุนและดูและงานของกิจกรรมหลักให้มีการดำเนินงาน ต่อได้ โดยสามารถแบ่งออกเป็นกิจกรรมหลัก 3 กิจกรรม คือ

- แผนกบัญชีและการเงิน (Account & Finance) มีหน้าที่ในการรับเอกสารต่างๆ ใบแจ้งหนี้ (Invoice), ใบสั่งจ่าย (Purchase), ใบเพิ่มหนี้ (Debit note) และใบลดหนี้ (Credit noted) จากพนักงานบริการลูกค้าและพนักงานปฎิบัติการในการจัดทำงบการเงิน บันทึกรายได้และ ต้นทุน จัดเก็บและตรวจสอบเอกสารชุดใบเสร็จและใบแจ้งหนี้ต่างๆ รายงานภาษี ตรวจสอบ และบันทึกรายการทรัพย์สินของบริษัท บันทึกข้อมูลการขายจากพนักงานขายเพื่อให้มีการ เก็บเงินลูกค้าในและต่างประเทศให้ถูกต้อง จัดทำงบการเงิน บริหารเงินสด ติดตามการ จ่ายเงิน เป็นต้น
- แผนกบริหารงานบุคคล (Human Resource) มีหน้าที่ในการดูแลภาพรวนให้บริษัท ซึ่งจะ ประกอบไปด้วย (1) งานบริหารบุคคลและพัฒนาบุคลากร (Personal) มีหน้าที่ในการสรรหา บุคคลเพื่อเข้ามาทำงานในองค์กร จัดการระบบการบันทึกเวลาทำงาน, การทำงานล่วงเวลา, รายงานการมาสาย ลากิจ ลาป่วย ลาพักร้อน, สวัสดิการพนักงานและการประเมินผลงาน ประจำปี จัดการด้านการฝึกอบรมให้กับพนักงาน มีทั้งอบรมภายในและอบรมหลักสูตรต่างๆ ภายนอกองค์กร (2) งานธุรการ (Admin) มีหน้าที่ในการดูและเรื่องเส้นทางการรับ-ส่ง เอกสารระหว่างสำนักงาน และลูกค้า ดูและทำความสะอาด แจ้งซ่อมแซมและบำรุงรักษา อุปกรณ์ภายในสำนักงาน และ (3) งานจัดซื้อ (Purchase) มีหน้าที่ในการซื้ออุปกรณ์และ เครื่องใช้สำนักงานต่างๆ
- แผนกเทคโนโลยีสารสนเทศ (IT) มีหน้าที่ในลงทะเบียนผู้ใช้งาน ระบบการทำงาน (Freight forwarder System) ตรวจสอบระบบความพิวเตอร์โดยการสำรองข้อมูล สรรหา ซ่อมแซม และบำรุงอุปกรณ์คอมพิวเตอร์ภายในสำนักงาน

### **3.3 วิธีการเก็บข้อมูล**

<u>วิธีการในการเก็บข้อมูล</u>

วิธีการเก็บข้อมูลสามารถแบ่งออกได้เป็น 2 ส่วน คือ

ส่วนที่ 1 : การเก็บข้อมูลต้นทุนเพื่อนำไปใช้ในการคำนวนจากเอกสารภายในบริษัท ในส่วนนี้ จะเป็นการเก็บข้อมูลจากข้อมูลบัญชีค่าใช้ที่ทางบริษัทกรณีศึกษา

ส่วนที่ 2 : เป็นการเก็บข้อมูลแบบสัมภาษณ์และสังเกตการณ์ ในส่วนนี้จะเป็นการสอบถาม และจับเวลาการทำงานในแต่กิจกรรมจะเป็นการรวบรวมข้อมูลในการทำงานมาวิเคราะห์ต้นทุน

- กล่มลูกค้าที่ต้องการศึกษา จากการแบ่งประเภทลูกค้าของบริษัทกรณีศึกษาที่สามารถแบ่งได้เป็น 3 ประเภท คือ
- 1. กลุ่มลูกค้าที่ใช้บริการขนส่งสินค้า (Freight Only) เพียงอย่างเดียว
- 2. กลุ่มลูกค้าที่ใช้บริการขนส่งสินค้า (Freight) และเดินพิธีการเคลียร์สินค้า (Customs Clearance)
- 3. กลุ่มลูกค้าที่ใช้บริการเดินพิธีการเคลียร์สินค้า (Customs Clearance Only) เพียงอย่าง เดียว

เมื่อศึกษาลักษณะการดำเนินงานจากลักษณะการดำเนินงานขององค์กรแล้ว จึงสามารถสรุป ออกมาเป็นแผนผังการไหลของกระบวนการทำงาน (Swimlane diagram) ของกระบวนการทำงาน โดยผู้วิจัยจะวิจัยเกี่ยวกับการนำเข้าสินค้าทางอากาศ (Air import Process) สามารถแสดงได้ดังภาพ ที่ 9 และภาพที่ 10 และสามารถสรุปกิจกรรมที่ใช้ในการดำเนินงานนำเข้าสินค้าทางอากาศและ ตัวอย่างการเขียนสมการเวลาสำหรับ กิจกรรมที่ศึกษากลุ่มลูกค้าทั้ง 3 แบบ คือ กลุ่มลูกค้าที่ใช้บริการ ขนส่งสินค้า (Freight Only) เพียงอย่างเดียว, กลุ่มลูกค้าที่ใช้บริการขนส่งสินค้า (Freight) และเดิน พิธีการเคลียร์สินค้า (Air-Import Process Freight & Customs Clearance) และกลุ่มลูกค้าที่ใช้ บริการเคลียร์สินค้าเพียงอย่างเดียว (Customs Clearance Only) ดังตารางที่ 3 และตารางที่ 4

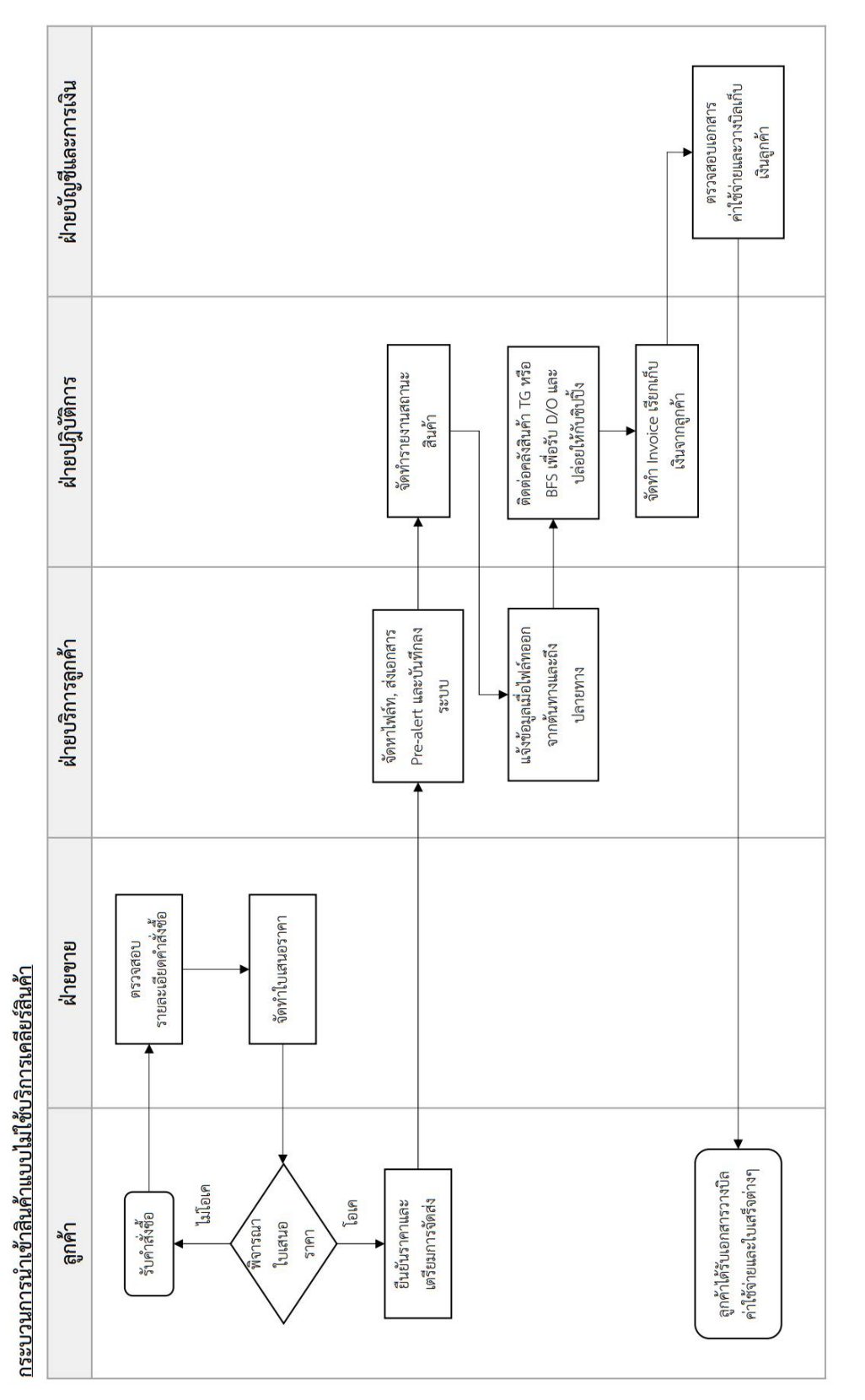

รูปภาพที่ 9 : แสดงกระบวนการทำงานของการนำเข้าสินค้าทางอากาศเพียงอย่างเดียว (Air-Import Process Freight Only) *รูปภาพที่ 9 : แสดงกระบวนการทำงานของการนำเข้าสินค้าทางอากาศเพียงอย่างเดียว (Air-Import Process Freight Only)*

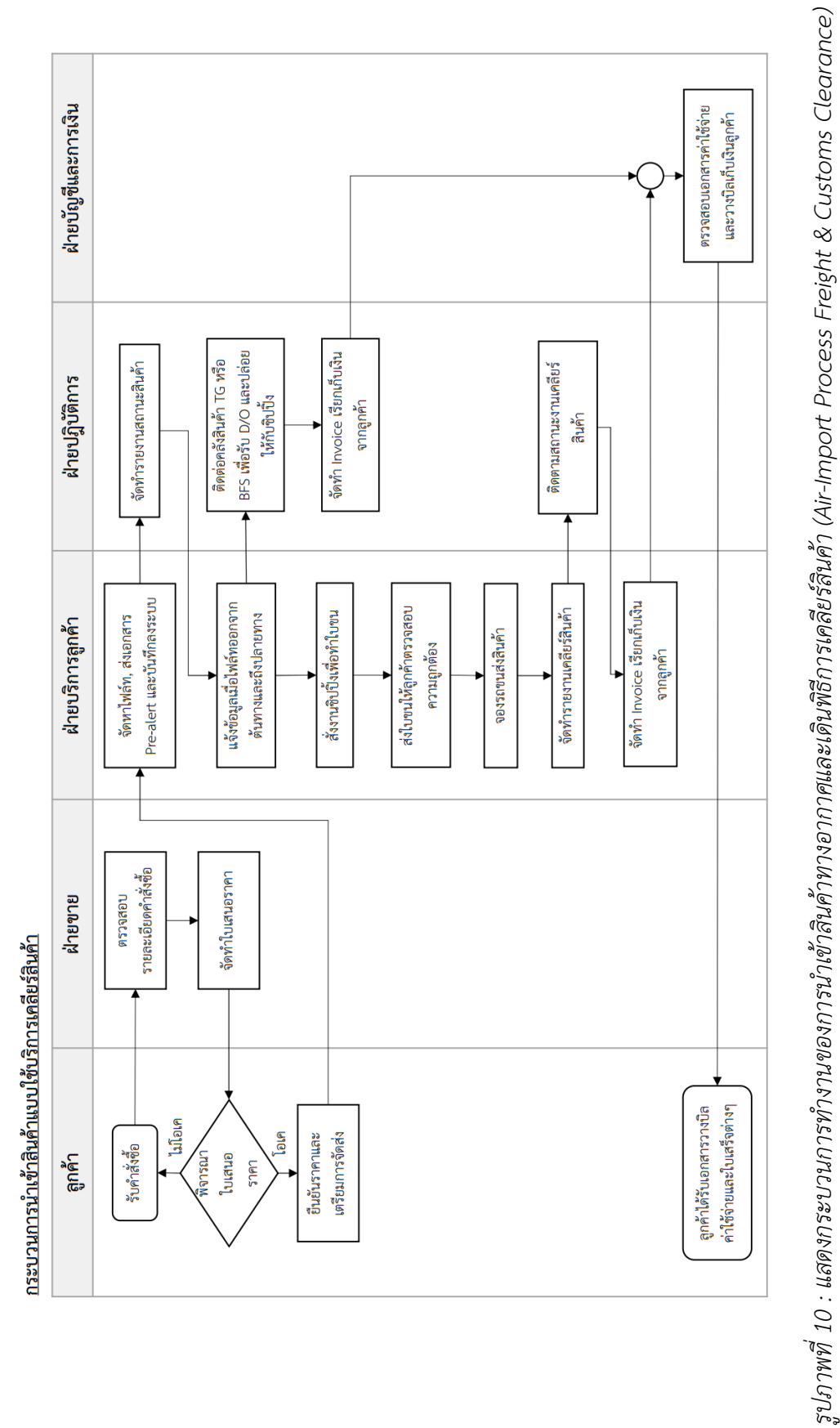

และลูกค้าที่ใช้บริการเดินพิธีการเคลียร์สินค้าเพียงอย่างเดียว (Customs Clearance Only) *และลูกค้าที่ใช้บริการเดินพิธีการเคลียร์สินค้าเพียงอย่างเดียว (Customs Clearance Only)* ตารางที่ 3 : แสดงตัวอย่างสมการในกิจกรรมการทำงานของการนำเข้าสินค้าทางอากาศและเดินหรีการเคลียร์สินค้า (Air-Import Process Freight & Customs *ตารางที่ 3 : แสดงตัวอย่างสมการในกิจกรรมการทำงานของการนำเข้าสินค้าทางอากาศและเดินพิธีการเคลียร์สินค้า (Air-Import Process Freight & Customs*  Clearance และลูกค้าที่ใช้บริการเคลียร์สินค้าเพียงอย่างเดียว (Customs Clearance Only) *Clearance และลูกค้าที่ใช้บริการเคลียร์สินค้าเพียงอย่างเดียว (Customs Clearance Only)*

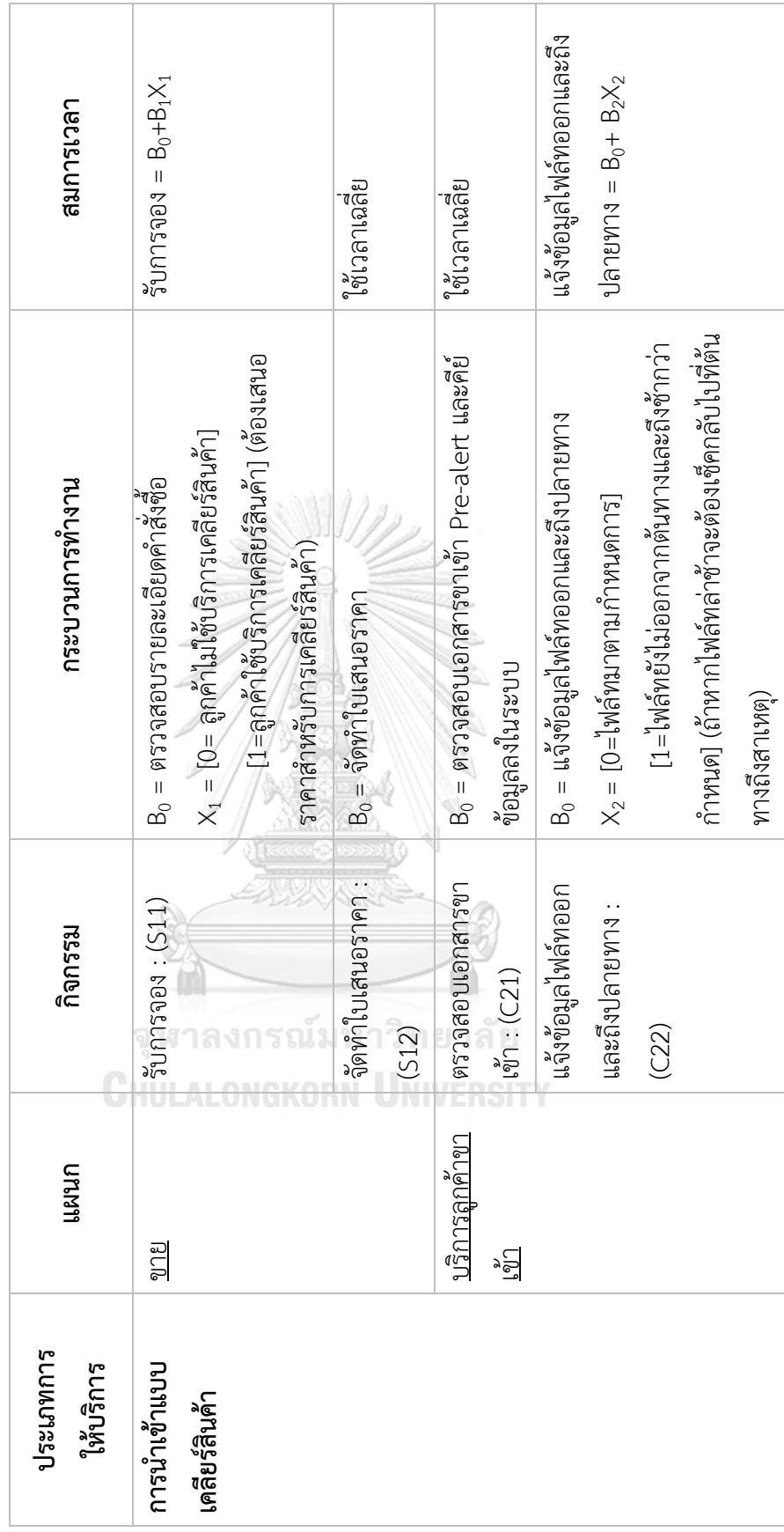

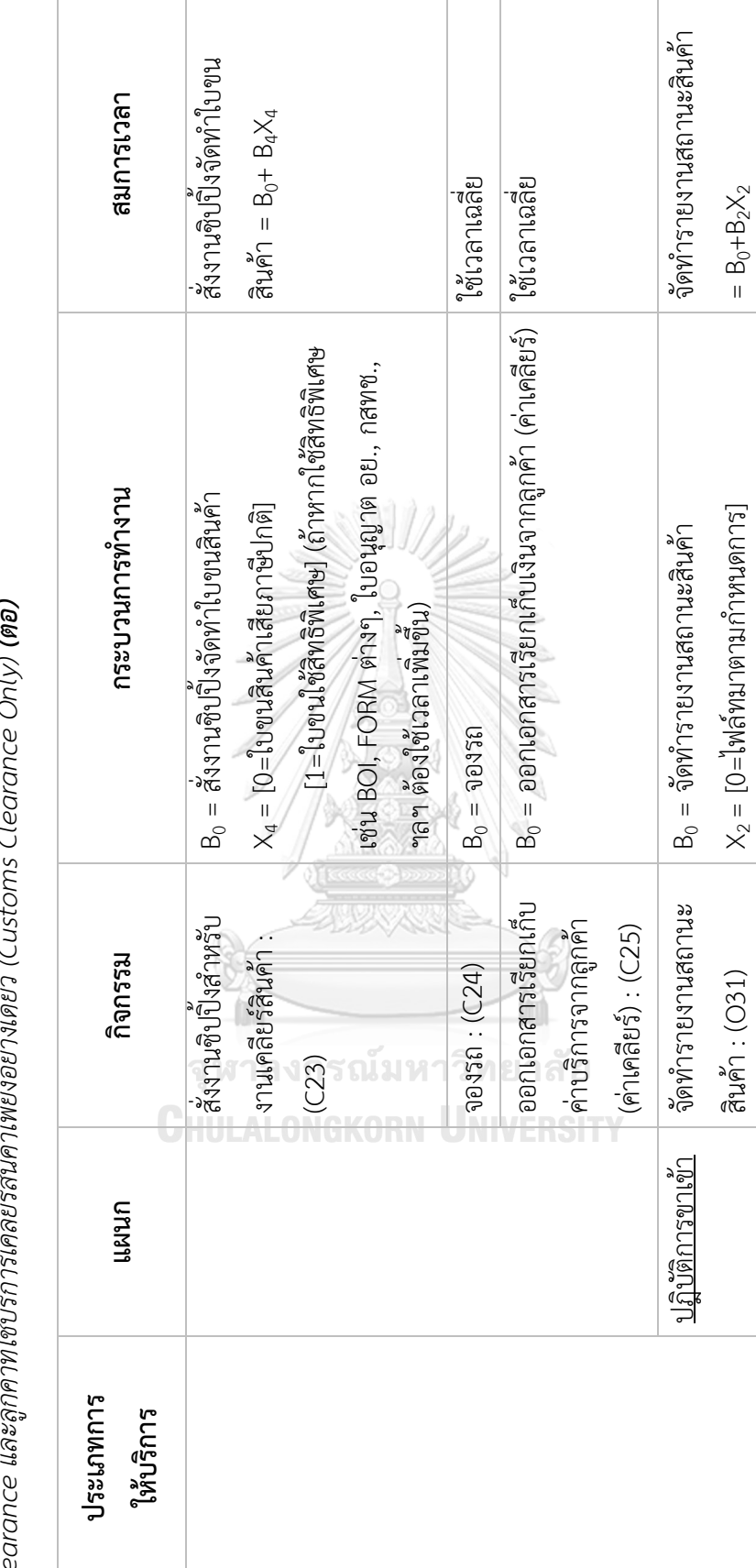

ตารางที่ 3 : แสดงตัวอย่างสมการในกิจกรรมการทำงานของการนำเข้าสินค้าทางอากาศและเดินพิธีการเคลียร์สินค้า (Air-Import Process Freight & Customs *ตารางที่ 3 : แสดงตัวอย่างสมการในกิจกรรมการทำงานของการนำเข้าสินค้าทางอากาศและเดินพิธีการเคลียร์สินค้า (Air-Import Process Freight & Customs*   $\overline{\phantom{a}}$ *Clearance และลูกค้าที่ใช้บริการเคลียร์สินค้าเพียงอย่างเดียว (Customs Clearance Only) (ต่อ)*  $\tilde{\zeta}$  $\mathfrak{d}$ J. ्<br>तू  $\mathbf{a}_0$ ्<br>१०१  $\vec{q}$ ے شروید<br>حدید میں معاملات Cle

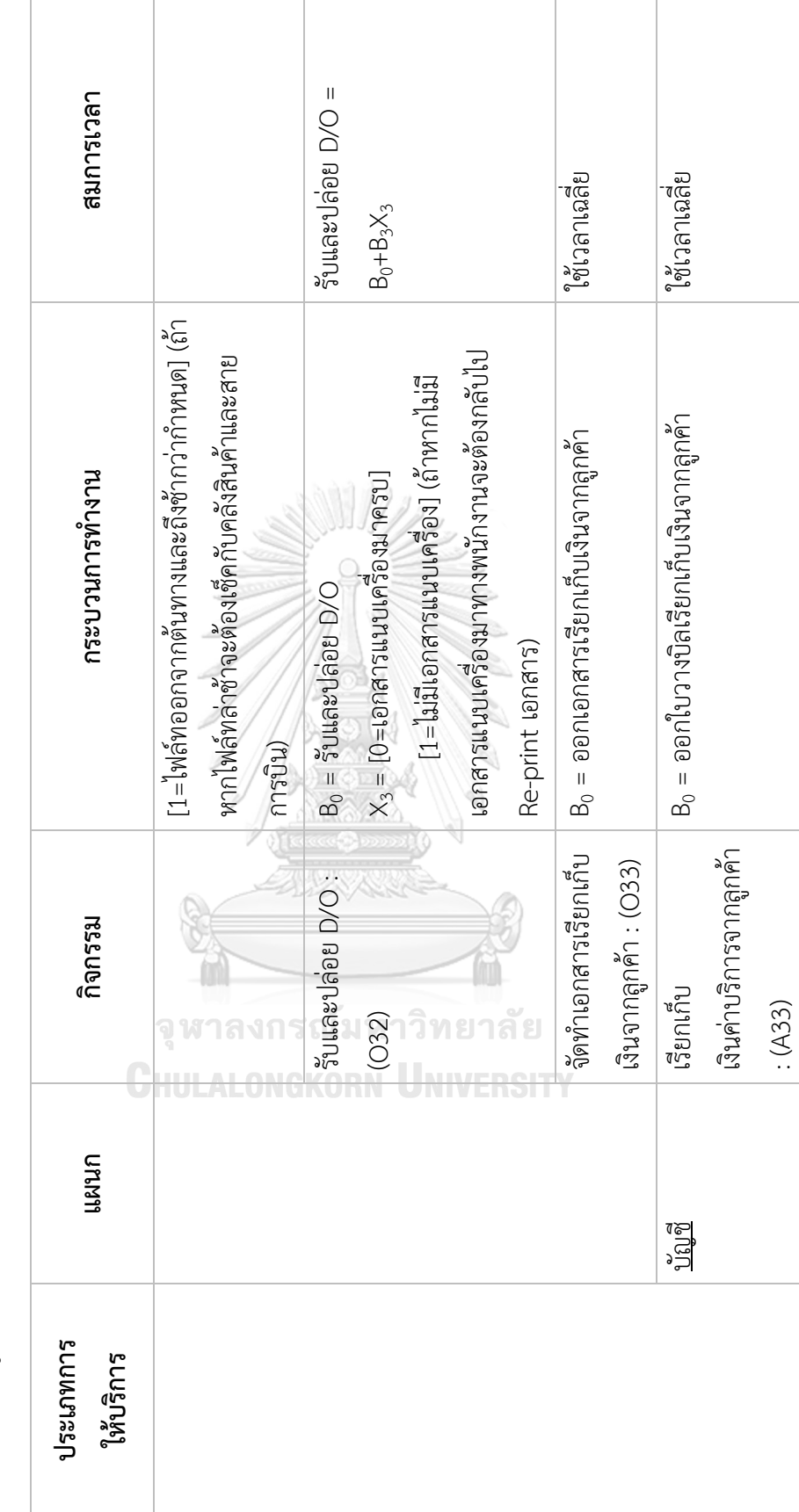

ตารางที่ 3 : แสดงตัวอย่างสมการในกิจกรรมการทำงานของการนำเข้าสินค้าทางอากาศและเดินพิธีการเคลียร์ลินค้า (Air-Import Process Freight & Customs *ตารางที่ 3 : แสดงตัวอย่างสมการในกิจกรรมการทำงานของการนำเข้าสินค้าทางอากาศและเดินพิธีการเคลียร์สินค้า (Air-Import Process Freight & Customs*  Clearance และลูกค้าที่ใช้บริการเคลียร์สินค้าเพียงอย่างเดียว (Customs Clearance Only) **(ต่อ)** *Clearance และลูกค้าที่ใช้บริการเคลียร์สินค้าเพียงอย่างเดียว (Customs Clearance Only) (ต่อ)*

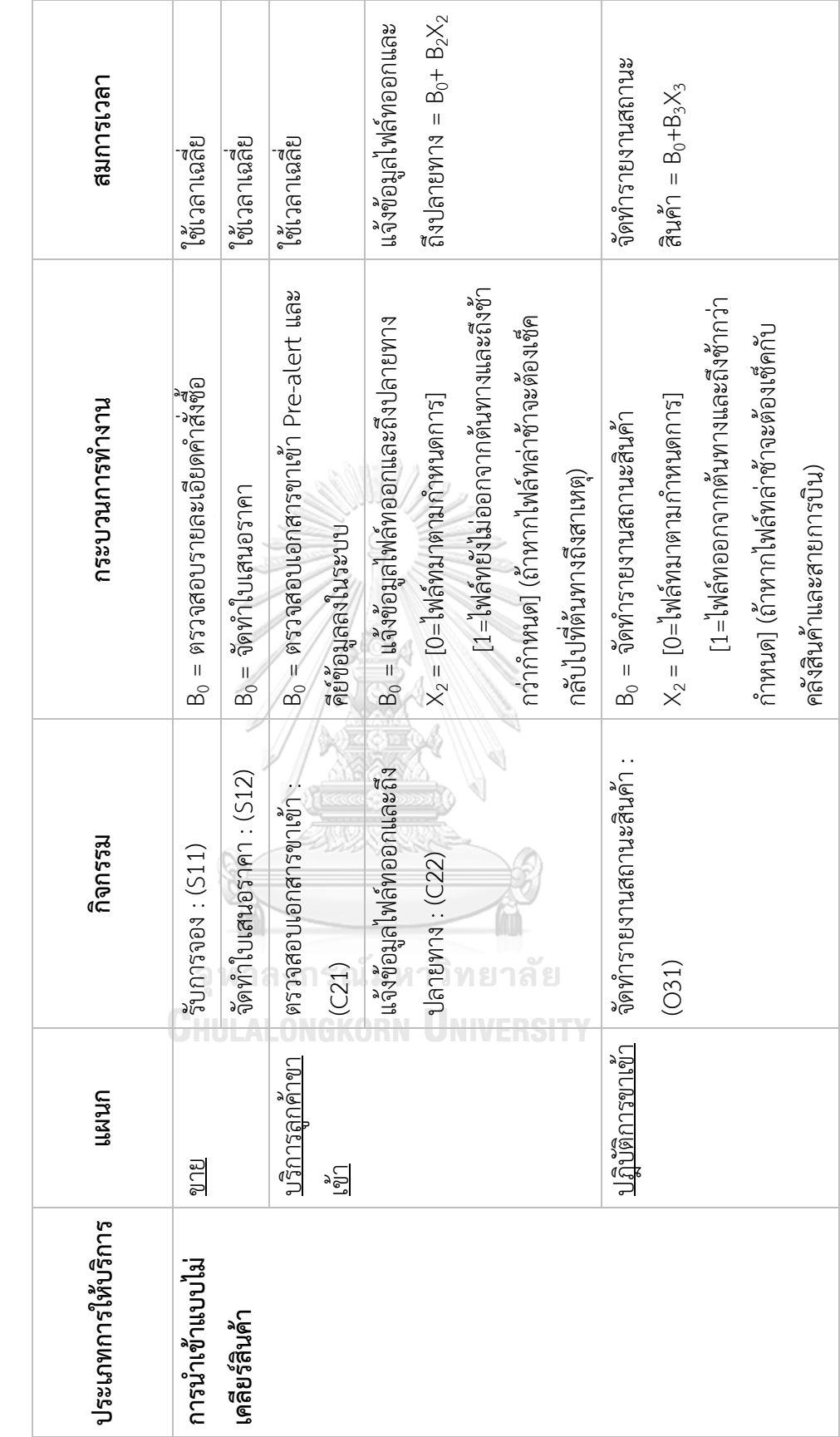

ตารางที่ 4 : แสดงตัวอย่างสมการในกิจกรรมการทำงานของการนำเข้าสินค้าทางอากาศแบบนำเข้าสินค้าทางอากาศเพียงอย่างเดียว (Freight Only) *ตารางที่ 4 : แสดงตัวอย่างสมการในกิจกรรมการทำงานของการนำเข้าสินค้าทางอากาศแบบนำเข้าสินค้าทางอากาศเพียงอย่างเดียว (Freight Only)* 

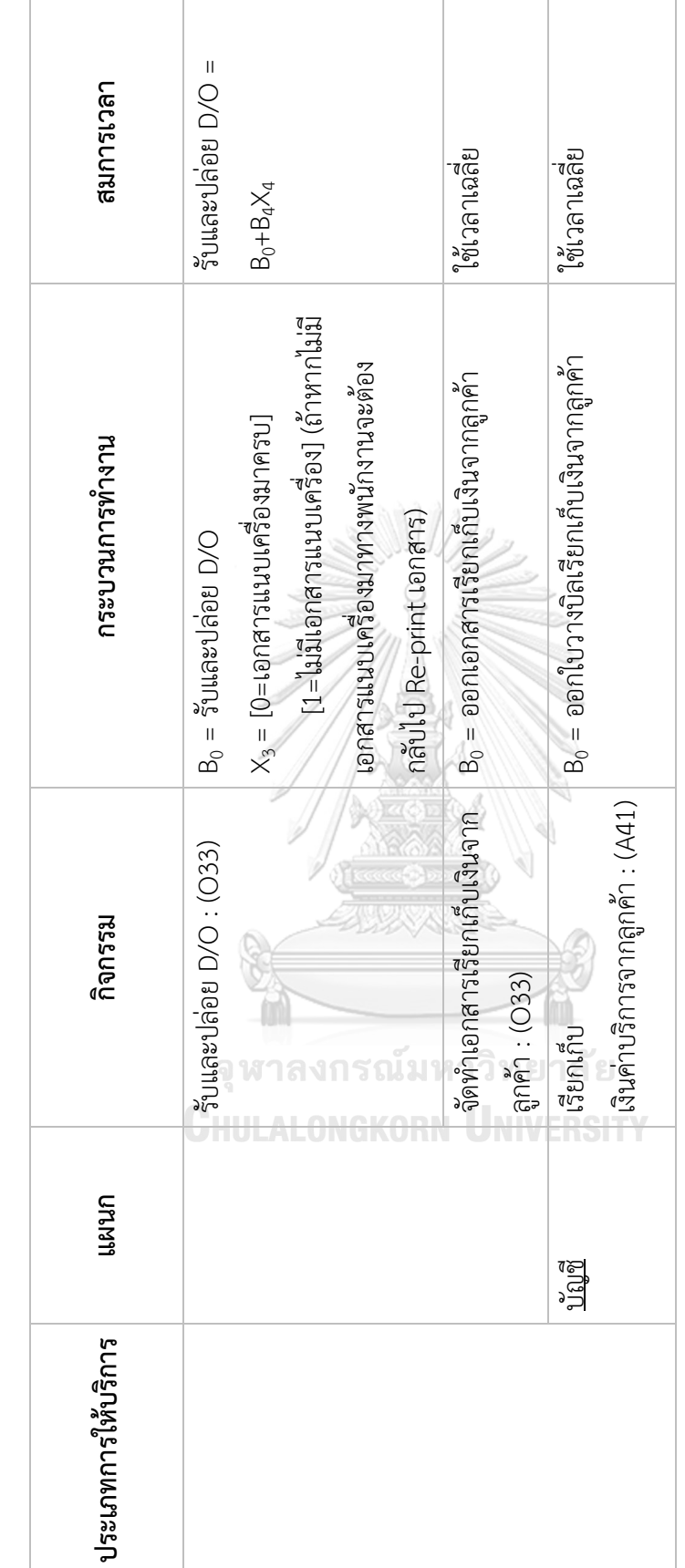

ตารางที่ 4 : แสดงตัวอย่างสมการในกิจกรรมการทำงานของการนำเข้าสินค้าทางอากาศแบบนำเข้าสินค้าทางอากาศเพียงอย่างเดียว (Freight Only) **(ต่อ)** *ตารางที่ 4 : แสดงตัวอย่างสมการในกิจกรรมการทำงานของการนำเข้าสินค้าทางอากาศแบบนำเข้าสินค้าทางอากาศเพียงอย่างเดียว (Freight Only) (ต่อ)*

## **3.4 วิธีการวิเคราะห์ข้อมูล**

จากการศึกษาแนวคิดและทฤษฎีในบทที่ 2 สามารถสรุปในการวิเคราะห์ข้อมูลในงานวิจัยครั้ง นี้จะเป็นการวิเคราะห์ต้นทุน 2 แบบคือ วิธีการวิเคราะห์โดยใช้การวิเคราะห์ต้นทุนบนฐานกิจกรรม (Activity-based Costing : ABC) และ การใช้การวิเคราะห์ต้นทุนบนฐานกิจกรรมภายใต้เกณฑ์เวลา (Time-driven Activity-based Costing : TDABC) ซึ่งสามารถสรุปวิธีการรวบรวมข้อมูลและการ วิเคราะห์ข้อมูลได้ดังนี้ โดยสามารถสรุปวิธีในการวิเคราะห์ข้อมูลได้ดังตารางที่ 5

*ตารางที่ 5 : ขั้นตอนตอนวิธีการวิเคราะห์ต้นทุนแบบ ABC และ TDABC*

| • การเก็บรวบรวมข้อมูล                                                |
|----------------------------------------------------------------------|
| ขั้นตอนที่ 1 : การกำหนดกิจกรรมในการทำงาน                             |
| ขั้นตอนที่ 2 : การกำหนดกลุ่มทรัพยากรที่จำเป็นในการดำเนินแต่ละกิจกรรม |
| ขั้นตอนที่ 3 : การกำหนดต้นทุนของแต่ละกลุ่มทรัพยากร                   |
| ● การวิเคราะห์ข้อมูล                                                 |
| ขั้นตอนที่ 4 : การกำหนดความสามารถในการทำงานของแต่ละกลุ่มทรัพยากร     |
| ขั้นตอนที่ 5 : การคำนวนต้นทุนต่อหน่วยของกลุ่มทรัพยากร                |
| ์ ขั้นตอนที่ 6 : การกำหนดเวลาที่ใช้สำหรับแต่ละกิจกรรม                |
| ขั้นตอนที่ 7 : การคำนวนค่าใช้จ่ายของแต่ละกิจกรรม                     |
| ขั้นตอนที่ 8 : การหาต้นทุนรวมของกระบวนการทำงาน                       |

อ้างอิงจาก : (Chola et al., 2022)

หลังจากการศึกษากิจกรรมต่างๆ ของบริษัทกรณีศึกษาแล้ว ในขั้นตอนการวิเคราะห์ข้อมูลวิธี แบบ ABC และ TDABC จะมีขั้นตอนในการเก็บรวมรวมข้อมูลเหมือนกัน แต่จะใช้วิธีการวิเคราะห์ ต้นทุนที่แตกต่างกันตามกลุ่มทรัพยากร โดยวิธีการวิเคราะห์ต้นทุนแบบ ABC จะใช้วิธีการปันส่วนตาม ตัวผลักดันปกติ ส่วนการวิเคราะห์ต้นทุนแบบ TDABC จะใช้ตัวผลักดันเวลา ดังนั้นผู้วิจัยจึงทำการเก็บ รวมรวมข้อมูล แต่จัดสรรต้นทุนทรัพยากรเข้าสู่แต่กลุ่ม จากนั้นจึงจะทำการวิเคราะห์ผลต่อไป

- **การเก็บรวบรวมข้อมูล**
- **1.) การกำหนดกิจกรรมในการทำงาน** จากการศึกษากระบวนการทำงานแล้วสามารถสรุป กิจกรรมที่ใช้ในการดำเนินงานและกำหนดรหัสแต่ละกิจกรรมได้ดังตารางที่ 6

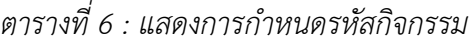

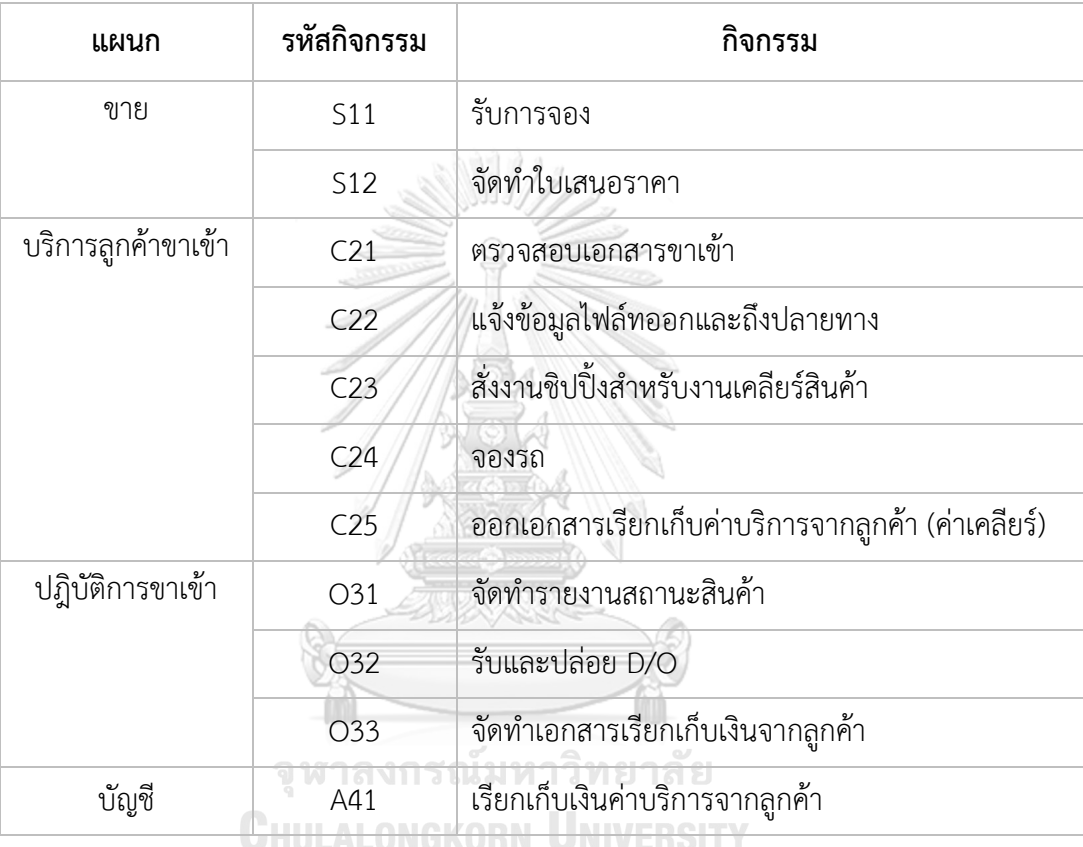

# **2.) การกำหนดกลุ่มทรัพยากรที่จำเป็นในการดำเนินแต่ละกิจกรรม** จากการศึกษาวิธีการ

ทำงานของบริษัทกรณีศึกษาสามารถรวบรวมข้อมูลได้ดังตารางที่ 7

| ลำดับ          | รายการ                                 | กลุ่มทรัพยากร           |
|----------------|----------------------------------------|-------------------------|
| $\mathbf{1}$   | เงินเดือนบุคลากร                       | บุคลากร                 |
| 2              | เงินเดือนจากฝ่ายสนับสนุน               | โสหุ้ย                  |
| 3              | คอมพิวเตอร์                            | อุปกรณ์และเครื่องมือ    |
| 4              | โต๊ะ                                   | อุปกรณ์และเครื่องมือ    |
| 5              | เก้าอี้                                | อุปกรณ์และเครื่องมือ    |
| 6              | เครื่องปริ้น                           | อุปกรณ์และเครื่องมือ    |
| $\overline{7}$ | เครื่องปริ้นกระดาษต่อเนื่อง            | อุปกรณ์และเครื่องมือ    |
| 8              | ค่าเสื่อมราคาอุปกรณ์                   | อุปกรณ์และเครื่องมือ    |
| 9              | กระดาษ A4                              | อุปรณ์สำนักงาน          |
| 10             | กระดาษต่อเนื่อง                        | อุปรณ์สำนักงาน          |
| 11             | ตลับผ้าหมึก                            | อุปรณ์สำนักงาน          |
| 12             | อุปกรณ์เครื่องเขียน                    | อุปรณ์สำนักงาน          |
| 13             | ค่าไฟฟ้า                               | ส่วนกลาง                |
| 14             | ค่าน้ำประปา                            | ส่วนกลาง                |
| 15             | ค่าบริการอินเทอร์เน็ตและค่าโทรศัพท์    | ส่วนกลาง                |
| 16             | ค่าใช้จ่ายในการโฆษณา                   | ส่วนกลาง                |
| 17             | ค่าเช่าอาคารสำนักงานใหญ่               | เช่าอาคารสถานที่        |
| 18             | ค่าเช่าอาคารสำนักงานสุวรรณภูมิ         | เช่าอาคารสถานที่        |
| 19             | การให้บริการจากผู้จัดหาภายนอก          | บริการจากผู้จัดหาภายนอก |
| 20             | ค่าใช้จ่ายที่เกี่ยวข้องกับฝ่ายสนับสนุน | โสหุ้ย                  |

*ตารางที่ 7 : แสดงการแบ่งกลุ่มทรัพยากร*

# **3.) การกำหนดต้นทุนของแต่ละกลุ่มทรัพยากร** จากการรวบรวมข้อมูลต้นทุนของบริษัท กรณีศึกษา สามารถกำหนดต้นทุนได้ดังตารางที่ 8

| กลุ่มที่       | กลุ่มทรัพยากร                | ต้นทุน (บาท/ปี) | ร้อยละ $(\% )$ |
|----------------|------------------------------|-----------------|----------------|
| $\mathbf 1$    | บุคลากร                      | 5,460,000.00    | 20.04          |
| $\overline{2}$ | อุปกรณ์และเครื่องมือ         | 622,800.00      | 2.39           |
| 3              | อุปกรณ์สำนักงาน              | 1,182,240.00    | 4.53           |
| 4              | ้ ส่วนกลาง                   | 4,082,520.00    | 15.66          |
| 5              | เช่าอาคารสถานที่             | 4,992.000.00    | 19.14          |
| 6              | โสหัย                        | 8,901,600.00    | 34.14          |
| 7              | การให้บริการจากผ้จัดหาภายนอก | 835,000.00      | 3.20           |
|                | รวมทั้งสิ้น (บาท)            | 26,076,160.00   | 100            |

*ตารางที่ 8 : แสดงการต้นทุนรวมตามกลุ่มทรัพยากร*

- **วิธีการวิเคราะห์โดยใช้การวิเคราะห์ต้นทุนบนฐานกิจกรรม (Activity-Based Costing : ABC)** ซึ่งจากทฤษฎีในบทที่ 2 สามารถระบุขั้นตอนสำหรับวิเคราะห์ได้ดังนี้
- 1. การกำหนดตัวผลักดันทรัพยากร ซึ่งจะเป็นการระบุต้นทุนเข้าทรัพยากรเข้าสู่ฐานกิจกรรม โดย สามารถทำได้ 3 วิธีคือ ระบุต้นทุนเข้าสู่กิจกรรมโดยตรง การประมาณการและการใช้ ดุลยพินิจ โดยจะเป็นตัวที่ส่งผลต่อปริมาณงานที่ทำให้ต้นทุนของกิจกรรมนั้นเปลี่ยนแปลงไป
- 2. การคำนวนต้นทุนฐานกิจกรรม เป็นการจัดสรรต้นทุนทรัพยากรเข้าสู่กิจกรรมโดยต้องใช้ตัว ผลักดันทรัพยากรเป็นเกณฑ์ในการจัดสรรเป็นอัตราส่วน
- 3. <u>การคำนวณต้นทุนต่อหน่วย</u> โดยการหาปริมาณงานของแต่ละกิจกรรมเป็นจำนวนชิ้นหรือจำนวน ครั้งในการให้บริการที่เสร็จสิ้น ต้นทุนต่อหน่วยจะหาได้จากต้นทุนทั้งหมดของกิจกรรมหารด้วย ปริมาณงานในแต่ละกิจกรรม ดังสมการ

ต้นทุนกิจกรรมต่อหน่วย  $\,=\,$ ต้นทุนกิจกรรม ปริมาณการปฎิบัติงาน

- **วิธีการวิเคราะห์โดยใช้การวิเคราะห์ต้นทุนบนฐานกิจกรรมภายใต้เกณฑ์เวลา (Time-Driven Activity-Based Costing : TDABC)** ซึ่งจากทฤษฎีในบทที่ 2 สามารถระบุ ขั้นตอนสำหรับวิเคราะห์ได้ดังนี้
- 1. การกำหนดความสามารถในการทำงานของแต่ละกลุ่มทรัพยากร ในขั้นตอนนี้จะเป็นการประมาณ เวลาในการทำงานของแต่ละกลุ่มทรัพยากร โดยจะแสดงเป็นชั่วโมงการทำงานที่จำเป็นสำหรับ การดำเนินกิจกรรม ซึ่งจะประมาณการอยู่ที่ 80%-85% โดย % ที่เหลือจะเป็นการเผื่อไว้สำหรับ ปัจจัยต่างๆ เช่น ลางาน, การฝึกอบรม และอื่นๆ ซึ่งสามารถคำนวนได้จาก

ความสามารถในการปฎิบัติงาน = จำนวนพนักงาน (คน) x จำนวนวันทำงาน (วัน) x ชั่วโมงทำงาน (นาที)

โดยที่ชั่วโมงการทำงานจะคิดเป็น 80% เช่น ทำงานต่อ 1 วันใช้เวลา 8 ชั่วโมง = 6.40 ชั่วโมง (384 นาที) จึงจะได้เป็นความสามารถในการปฎิบัติงาน

2. การคำนวนต้นทุนต่อหน่วยของกลุ่มทรัพยากร (Unit cost per resource pool) การคำนวน อัตราต้นทุนต่อหน่วยของกลุ่มทรัพยากรแต่ละกลุ่มจะถูกกำหนดโดย ต้นทุนรวมของทรัพยากร ทั้งหมดที่ดำเนินกิจกรรม จากขั้นตอนที่ (2) หารด้วยความสามารถในการทำงานของแต่ละกลุ่ม ทรัพยากร เป็นหน่วยของเวลา (ชั่วโมง,นาที,วินาที) จากขั้นตอนที่ (3) ซึ่งสามารถแสดงวิธีการ คำนวนได้ดังสมการ **AI ONCKORN HAIVERSITY** 

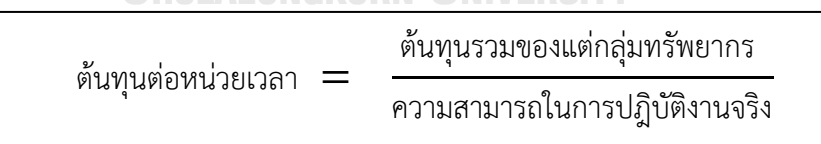

3. <u>การกำหนดเวลาที่ใช้สำหรับแต่ละกิจกรรม</u> หลักจากที่ได้ข้อมูลการประมานเวลาจากขั้นตอนที่ (3) แล้ว ในขั้นตอนนี้จะเป็นการเก็บข้อมูลที่ใช้ในการปฎิบติงานจริง ซึ่งในขั้นตอนนี้จะเป็นการ รวบรวมโดยใช้การสัมภาษณ์และการสังเกตการณ์ จะเป็นการจับเวลาในการทำงานที่ปฎิบัติซ้ำๆ และนำหาเวลาค่าเฉลี่ย

4. การคำนวนค่าใช้จ่ายของแต่ละกิจกรรม ในขั้นตอนนี้จะเป็นการคิดค่าใช้จ่ายของแต่ละกิจกรรม โดยการนำต้นทุนต่อหน่วยของกลุ่มทรัพยากรในขั้นตอนที่ (4) มาคูณด้วยเวลาที่ต้องการสำหรับ แต่ละกิจกรรมในขั้นตอนที่ (5) ดังสมการ

ค่าใช้จ่ายของแต่ละกิจกรรม = เวลาที่ต้องใช้ในการดำเนินกิจกรรม x ต้นทุนทรัพยากร

5. การหาต้นทุนรวมของกระบวนการทำงาน โดยเขียนสมการเวลาของแต่ละกิจกรรม ในขั้นตอนนี้ จะกำหนดเวลาที่ใช้โดยบางกิจกรรมสามารถใช้เป็นเวลาเฉลี่ยได้ แต่ถ้าหากกระบวนการทำงานมี ความซับซ้อนจะสามารถคำนวนได้จากสมการเวลา (TDABC) และสรุปผลที่เกิดขึ้นในแต่ละ กิจกรรม

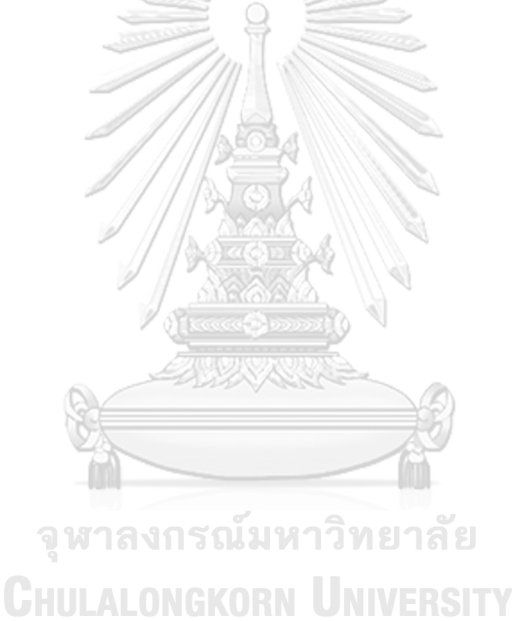

# **บทที่ 4 การวิเคราะห์ข้อมูล**

งานวิจัยนี้จะเป็นเรื่องของการวิเคราะห์ต้นทุนบนฐานกิจกรรมภายใต้เกณฑ์เวลาของการ นำเข้าสินค้าทางอากาศของตัวแทนรับขนส่งระหว่างประเทศ ในบทนี้จะกล่าวถึงการวิเคราะห์ข้อมูล โดยสามารถแบ่งได้เป็น 3 ส่วนคือ (1) ข้อมูลงานที่นำมาใช้ในการวิจัย (2) การวิเคราะห์ข้อมูลด้วย ระบบการคิดต้นทุนฐานกิจกรรม (ABC) (3) การวิเคราะห์ข้อมูลด้วยระบบการคิดต้นทุนฐานกิจกรรม และเกณฑ์เวลา (TDABC)

#### **4.1 กระบวนการทำงานและข้อมูลงานที่นำมาใช้ในการวิจัย**

จากการศึกษากระบวนการทำงานของบริษัทกรณีศึกษาของการนำเข้าสินค้าทางอากาศของ ตัวแทนรับขนส่งระหว่างประเทศ ผู้วิจัยได้ทำการสรุปข้อมูลงานทั้งหมดย้อนหลัง 1 ปี ดังตารางที่ 9

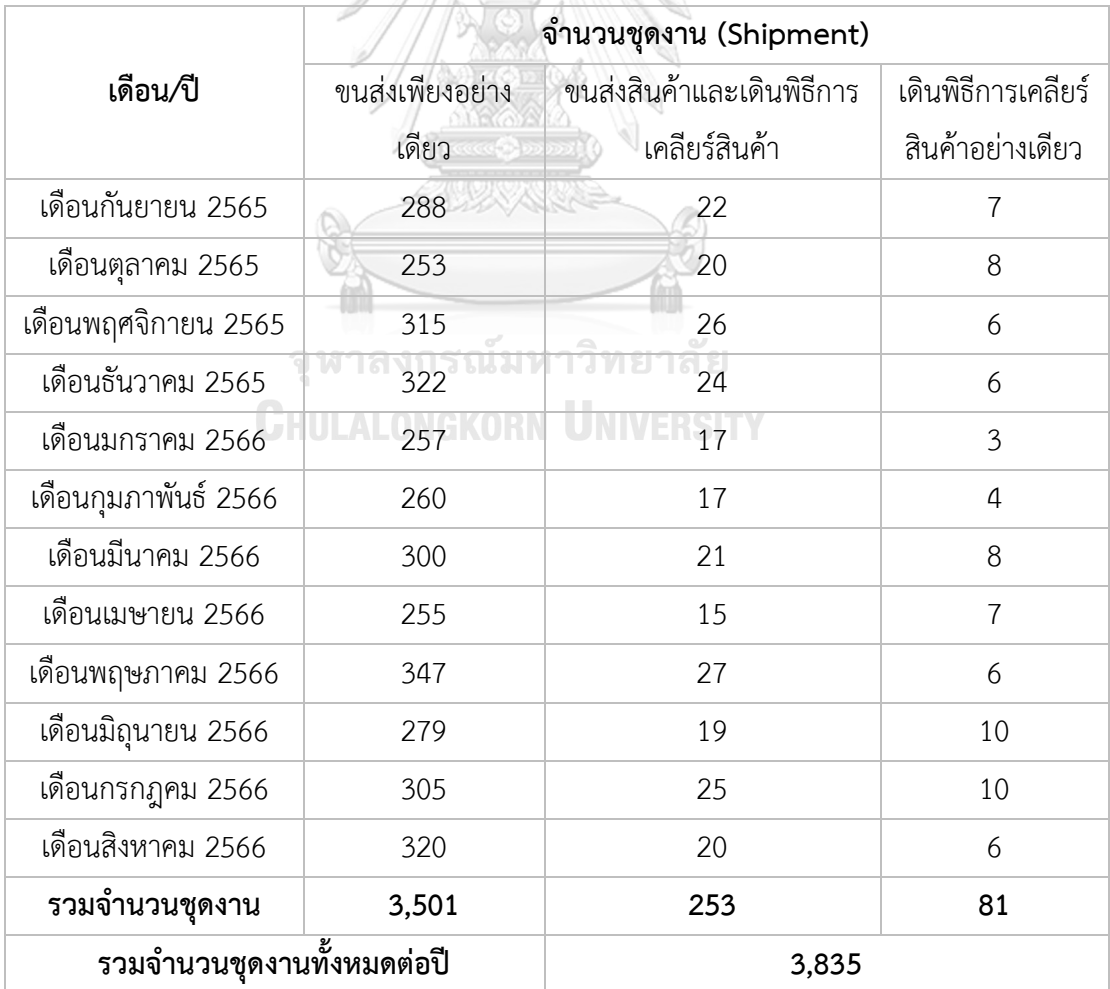

*ตารางที่ 9 : แสดงจำนวนชุดงานตั้งแต่เดือนกันยายน พ.ศ. 2565 ถึงเดือนสิงหาคม พ.ศ. 2566*

#### **4.2 การวิเคราะห์ข้อมูลด้วยระบบการคิดต้นทุนฐานกิจกรรม (ABC)**

หลังจากกำหนดกิจกกรรมและรหัสกิจกรรม การกำหนดกลุ่มทรัพยากรและการกำหนด ต้นทุนในขั้นตอนการวบรวมข้อมูลแล้ว ในการวิเคราะห์ต้นทุนด้วยระบบการคิดต้นทุนฐานกิจกรรม (ABC) จะนำมาใช้ในการคำนวนต้นทุนทั้งหมด 5 กลุ่มคือ กลุ่มอุปกรณ์สำนักงาน, กลุ่มส่วนกลาง, กลุ่มเช่าอาคารสถานที่, กลุ่มค่าใช้จ่ายโสหุ้ยและการให้บริการจากผู้จัดหาภายนอก เนื่องจากกลุ่ม ทรัพยากรเหล่านี้ใช้ตัวผลักดันต้นทุนปกติ ซึ่งสามารถสรุปรายละเอียดต่างๆ ได้ ดังตารางที่ 10

*ตารางที่ 10 : แสดงค่าใช้จ่ายในกลุ่มทรัพยากร*

| ลำดับ          | กลุ่มทรัพยากร                 | ต้นทุน (บาท/ปี) |
|----------------|-------------------------------|-----------------|
|                | อุปกรณ์สำนักงาน               | 1,182,240.00    |
| $\overline{2}$ | ส่วนกลาง                      | 4,082,520.00    |
| 3              | เช่าอาคารสถานที่              | 4,992,000.00    |
| 4              | โสหัย                         | 8,901,600.00    |
| 5              | การให้บริการจากผู้จัดหาภายนอก | 835,000.00      |
|                | รวมทั้งสิ้น (บาท)             | 19,993,360.00   |

จากตารางที่ 10 ที่แสดงค่าใช้จ่ายในแต่ละกลุ่มทรัพยากรนั้น จะเป็นต้นทุนรวมทั้งหมด ดังนั้น จะต้องทำการแยกเป็นต้นทุนเฉพาะงานนำเข้าสินค้าทางอากาศตามหลักการการวิเคราะห์ต้นทุนด้วย ระบบการคิดต้นทุนฐานกิจกรรม (ABC) ซึ่งจะดำเนินการคำนวนในขั้นถัดไป

#### **4.2.1 การกำหนดตัวผลักดันทรัพยากร**

เป็นการระบุต้นทุนเข้าทรัพยากรเข้าสู่ฐานกิจกรรม โดยสามารถทำได้ 3 วิธีคือ ระบุต้นทุนเข้า สู่กิจกรรมโดยตรง การประมาณการและการใช้ดุลยพินิจ โดยจะเป็นตัวที่ส่งผลต่อปริมาณงานที่ทำให้ ต้นทุนของกิจกรรมนั้นเปลี่ยนแปลงไป ซึ่งสามารถแสดงการกำหนดตัวผลักดันได้ดังต่อไปนี้

• กลุ่มอุปกรณ์สำนักงาน ในส่วนนี้จะได้ข้อมูลจากรายงานต้นทุนและข้อมูลการเบิกล่วงหน้า รายเดือนย้อนหลัง 1 ปี ของแต่ละแผนกที่จะใช้ในเฉพาะงานในกิจกรรมการนำเข้าสินค้าทาง อากาศ สามารถสรุปได้ดังตารางที่ 11

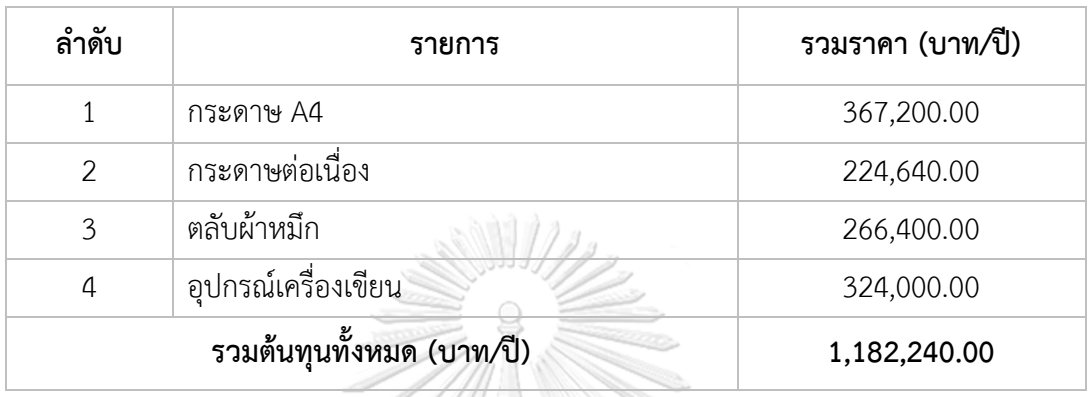

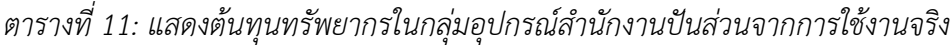

Albert

• กลุ่มส่วนกลาง ค่าใช้จ่ายในส่วนนี้จะมาจากรายงานต้นทุนและจำเป็นต่อการดำเนินงาน จาก ข้อมูลย้อนหลัง 1 ปีของทั้งบริษัทและนำมาปันส่วนเข้ากลุ่มงานในกิจกรรมการนำเข้าสินค้า ทางอากาศ สามารถสรุปต้นทุนและเกณฑ์ในการปันส่วนค่าใช้จ่ายได้ดังตารางที่ 12

*ตารางที่ 12: แสดงต้นทุนทรัพยากรในกลุ่มส่วนกลางและเกณฑ์ในการปันส่วน*

| ลำดับ          | จหาลงกรณมหาวิทยาลัย<br>รายการ<br><b>IGKORN</b> | เกณฑ์การปันส่วน | รวมค่าใช้จ่าย<br>(บาท/ปี) |
|----------------|------------------------------------------------|-----------------|---------------------------|
| 1              | ค่าไฟฟ้า                                       | จำนวนพื้นที่    | 2,880,000.00              |
| $\mathfrak{D}$ | ค่าน้ำประปา                                    | จำนวนพนักงาน    | 76,320.00                 |
| 3              | ค่าบริการอินเทอร์เน็ตและค่าโทรศัพท์            | จำนวนพนักงาน    | 1,116,000.00              |
| $\overline{4}$ | ค่าใช้จ่ายในการโฆษณา                           | จำนวนพนักงาน    | 10,200.00                 |
|                | รวมค่าใช้จ่ายต่อปี (บาท/ปี)                    | 4,082,520.00    |                           |

• กลุ่มเช่าอาคารสถานที่ ค่าใช้จ่ายในส่วนนี้จะมาจากรายงานต้นทุนของค่าใช้จ่ายค่าเช่าอาคาร สถานที่ จากข้อมูลย้อนหลัง 1 ปี ของทั้งบริษัทและนำมาปันส่วนเข้ากิจกรรมของงานนำเข้า สินค้าทางอากาศ สามารถสรุปต้นทุนและเกณฑ์ในการปันส่วนค่าใช้จ่ายได้ดังตารางที่ 13

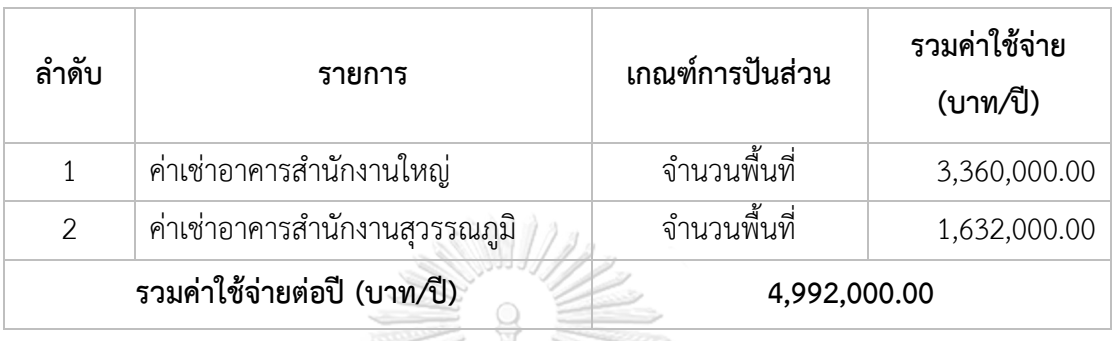

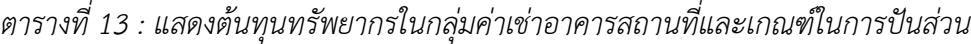

• กลุ่มโสหุ้ย ค่าใช้จ่ายในส่วนนี้จะมาจากรายงานต้นทุนและจำเป็นต่อการดำเนินงานของ หน่วยงานสนับสนุน จากข้อมูลย้อนหลัง 1 ปี ซึ่งจากฝ่ายสนับสนุนนี้จะเป็นต้นทุนรวมของทุก งานในบริษัท และนำมาปันส่วนเข้าสู่จำนวนงานกิจกรรมของงานนำเข้าสินค้าทางอากาศ สามารถสรุปต้นทุนและเกณฑ์ในการปันส่วนค่าใช้จ่ายได้ดังตารางที่ 14

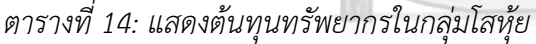

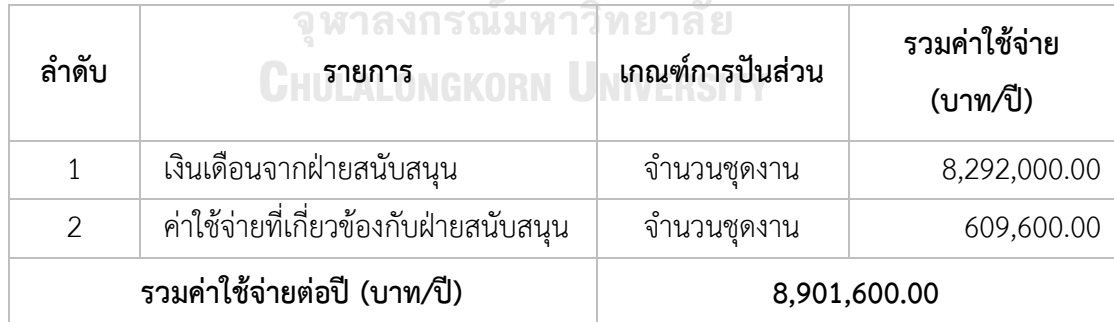

• กลุ่มการให้บริการจากผู้จัดหาภายนอก เป็นต้นทุนที่จากการใช้บริการจากผู้จัดหาภายนอก สามารถแยกออกเป็น 2 ผู้ให้บริการได้แก่ ผู้ให้บริการด้านการพิธีการศุลกากร และผู้ ให้บริการด้านรถขนส่ง ค่าใช้จ่ายนี้จะเป็นต้นทุนที่เกิดขึ้นจริงของแต่ละชุดงาน สามารถสรุป ต้นทุนและเกณฑ์ในการปันส่วนค่าใช้จ่ายได้ดังตารางที่ 15

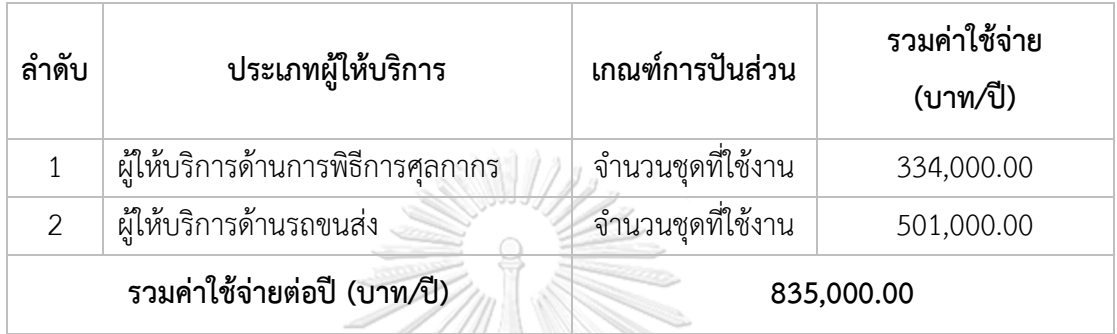

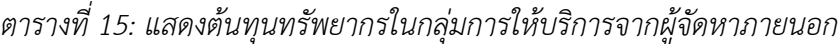

จากขั้นตอนในการกำหนดต้นทุนของแต่ละกลุ่มทรัพยากร สามารถแสดงวิธีการปันส่วนโดย วิเคราะห์อัตราค่าใช้จ่ายที่เกิดขึ้นในแต่ละกิจกรรม

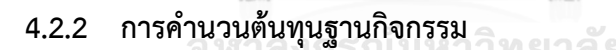

การคำนวนต้นทุนฐานกิจกรรมจะเป็นการนำต้นทุนหลังจากปันส่วนแล้วเรียบร้อยในแต่ละ กลุ่มทรัพยากร เป็นการจัดสรรต้นทุนทรัพยากรเข้าสู่กิจกรรมโดยต้องใช้ตัวผลักดันทรัพยากรเป็น เกณฑ์ในการจัดสรร ซึ่งจะสามารถแสดงได้ดังตารางที่ 16

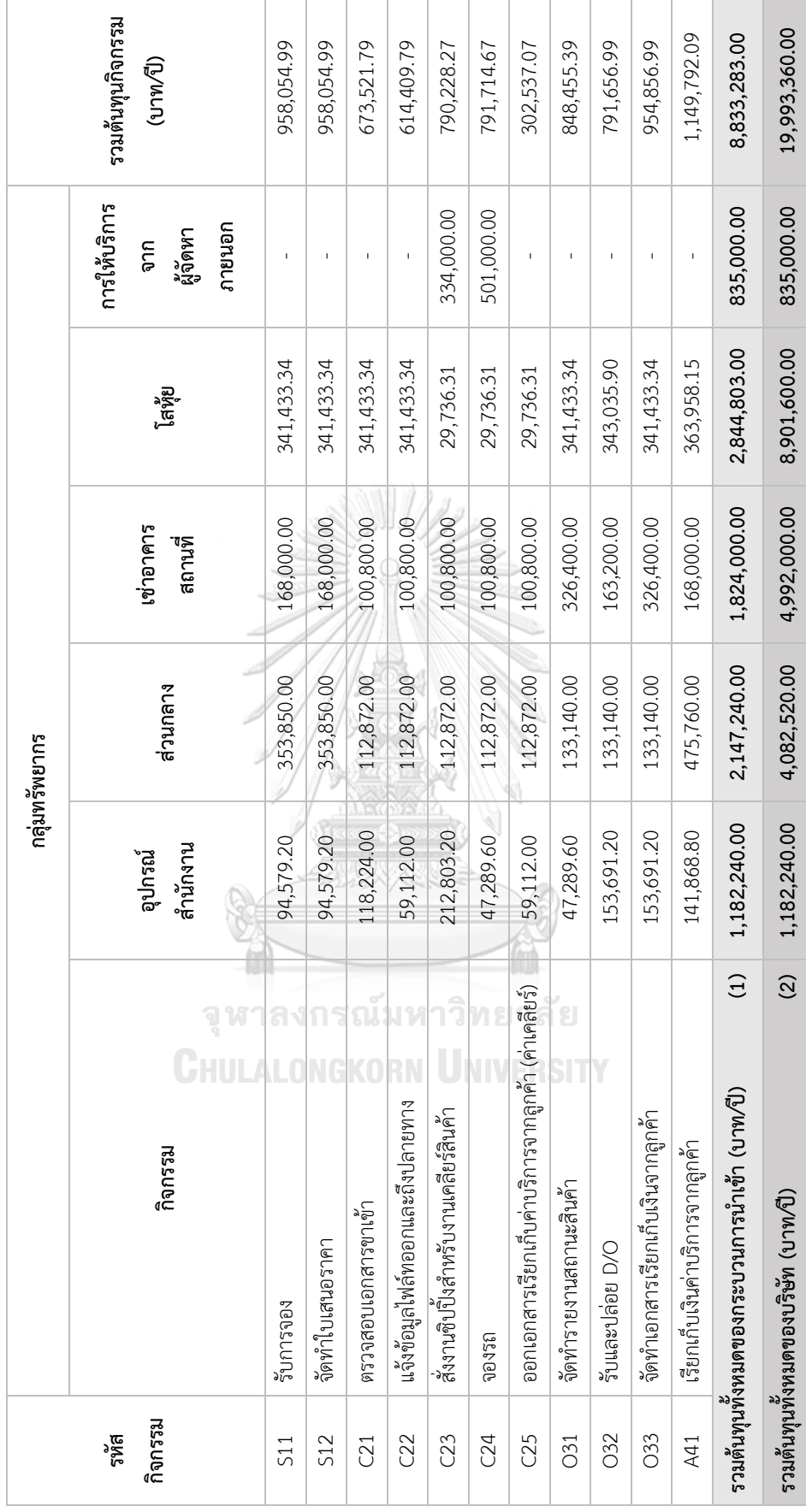

ตารางที่ 16 : แสดงการปันส่วนต้นทุนแต่ละกลุ่มทรัพยากรเข้าสู่กิจกรรมโดยใช้วิธี ABC *ตารางที่ 16 : แสดงการปันส่วนต้นทุนแต่ละกลุ่มทรัพยากรเข้าสู่กิจกรรมโดยใช้วิธี ABC*

โดยจากตารางที่ 16 จะเห็นได้ว่า หลังจากการปันส่วนต้นทุนด้วยวิธี ABC แล้ว ต้นทุนรวม ทั้งหมดของงานนำเข้าสินค้าทางอากาศ (1) หลังจากการปันส่วนนั้นจะอยู่ที่ 8,833,283.00 บาท จาก ต้นทุนรวมทั้งหมดของบริษัท (2) ก่อนการปันส่วน 19,993,360.00 บาท โดยมีกิจกรรมที่มีต้นทุน สูงสุดคือ กิจกรรมเรียกเก็บเงินค่าบริการจากลูกค้าของแผนกบัญชีมีค่าใช้จ่ายทั้งหมด 1,149,586.95 บาท และสามารถสรุปต้นทุนค่าใช้จ่ายต่างๆ หลังจากใช้วิธี ABC แล้วได้ดังตารางที่ 17

| ลำดับ          | กลุ่มทรัพยากร                            | ต้นทุน (บาท/ปี) | ร้อยละ $(\% )$ |  |  |
|----------------|------------------------------------------|-----------------|----------------|--|--|
| 1              | อุปกรณ์สำนักงาน                          | 1,182,240.00    | 13.4           |  |  |
| $\overline{2}$ | ส่วนกลาง                                 | 2,147,240.00    | 24.3           |  |  |
| 3              | เช่าอาคารสถานที                          | 1,824,000.00    | 20.6           |  |  |
| $\overline{a}$ | โสหัย                                    | 2,844,803.00    | 32.2           |  |  |
| 5              | การให้บริการจากผ้จัดหาภายนอก             | 835,000.00      | 9.5            |  |  |
|                | รวมทั้งสิ้น (บาท)<br>8,833,283.00<br>100 |                 |                |  |  |
|                |                                          |                 |                |  |  |

*ตารางที่ 17 : แสดงต้นทุนรวมทั้งหมดหลังจากการปันส่วนเข้ากิจกรรมโดยใช้วืธี ABC*

จากตารางที่ 17 จะเห็นได้ว่าหลังจากปันส่วนโดยใช้วิธีการ ABC แล้วต้นทุนรวมของงานการ นำเข้าสินค้าทางอากาศ ในกลุ่มทรัพยากรทั้ง 5 กลุ่ม คือ กลุ่มอุปกรณ์สำนักงาน , กลุ่มส่วนกลาง, กลุ่มเช่าอาคารสถานที่, กลุ่มค่าใช้จ่ายโสหุ้ยและการให้บริการจากผู้จัดหาภายนอก โดยสัดส่วนสูงที่สุด จะอยู่ที่กลุ่มต้นทุนทรัพยากรโสหุ้ย คือ 32.2%

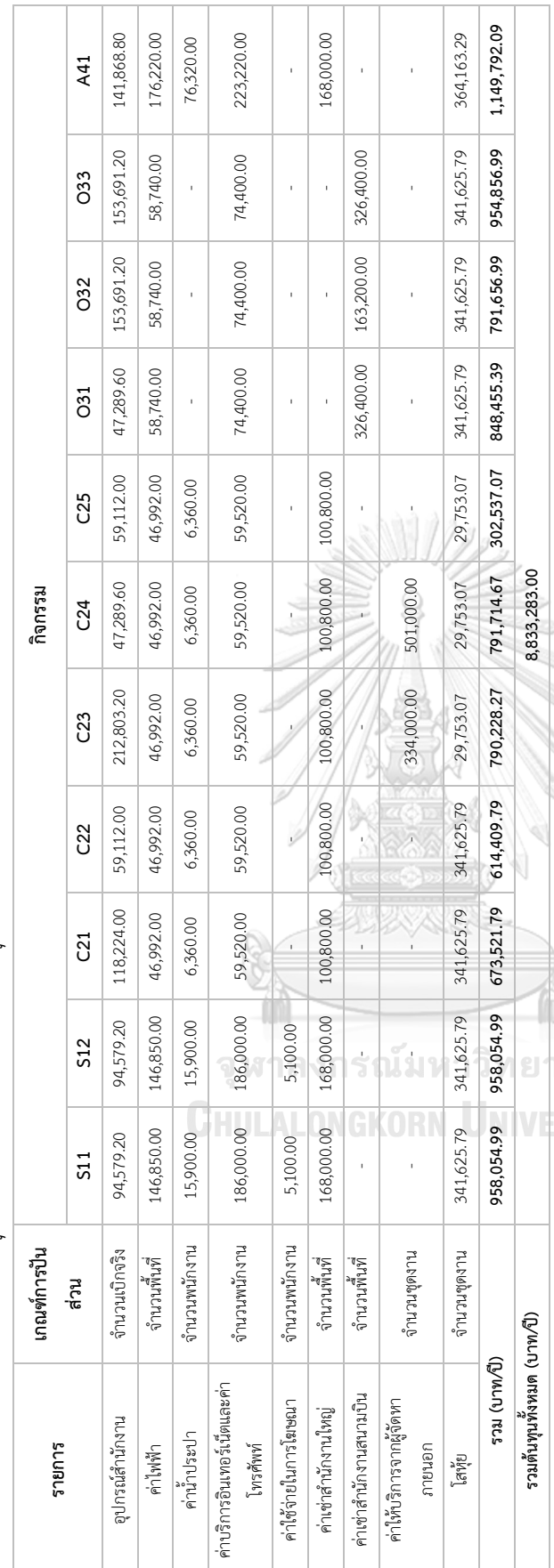

ตารางที่ 18 : แสดงวิธีการแยกต้นทุนส่วนงานนำเข้าออกจากต้นทุนทั้งหมดตามกิจกรรม *ตารางที่ 18 : แสดงวิธีการแยกต้นทุนส่วนงานนำเข้าออกจากต้นทุนทั้งหมดตามกิจกรรม*

ไฟฟ้าและค่าเช่าสำนักงานทั้ง 2 แห่งจะใช้แบ่งตามจำนวนพื้นที่ในการทำกิจกรรมของแต่ละแผนก ส่วนค่าน้ำประปา, ค่าบริการอินเทอร์เน็ตและค่าโทรศัพท์ และ ไฟฟ้าและค่าเช่าสำนักงานทั้ง 2 แห่งจะใช้แบ่งตามจำนวนพื้นที่ในการทำกิจกรรมของแต่ละแผนก ส่วนค่าน้ำประปา, ค่าบริการอินเทอร์เน็ตและค่าโทรศัพท์ และ ค่าใช้จ่ายในการโฆษณาจะแบ่งตามจำนวนพนักงานของแต่ละแผนกและปันส่วนเข้าสู่กิจกรรม และต้นทุนโสหุ้ยจะเป็นการปันส่วนจากจำนวนชุดงานทั้งหมดของ ค่าใช้จ่ายในการโฆษณาจะแบ่งตามจำนวนพนักงานของแต่ละแผนกและปันส่วนเข้าสู่กิจกรรม และต้นทุนโสหุ้ยจะเป็นการปันส่วนจากจำนวนชุดงานทั้งหมดของ ้<br>อากตารางที่ 18 สามารถอธิบายได้ว่าอุปกรณ์สำนักงานต้นทุนที่ใช้จริง ค่าให้ปริการจากผู้จัดหาภายนอกจะเป็นจำนวนที่ใช้งานจริงในกิจกรรม ส่วนค่า จากตารางที่ 18 สามารถอธิบายได้ว่าอุปกรณ์สำนักงานต้นทุนที่ใช้จริง ค่าให้บริการจากผู้จัดหาภายนอกจะเป็นจำนวนที่ใช้งานจริงในกิจกรรม ส่วนค่า ทุกแผนกที่เกิดขึ้นภายในบริษัทกรณีศึกษาและนำมาปันส่วนเข้าสู่กิจกรรม ทุกแผนกที่เกิดขึ้นภายในบริษัทกรณีศึกษาและนำมาปันส่วนเข้าสู่กิจกรรม

## **4.3 การวิเคราะห์ข้อมูลด้วยระบบการคิดต้นทุนฐานกิจกรรมและเกณฑ์เวลา (TDABC)**

การวิเคราะห์ข้อมูลด้วยระบบการคิดต้นทุนฐานกิจกรรมและเกณฑ์เวลา (TDABC) จะใช้กับ ต้นทุนที่มีเวลาเป็นตัวผลักดัน คือ กลุ่มค่าใช้จ่ายด้านบุคลากรและกลุ่มอุปกรณ์และเครื่องมือในการ ทำงาน ซึ่งจะต้องแจกแจงรายละเอียดของค่าใช้จ่ายแต่ละกลุ่มทรัพยากร สามารถสรุปได้ดัง รายละเอียดต่างๆ ดังนี้

• กลุ่มค่าใช้จ่ายด้านบุคลากร เงินเดือนบุคลากรจะประกอบไปด้วย พนักงานขายจำนวน 5 คน พนักงานบริการลูกค้าขาเข้าจำนวน 4 คน พนักงานปฎิบัติการขาเข้าจำนวน 3 คน และ พนักงานบัญชีจำนวน 3 คน โดยสามารถแบ่งระดับรายได้ต่างๆ ได้ดังตารางที่ 19

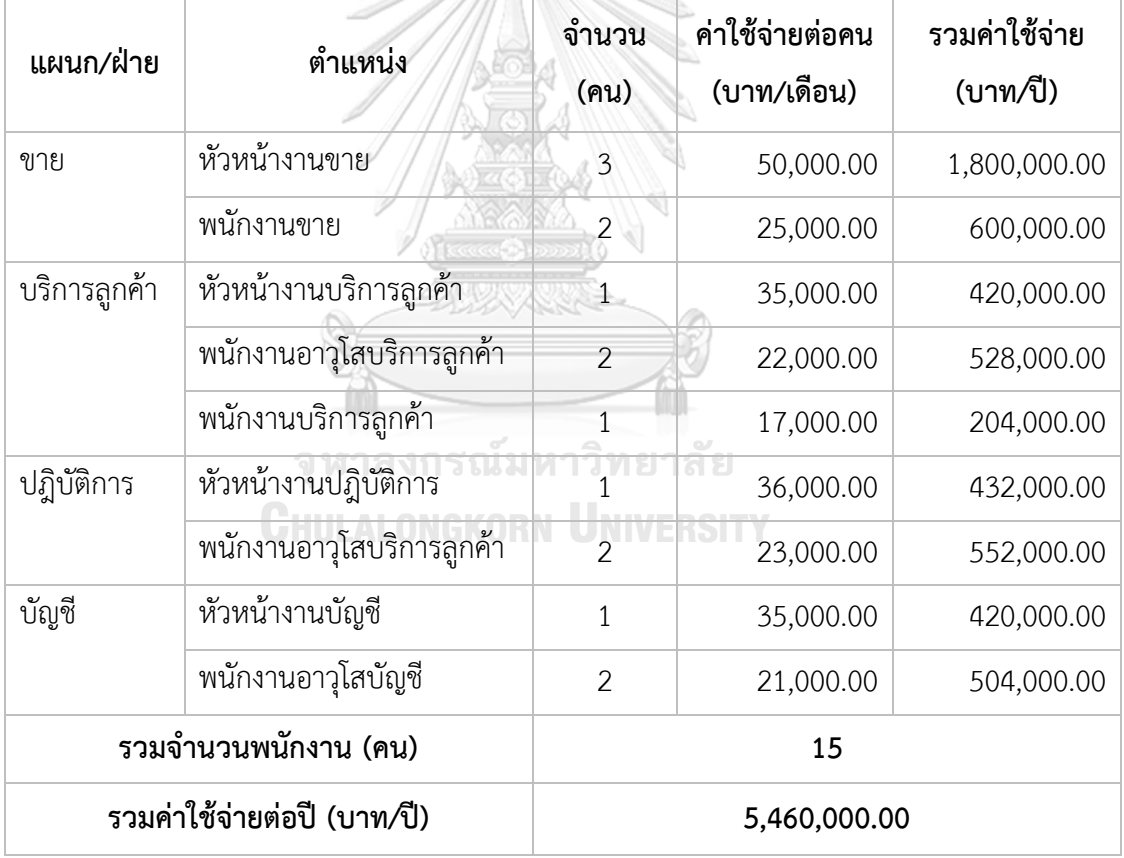

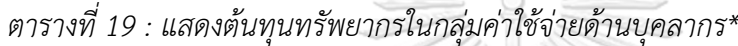

\*หมายเหตุ : เนื่องจากข้อมูลเงินเดือนเป็นความลับของบริษัทกรณีศึกษา ดังนั้นจึงจะเป็นการประมาณการที่ ใกล้เคียงตามตำแหน่งงานนั้นๆ

• กลุ่มอุปกรณ์และเครื่องมือในการทำงาน จากทะเบียนทรัพย์สิน ซึ่งจะมีรายละเอียดอุปกรณ์ การทำงานของแต่ละแผนกตามที่ใช้งานจริง สามารถแสดงได้ดังตารางที่ 20

| แผนก/ฝ่าย                            | รายการ                      | จำนวน                   | ราคาต่อหน่วย<br>(บาท) | รวมราคา (บาท) |
|--------------------------------------|-----------------------------|-------------------------|-----------------------|---------------|
| ขาย                                  | คอมพิวเตอร์แบบพกพา          | 5                       | 25,500.00             | 127,500.00    |
|                                      | โต๊ะ                        | 5                       | 3,590.00              | 17,950.00     |
|                                      | เก้าอี้                     | 5                       | 1,450.00              | 7,250.00      |
| บริการลูกค้า                         | คอมพิวเตอร์                 | $\overline{4}$          | 18,990.00             | 75,960.00     |
|                                      | โต๊ะ                        | $\overline{a}$          | 3,590.00              | 14,360.00     |
|                                      | เก้าอี้                     | $\overline{4}$          | 1,450.00              | 5,800.00      |
|                                      | เครื่องปริ้น                | $\mathbf{1}$            | 26,400.00             | 26,400.00     |
|                                      | เครื่องปริ้นกระดาษต่อเนื่อง | $\overline{1}$          | 24,000.00             | 24,000.00     |
| ปฏิบัติการ                           | คอมพิวเตอร์                 | $\overline{\mathbf{3}}$ | 18,990.00             | 56,970.00     |
|                                      | โต๊ะ                        | 3 <sup>1</sup>          | 3,590.00              | 10,770.00     |
|                                      | เก้าอี้                     | $\overline{3}$          | 1,450.00              | 4,350.00      |
|                                      | เครื่องปริ้น                | $\mathbf{1}$            | 26,400.00             | 26,400.00     |
|                                      | เครื่องปริ้นกระดาษต่อเนื่อง | $\mathbf{1}$            | 24,000.00             | 24,000.00     |
| บัญชี                                | คอมพิวเตอร์                 | $\overline{3}$          | 18,990.00             | 56,970.00     |
|                                      | โต๊ะ                        | $\overline{3}$          | 3,590.00              | 10,770.00     |
|                                      | เก้าอี้                     | $\overline{3}$          | 1,450.00              | 4,350.00      |
|                                      | เครื่องปริ้น                | $\mathbf{1}$            | 26,400.00             | 26,400.00     |
|                                      | เครื่องปริ้นกระดาษต่อเนื่อง | $\mathbf{1}$            | 24,000.00             | 24,000.00     |
| รวมจำนวนอุปกรณ์และเครื่องมือ (หน่วย) |                             |                         | 51                    |               |
| รวมต้นทุน (บาท)                      |                             |                         | 544,200.00            |               |
| ค่าเสื่อมราคา (บาท)                  |                             |                         | 78,600.00             |               |
| รวมทั้งหมด (บาท)                     |                             |                         | 622,800.00            |               |

*ตารางที่ 20 : แสดงต้นทุนทรัพยากรในกลุ่มอุปกรณ์และเครื่องมือ*

การคิดค่าเสื่อมราคาแบบเส้นตรง โดยจะคิดค่าเสื่อมราคาต่อปีแบบเท่าๆ กันสำหรับทรัพย์สิน ถาวร เฉพาะอุปกรณ์คอมพิวเตอร์ ระยะเวลาการใช้งาน 5 ปีและ โต๊ะและเก้าอี้ ระยะเวลาการใช้งาน คือ 10 ปี โดยจากสูตร

ค่าเสื่อมราคา = ราคาต้นทุน/อายุในการใช้งาน

แทนค่า : ค่าเสื่อมราคาอุปกรณ์คอมพิวเตอร์ = 317,400/5 = 63,480.00 บาท ค่าเสื่อมราคาโต๊ะและเก้าอี้ = 151,200/10 = 15,120.00 บาท

• รวมค่าเสื่อมราคา คือ 78,600.00 บาทต่อปี

การคิดค่าเสื่อมราคาจะคิดแต่ค่าเสื่อมราคาของอุปกรณ์คอมพิวเตอร์, โต๊ะและเก้าอี้ เนื่องจาก เครื่องปริ้นและเครื่องปริ้นกระดาษต่อเนื่องจะเป็นราคาเช่าแบบสัญญาจ้าง 1 ปี ในส่วนนี้จึงไม่มีค่า เสื่อมราคา

ดังนั้นจากตารางที่ 19 และตารางที่ 20 สามารถสรุปต้นทุนทั้งหมดของงานนำเข้าสินค้าทาง อากาศได้ดังตารางที่ 21

*ตารางที่ 21 : แสดงต้นทุนค่าใช้จ่ายในกลุ่มทรัพยากรที่จะนำไปใช้การคำนวนด้วยวิธี TDABC*

| ลำดับ | กลุ่มทรัพยากร                     | ต้นทุน (บาท/ปี) |
|-------|-----------------------------------|-----------------|
|       | บุคลากร                           | 5,460,000.00    |
|       | ้อุปกรณ์และเครื่องมือาวิ ท ยา ส ย | 622,800.00      |
|       | รวมทั้งสิ้น (บาท)                 | 6,082,800.00    |

#### **4.3.1 การคำนวณหาความสามารถในการปฎิบัติงาน**

จากการหาต้นทุนแต่ละแผนกและการต้นทุนรวมในข้อ 4.2.1 แล้วนั้น ขั้นตอนต่อไปจะเป็น การคำนวณหาความสามารถในการทำงานจริงต่อนาทีของ 2 กลุ่มทรัพยากรคือ กลุ่มบุคลากรและ อุปกรณ์และเครื่องมือ

#### **(1) กลุ่มบุคลากร**

ความสามารถในการปฎิบัติงาน (นาที) = จำนวนพนักงาน (คน) x 22 วัน x 6.40 ชั่วโมง x 60 x 12

= 15 x 22 วัน x 6.40 ชั่วโมง x 60 x 12

= 1,520,640 นาที

• ดังนั้นความสามารถในการปฎิบัติงานของกลุ่มบุคลากร คือ 1,520,640 นาที/ปี

#### **(2) อุปกรณ์และเครื่องมือ**

ความสามารถในการปฎิบัติงาน (นาที) = จำนวนอุปกรณ์ (หน่วย) x 22 วัน x 8 ชั่วโมง x 60 x 12

= 51 x 22 วัน x 8 ชั่วโมง x 60 x 12

= 126,720 นาที

• ดังนั้นความสามารถในการปฎิบัติงานของกลุ่มอุปกรณ์และเครื่องมือ คือ 6,462,720 นาที/ปี

## **4.3.2 การคำนวณต้นทุนต่อหน่วยของแต่ละกลุ่มทรัพยากร**

การคำนวณอัตราต้นทุนต่อหน่วยของแต่ละกลุ่มทรัพยากร (Unit cost per resource pool) จะกำหนดโดย จากการหาต้นทุนรวมนำมาหารด้วยความสามารถในการทำงาน ดังสมการ

> ต้นทุนต่อหน่วยเวลา  $=$ ต้นทุนรวมของแต่กลุ่มทรัพยากร ความสามารถในการปฎิบัติงานจริง

*ตารางที่ 22 : แสดงอัตราต้นทุนต่อหน่วยของแต่ละกลุ่มทรัพยากรบุคลากรและอุปกรณ์และเครื่องมือ*

| ลำดับ           | กลุ่มทรัพยากร        | ต้นทุนรวม<br>(บาท/ปี) | ความสามารถในการ<br>ปฏิบัติงานจริง (นาที/ปี) | อัตราต้นทุน<br>ต่อหน่วยเวลา<br>(บาท/นาที) |
|-----------------|----------------------|-----------------------|---------------------------------------------|-------------------------------------------|
|                 | บุคลากร              | 5,460,000.00          | 1,520,640.00                                | 3.590                                     |
| $\mathcal{P}$   | อุปกรณ์และเครื่องมือ | 622,800.00            | 6,462,720.00                                | 0.096                                     |
| ต้นทุนรวม (บาท) |                      | 6,082,800.00          |                                             |                                           |

### **4.3.3 การกำหนดเวลาที่ใช้ในแต่ละกิจกรรม**

การกำหนดเวลาที่ใช้ในกิจกรรม ในการศึกษางานวิจัยในครั้งนี้ ทางผู้วิจัยได้ศึกษาชุดงานของ บริษัทกรณีศึกษาย้องหลังเป็นเวลา 1 ปีตั้งแต่เดือนกันยายน พ.ศ. 2565 ถึงเดือนสิงหาคม พ.ศ. 2566 รวมไปถึงใช้ข้อมูลต้นทุนย้อนหลัง 1 ปีด้วย ดังนั้นในการเก็บข้อมูลด้านเวลา ทางผู้วิจัยได้ทำการจับ เวลาจากการทำงานปัจจุบันให้สอดคล้องกับแต่ละชุดงาน ในแต่ละกิจกรรมเป็นเวลา 30 ครั้ง และ นำมาหาค่าเฉลี่ยในการทำงาน ออกมาเป็นเวลาที่ใช้ในการดำเนินแต่ละกิจกรรม (ซึ่งจะแสดงใน ภาคผนวก ก) ซึ่งสามารถสรุปเวลามาตราฐานที่ใช้ดำเนินกิจกรรมต่างๆ ของแต่ละแผนกได้ดังตาราง *ตารางที่ 23 : แสดงกิจกรรม ปริมาณและเวลาที่ใช้ในแต่ละกิจกรรม*

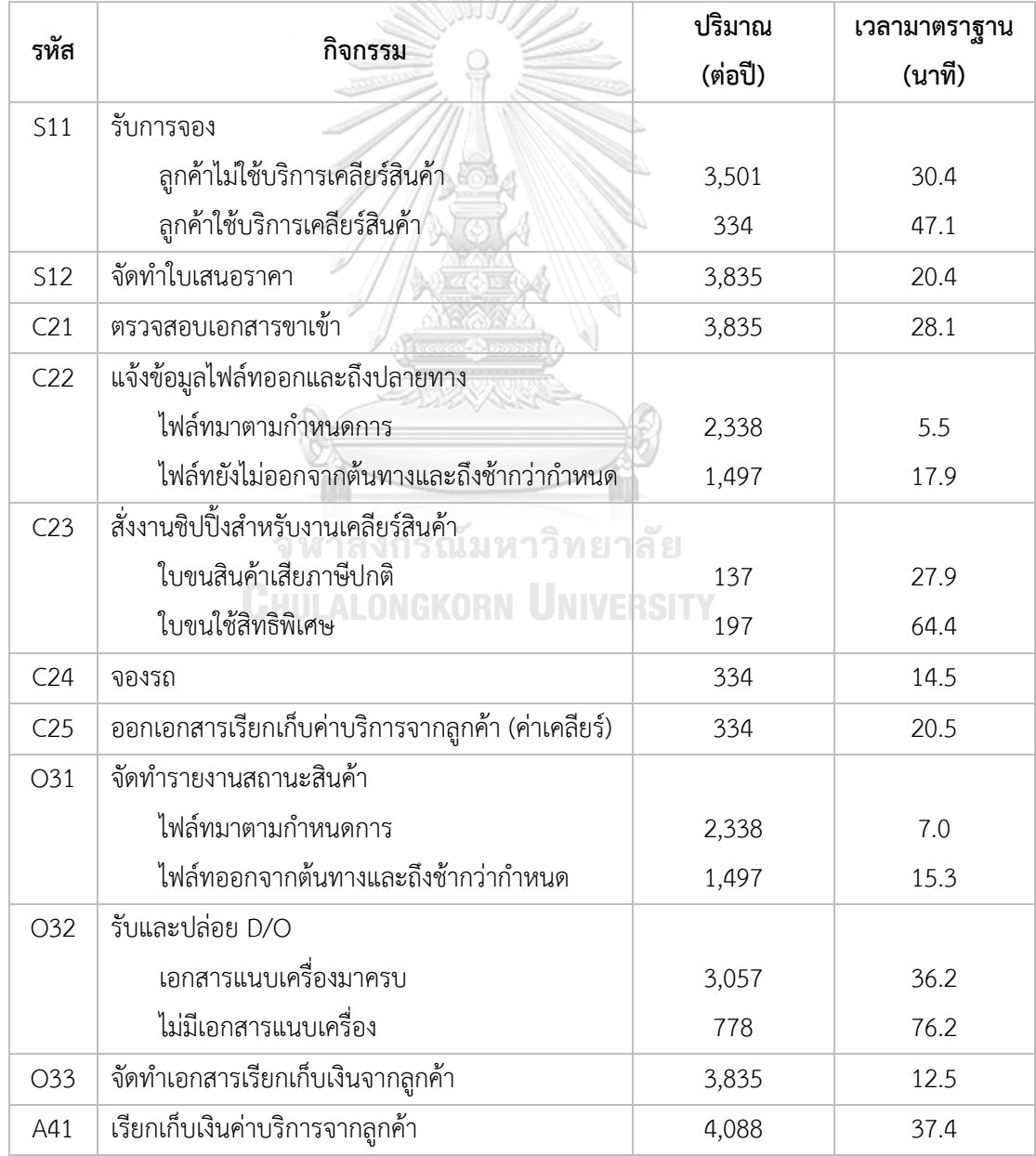

## **4.3.4 การคำนวณค่าใช้จ่ายของแต่ละกิจกรรม**

ในขั้นตอนนี้จะเป็นการคิดค่าใช้จ่ายของแต่ละกิจกรรม โดยการนำอัตราต้นทุนต่อหน่วยเวลา ของกลุ่มทรัพยากรในตารางที่ 22 มาคูณด้วยเวลาที่ต้องการสำหรับแต่ละกิจกรรมในตารางที่ 23 ซึ่ง สามารถแสดงได้ดังตารางที่ 24

| รทัส            | กิจกรรม                                           | <b>TDABC</b><br>บุคลากร | <b>TDABC</b><br>อุปกรณ์และ<br>เครื่องมือ |
|-----------------|---------------------------------------------------|-------------------------|------------------------------------------|
| <b>S11</b>      | รับการจอง                                         |                         |                                          |
|                 | ลูกค้าไม่ใช้บริการเคลียร์สินค้า                   | 382,148.30              | 10,256.49                                |
|                 | ลูกค้าใช้บริการเคลียร์สินค้า                      | 56,485.06               | 1,516.01                                 |
| <b>S12</b>      | จัดทำใบเสนอราคา                                   | 280,906.49              | 7,539.26                                 |
| C21             | ตรวจสอบเอกสารขาเข้า                               | 386,934.92              | 10,384.96                                |
| C22             | แจ้งข้อมูลไฟล์ทออกและถึงปลายทาง                   |                         |                                          |
|                 | ไฟล์ทมาตามกำหนดการ                                | 46,171.44               | 1,239.20                                 |
|                 | ไฟล์ทยังไม่ออกจากต้นทางและถึงช้ากว่กำหนด          | 96,214.62               | 2,582.31                                 |
| C <sub>23</sub> | สั่งงานชิปปิ้งสำหรับงานเคลียร์สินค้า              |                         |                                          |
|                 | ใบขนสินค้าเสียภาษีปกติ                            | 13,724.33               | 368.35                                   |
|                 | ใบขนใช้สิทธิพิเศษ<br>งกรณ์มห                      | 45,553.14               | 1,222,60                                 |
| C24             | จองรถ                                             | 17,389.24               | 466.71                                   |
| C25             | ออกเอกสารเรียกเก็บค่าบริการจากลูกค้า (ค่าเคลียร์) | 24,584.79               | 659.83                                   |
| O31             | จัดทำรายงานสถานะสินค้า                            |                         |                                          |
|                 | ไฟล์ทมาตามกำหนดการ                                | 58,763.65               | 1,577.16                                 |
|                 | ไฟล์ทออกจากต้นทางและถึงช้ากว่ากำหนด               | 82,239.31               | 2,207.22                                 |
| O32             | รับและปล่อย D/O                                   |                         |                                          |
|                 | ้เอกสารแนบเครื่องมาครบ                            | 397,347.28              | 10,664.42                                |
|                 | ไม่มีเอกสารแนบเครื่อง                             | 212,863.30              | 5,713.05                                 |
| O33             | จัดทำเอกสารเรียกเก็บเงินจากลูกค้า                 | 172,124.07              | 10,664.42                                |
| A41             | เรียกเก็บเงินค่าบริการจากลูกค้า                   | 548,970.14              | 14,733.83                                |

*ตารางที่ 24 : แสดงต้นทุนฐานกิจกรรมและเกณฑ์เวลาของแต่ละกิจกรรมของกลุ่มทรัพยากร*

# **4.3.5 การหาต้นทุนรวมของแต่ละกิจกรรม**

การหาต้นทุนรวมแต่ละกิจกรรมจะเป็นการนำต้นทุนหลังจากการคิดต้นทุนตามเวลางานที่ เกิดขึ้นในแต่ละกลุ่มทรัพยากรของกลุ่มบุคลากรและกลุ่มอุปกรณ์และเครื่องมือที่มีเวลาเป็นตัวผลักดัน สามารถแสดงได้ดังดังตารางที่ 25

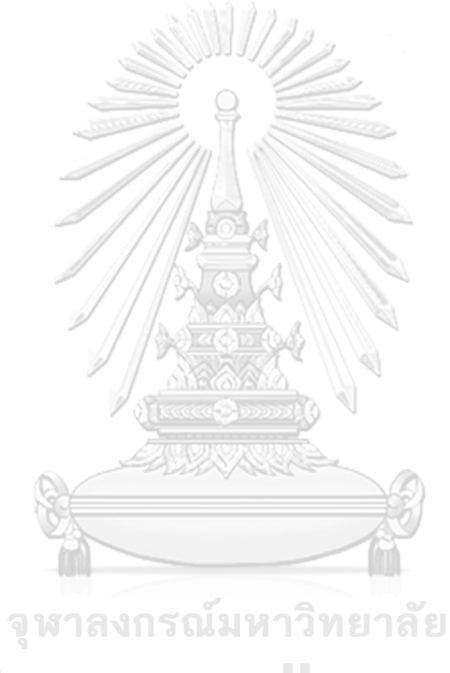

**CHULALONGKORN UNIVERSITY** 

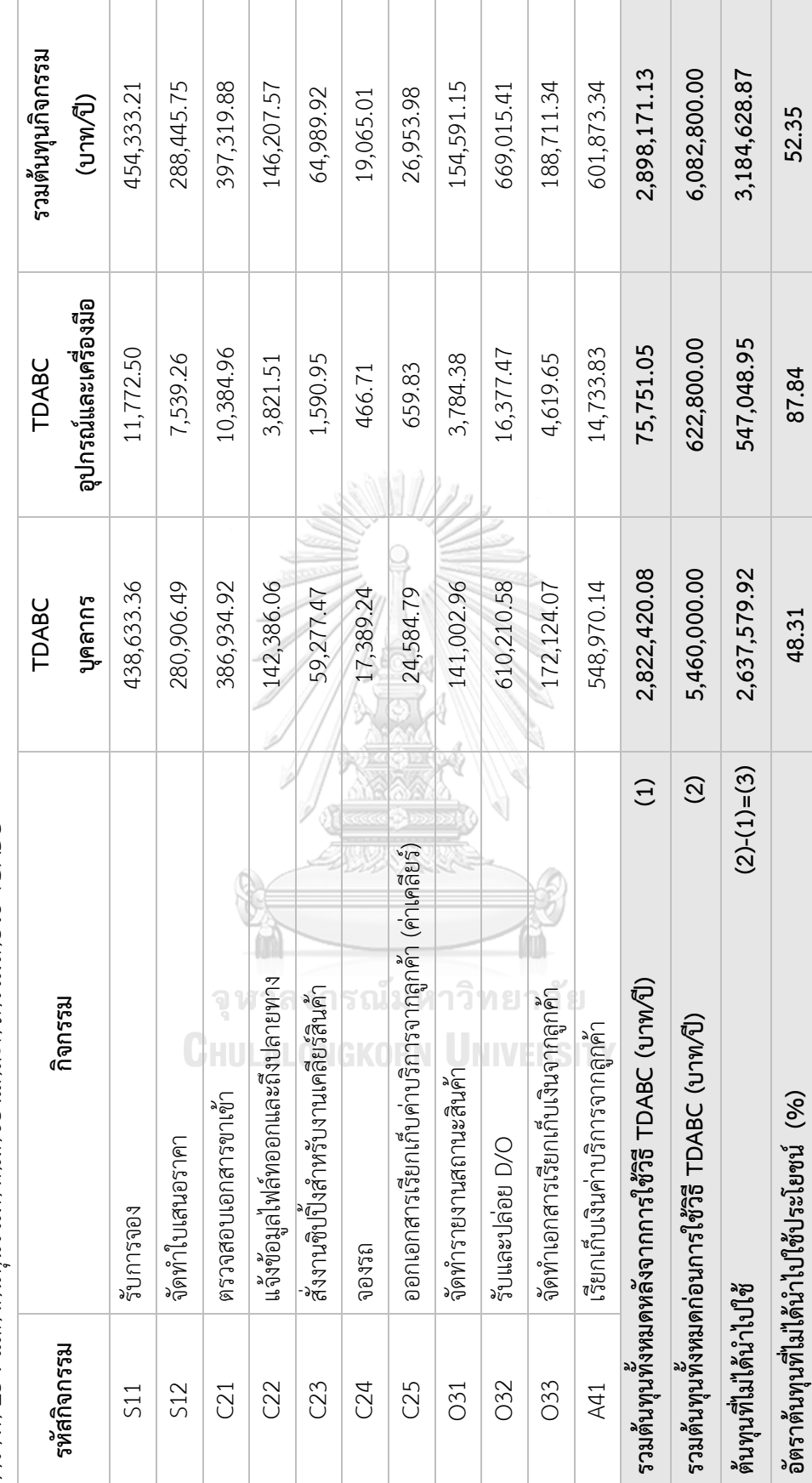

ตารางที่ 25 : แสดงต้นทุนรวมทั้งหมดของแต่ละกิจกรรมโดยวิธี TDABC *ตารางที่ 25 : แสดงต้นทุนรวมทั้งหมดของแต่ละกิจกรรมโดยวิธี TDABC*

จากตารางที่ 25 ในส่วนนี้จะเป็นต้นทุนที่เข้าเฉพาะงานการนำเข้าสินค้าทางอากาศ จะเห็นได้ ว่าเมื่อนำกลุ่มทรัพยากรทั้ง 2 กลุ่มทรัพยากร คือ กลุ่มบุคลากรและกลุ่มอุปกรณ์และเครื่องมือ มา วิเคราะห์ด้วยระบบการต้นทุนตามฐานกิจกรรมและเกณฑ์เวลาแล้วจะได้ต้นทุนรวม (1) คือ 2,898,171.13 บาท จากต้นทุนรวม (2) คือ 6,082,800.00 บาท โดยอัตราต้นทุนที่ไม่ได้นำไปใช้ ประโยชน์ของกลุ่มบุคลากรคือร้อยละ 48.31 และกลุ่มอุปกรณ์และเครื่องมือ คือร้อยละ 87.84 ซึ่งจะ เห็นได้ว่า Utilization หรืออัตราการนำไปใช้ประโยชน์ไม่ถึง 100%

#### **4.3.6 การแยกต้นทุนตามลักษณะงาน (Case)**

องค์ประกอบที่สำคัญในการใช้ระบบวิธีคิดแบบต้นทุนตามกิจกรรมและเกณฑ์เวลา คือ สมการเวลา ในส่วนนี้จะเป็นการเก็บข้อมูลด้านเวลาของแต่ละกิจกรรม จากการเก็บข้อมูลด้านเวลาที่ ใช้ในแต่ละกิจกรรมที่สรุปในตารางที่ 22 นั้น จะนำมาใช้ในการศึกษาต้นทุนต่อชุดงาน (Shipment) หรือการหา Cost Object เพื่อเป็นการหาว่าต้นทุนเป็นเท่าใด ซึ่งในการคำนวนของต้นทุนตามฐาน กิจกรรมและเกณฑ์เวลาจะต้องใช้สมการซึ่งเนื่องจากกระบวนการทำงานของบริษัทก็กรณีศึกษานั้นมี ตัวแปรจำลอง (Dummy Variable) คือ ตัวแปรบ่งชี้ที่ใช้ค่า 0 และ 1 โดยสามารถแสดงแผนโครงสร้าง สำหรับการคิดต้นทุนตามกิจกรรมและเกณฑ์เวลาเพื่อเป็นข้อมูลในการกำหนดเวลาได้ดังภาพที่ 11

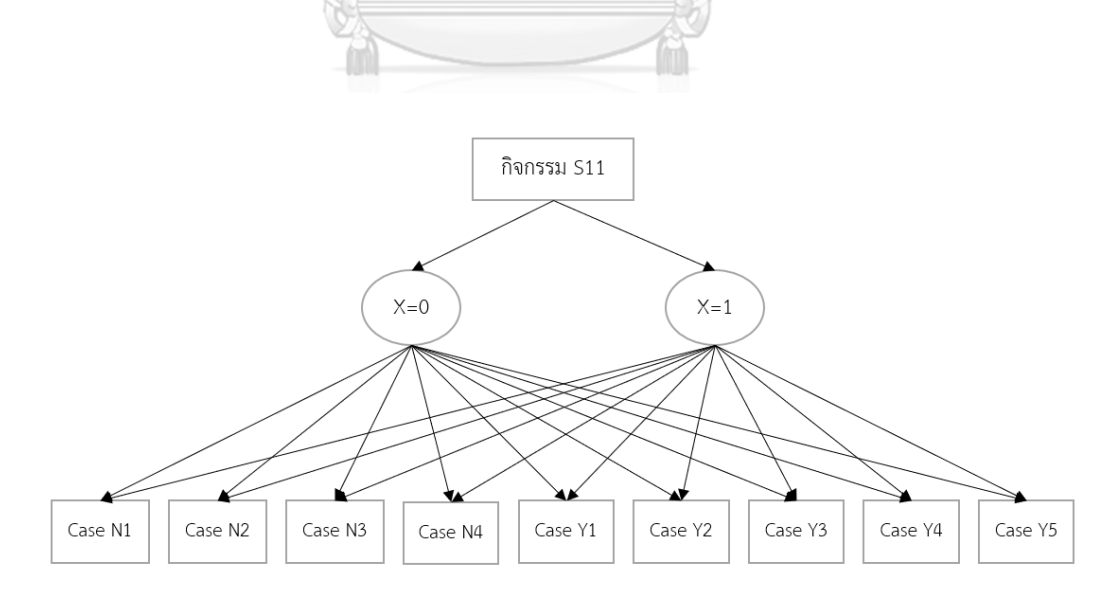

*รูปภาพที่ 11 : แสดงตัวอย่างแผนโครงสร้างสำหรับการคิดต้นทุนตามกิจกรรมและเกณฑ์เวลาของแต่ ละชุดงานตามลักษณะงาน*
จากข้อมูลชุดงานทั้งหมดของการนำชุดงานมาศึกษาคือ 3,835 ชุดงาน แบ่งเป็นชุดงานที่ ลูกค้าใช้บริการขนส่งเพียงอย่างเดียวจำนวน 3,501 ชุด และลูกค้าใช้บริการขนส่งและเดินพิธีการ สินค้าจำนวน 253 ชุด และลูกค้าที่ใช้บริการเคลียร์สินค้าเพียงอย่างเดียวจำนวน 81 ชุด สามารถแยก ปริมาณชุดงานตามลักษณะงาน ได้ดังตารางที่ 26-27 และสามารถแสดงสมการเวลาของแต่ละ กิจกรรมได้ดังตารางที่ 28

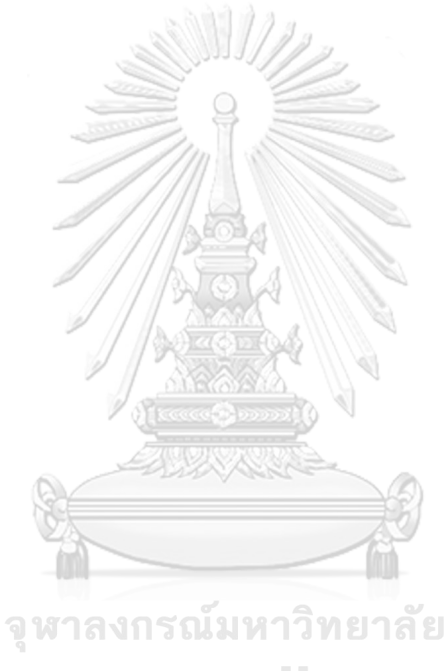

**CHULALONGKORN UNIVERSITY** 

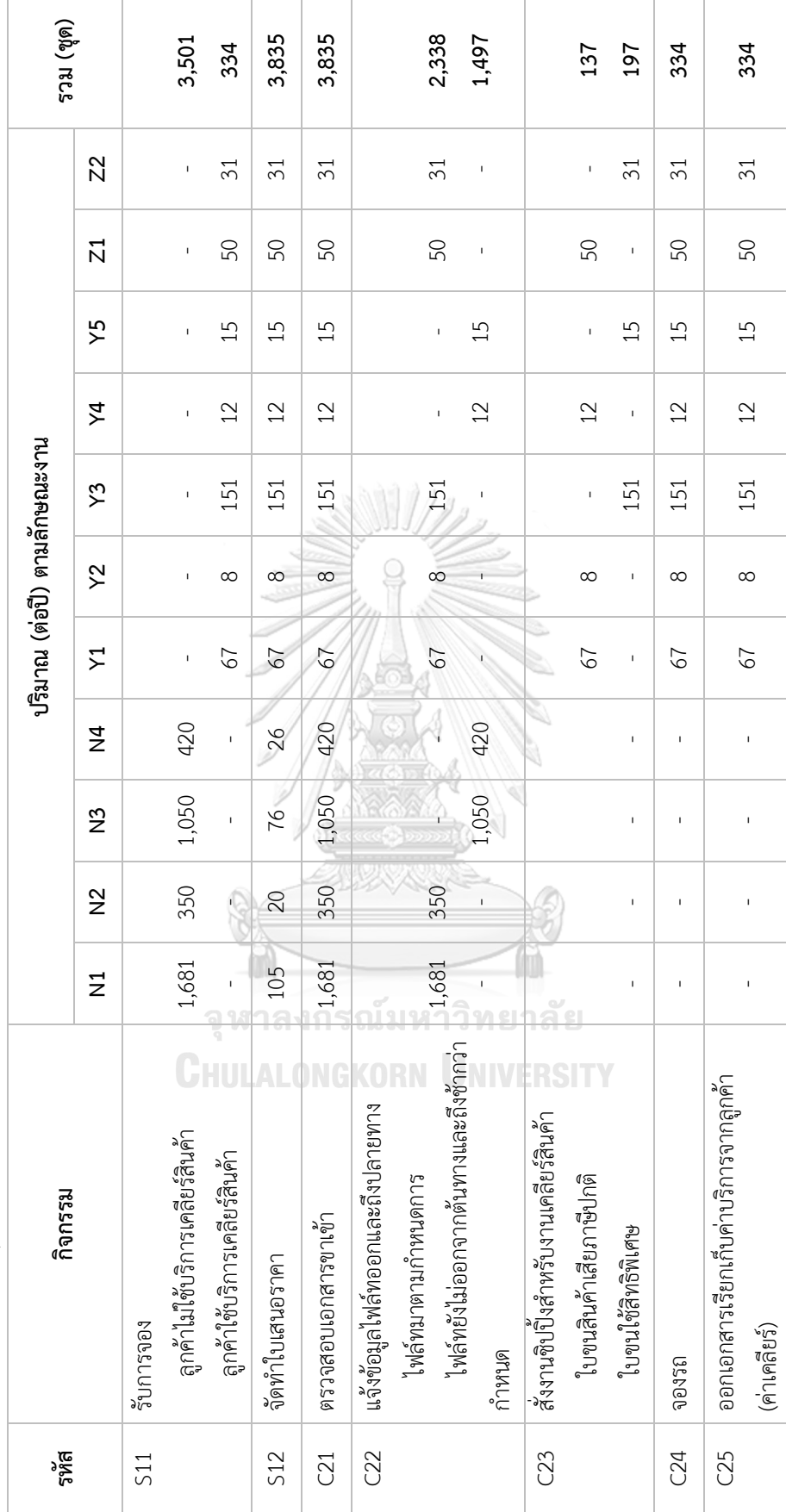

ตารางที่ 26 : แสดงปริมาณซุดงานตามลักษณะงาน *ตารางที่ 26 : แสดงปริมาณชุดงานตามลักษณะงาน*

62

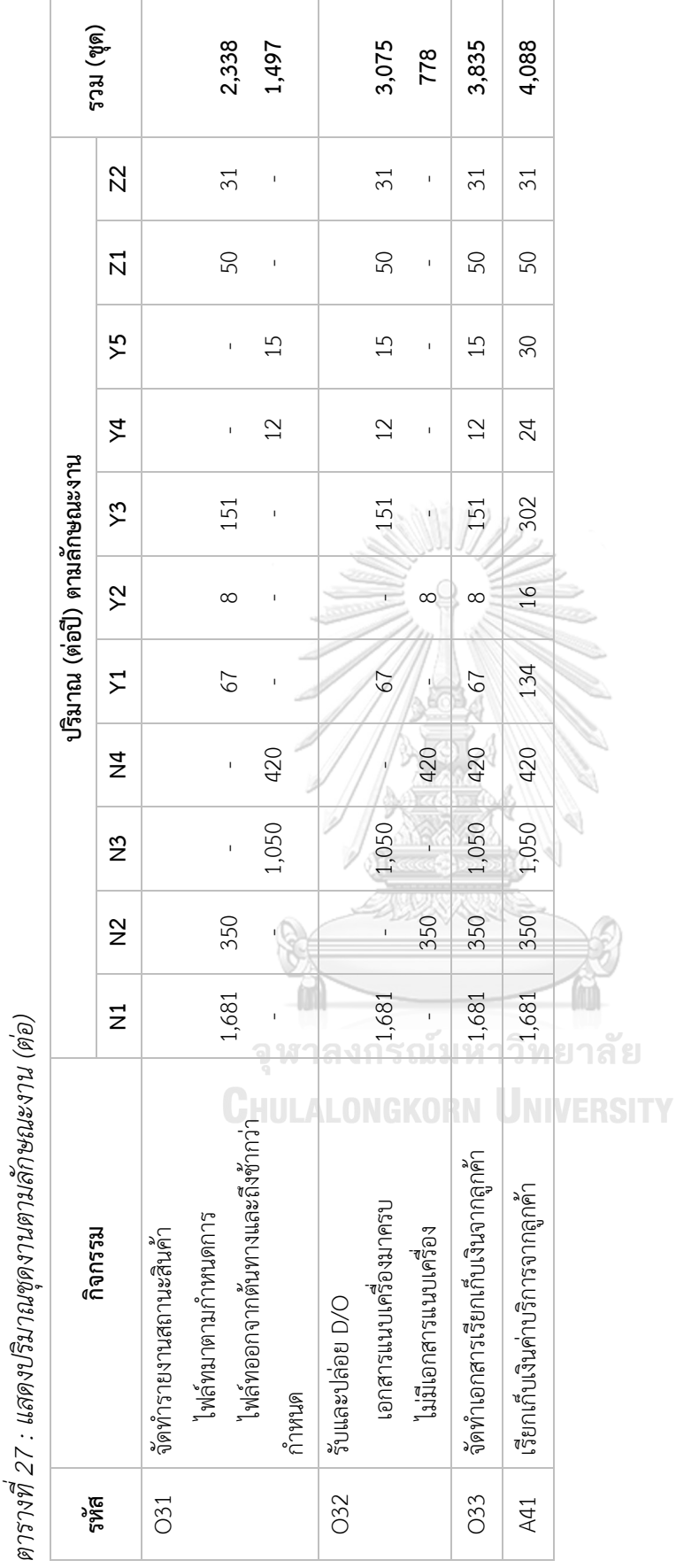

63

*ตารางที่ 28 : แสดงสมการเวลาของแต่ละกิจกรรม*

|                 |                                           |                                              | รวมเวลาแต่ |  |
|-----------------|-------------------------------------------|----------------------------------------------|------------|--|
| รทัส            | กิจกรรม                                   | สมการเวลา                                    | ละกิจกรรม  |  |
|                 |                                           |                                              | (นาที)     |  |
| <b>S11</b>      | รับการจอง                                 |                                              |            |  |
|                 | ลูกค้าไม่ใช้บริการเคลียร์สินค้า           | $---(1)$<br>$T_{51}$ = 30.4 (3,501)          | 106,430.40 |  |
|                 | ลูกค้าใช้บริการเคลียร์สินค้า              | $--- (2)$<br>$T_{S2}$ = 47.1 (334)           | 15,731.40  |  |
| <b>S12</b>      | จัดทำใบเสนอราคา                           | $T_{53}$ = 20.4 (3,835)<br>$---(3)$          | 78,234.00  |  |
| C <sub>21</sub> | ตรวจสอบเอกสารขาเข้า                       | $---(4)$<br>$T_{C1}$ = 28.1 (3,835)          | 107,763.50 |  |
| C <sub>22</sub> | แจ้งข้อมูลไฟล์ทออกและถึงปลายทาง           |                                              |            |  |
|                 | ไฟล์ทมาตามกำหนดการ                        |                                              |            |  |
|                 | ไฟล์ทยังไม่ออกจากต้นทางและถึงช้ากว่า      | $T_{C2}$ = 5.5 (2,338)<br>$--- (5)$          | 12,859.00  |  |
|                 | กำหนด                                     | $--- (6)$<br>$T_{C3}$ = 17.9 (1,497)         | 26,796.30  |  |
| C <sub>23</sub> | สั่งงานชิปปิ้งสำหรับงานเคลียร์สินค้า      |                                              |            |  |
|                 | ใบขนสินค้าเสียภาษีปกติ                    | $---(7)$<br>$T_{C4}$ = 27.9 (137)            | 3,822.30   |  |
|                 | ใบขนใช้สิทธิพิเศษ                         | $T_{C5}$ = 63.3 (197)<br>$---(8)$            | 12,686.80  |  |
| C <sub>24</sub> | จองรถ                                     | $---(9)$<br>$T_{C6}$ = 13.2 (334)            | 4,843.00   |  |
|                 | ออกเอกสารเรียกเก็บค่าบริการจากลูกค้า (ค่า |                                              |            |  |
| C <sub>25</sub> | เคลียร์)                                  | $T_{C7}$ = 18.2 (334)<br>$---(10)$           | 6,847.00   |  |
| O31             | จัดทำรายงานสถานะสินค้า                    |                                              |            |  |
|                 | ไฟล์ทมาตามกำหนดการ                        | $T_{\text{O1}} = 7 (2,338)$ ---- (11)        | 16,366.00  |  |
|                 | ไฟล์ทออกจากต้นทางและถึงช้ากว่ากำหนด       | $T_{O2}$ = 15.3 (1,497) ---- (12)            | 22,904.10  |  |
| O32             | รับและปล่อย D/O                           |                                              |            |  |
|                 | เอกสารแนบเครื่องมาครบ                     | $T_{O3}$ = 36.2 (3,075)<br>$--- (13)$        | 110,663.40 |  |
|                 | ไม่มีเอกสารแนบเครื่อง                     | $T_{Q4} = 76.2$ (778)<br>$--- (14)$          | 59,283.60  |  |
| O33             | จัดทำเอกสารเรียกเก็บเงินจากลูกค้า         | $T_{\text{O5}}$ = 12.5 (3,835)<br>$--- (15)$ | 47,937.50  |  |
| A41             | เรียกเก็บเงินค่าบริการจากลูกค้า           | $--- (16)$<br>$T_{A1} = 37.4$ (4,088)        | 152,891.20 |  |
|                 | รวมเวลาที่ใช้ในการทำงานทั้งหมด (นาที/ปี)  | 786,060                                      |            |  |

#### 4.3.6.1 การศึกษาเวลาแยกตามกลุ่มลูกค้าและลักษณะงาน

การศึกษาต้นทุนกิจกรรมและเกณฑ์เวลาโดยการศึกษาลูกค้า 3 กลุ่ม คือ คือ ต้นทุนของงานที่ ลูกค้าใช้บริการขนส่งเพียงอย่างเดียว กับต้นทุนของงานลูกค้าที่ใช้บริการขนส่งสินค้าและเดินพิธีการ สินค้าและลูกค้าที่ใช้บริการเคลียร์สินค้าเพียงอย่างเดียว ซึ่งจากสมการเวลาที่ (1)-(16) สามารถแยก ต้นทุนที่จะเกิดขึ้นแต่ละลักษณะงานได้ทั้งหมด 11 ลักษณะ ดังตารางที่ 29-31 ดังต่อไปนี้

| ล้าดับ         | ล์กษณะงาน           | ิสมการ                                              | เวลาที่ใช้ |  |
|----------------|---------------------|-----------------------------------------------------|------------|--|
|                |                     |                                                     | (นาที่/ปี) |  |
| 1              | Case N1             | $=$ 30.4(1,681) +20.4(105) +28.1(1,681) +5.5(1,681) | 298,378    |  |
|                |                     | $+7(1,681) +36.2(1,681) + 12.5(1,681) +37.4(1,681)$ |            |  |
| $\mathcal{P}$  | Case N <sub>2</sub> | $=$ 30.4(350) +20.4(20) +28.1(350) +5.5(35) +       | 76,125     |  |
|                |                     | $7(350) + 76.2(350) + 12.5(350) + 37.4(350)$        |            |  |
|                | Case N3             | $=$ 30.4(1,050)+ 20.4(76)+ 28.1(1,050)+ 17.9(1,050) |            |  |
| 3              |                     | $+15.3(1,050) + 36.2(1,050) + 12.5(1,050) +$        | 208,110    |  |
|                |                     | 37.4(1,050)                                         |            |  |
| 4              | Case N4             | $=$ 30.4(420) +20.4(26) +28.1(420) +17.9(420)       | 100,044    |  |
|                |                     | $+15.3(420) + 76.2(420) + 12.5(420) + 37.4(420)$    |            |  |
| รวมเวลา (นาที) |                     |                                                     |            |  |

*ตารางที่ 29 : แสดงลักษณะงานของลูกค้าใช้บริการขนส่งเพียงอย่างเดียว (Freight Only)*

จากตารางที่ 29 สามารถสรุปลักษณะงานที่เกิดขึ้นสำหรับงานที่ลูกค้าใช้บริการขนส่งเพียง อย่างเดียวสามารถแบ่งได้เป็น 4 ลักษณะ โดยลักษณะงานที่ N1 เป็นชุดงานปกติ (Normal Process) ที่ใช้เป็นเวลามาตราฐานทั้งหมดรวมเวลา 298,378 นาที, ลักษณะงานที่ N2 จะใช้เวลาเพิ่มในส่วนของ เอกสารแนบเครื่องมาไม่ครบ (X<sub>4</sub>) รวมเวลา 76,125 นาที, ลักษณะงานที่ N3 จะใช้เวลาเพิ่มในส่วน ของไฟล์ทไม่มาตามกำหนดการ (X<sub>2</sub>) รวมเวลา 208,110 นาที และลักษณะงานที่ N4 จะใช้เวลาเพิ่ม ในส่วนของไฟล์ทไม่มาตามกำหนดการ (X<sub>2</sub>) และเอกสารแนบเครื่องมาไม่ครบ (X<sub>4</sub>) รวมเวลา 100,044 นาที รวมเวลาที่ใช้ทั้งหมดสำหรับลูกค้าใช้บริการขนส่งเพียงอย่างเดียวคือ 682,657 นาที/ปี

*ตารางที่ 30 : แสดงลักษณะงานของลูกค้าใช้บริการขนส่งและเดินพิธีการสินค้า (Freight & Customs Clearance)*

| ลาดบ          | ล์กษณะงาน                                           | สมการ                                             | เวลาที่ใช้<br>(นาที่/ปี) |  |
|---------------|-----------------------------------------------------|---------------------------------------------------|--------------------------|--|
| 1             | Case Y1                                             | $= 47.1(67) + 20.4(67) + 28.1(67) + 5.5(67)$      |                          |  |
|               |                                                     | $+27.9(67) +13.2(67) +18.2(67) +7(67) + 36.2(67)$ | 19,732                   |  |
|               |                                                     | $+12.5(67) +37.4(134)$                            |                          |  |
|               | Case Y2                                             | $=$ 47.1(8) +20.4(8) +28.1(8) +5.5(8) +27.9(8)    |                          |  |
| $\mathcal{P}$ |                                                     | $+13.2(8) +18.2(8) +7(8) +76.2(8) +12.5(8)$       | 2,676                    |  |
|               |                                                     | $+37.4(16)$                                       |                          |  |
|               | Case Y3                                             | $=$ 47.1(151) +20.4(151) +28.1(151)+ 5.5(151)     |                          |  |
| 3             |                                                     | $+63.3(151) +13.2(151) +18.2(151) +7(151)$        | 49,981                   |  |
|               |                                                     | $+36.2(151) +12.5(151) +37.4(302)$                |                          |  |
|               | Case Y4                                             | $= 47.1(12) + 20.4(12) + 28.1(12) + 17.9(12)$     |                          |  |
| 4             |                                                     | $+27.9(12) +13.2(12) +18.2(12) +15.3(12)$         | 3,782                    |  |
|               |                                                     | $+36.2(12) +12.5(12) +37.4(24)$                   |                          |  |
|               | Case Y5                                             | $=$ 47.1(15) +20.4(15) +28.1(15) +17.9(15)        |                          |  |
| 5             |                                                     | $+63.3(15) +13.2(15) +18.2(15) +15.3(15)$         | 5,276                    |  |
|               |                                                     | $+36.2(15) +12.5(15) +37.4(30)$                   |                          |  |
|               | รวมเวลา (นาที)<br>81,446<br>uhi algmorada Habedoutv |                                                   |                          |  |

จากตารางที่ 30 สามารถสรุปลักษณะงานที่เกิดขึ้นสำหรับงานที่ลูกค้าใช้บริการขนส่งเพียง อย่างเดียวสามารถแบ่งได้เป็น 5 ลักษณะ โดยลักษณะงานที่ Y1 เป็นชุดงานเคลียร์ปกติ (X<sub>1</sub>) ใช้เวลา ทั้งหมด 19,732 นาที, ลักษณะงานที่ Y2 เป็นชุดงานเคลียร์ (X<sub>1</sub>) จะใช้เวลาเพิ่มในส่วนของเอกสาร แนบเครื่องมาไม่ครบ (X<sub>4</sub>) รวมเวลา 2,676 นาที, ลักษณะงานที่ Y3 เป็นชุดงานเคลียร์ปกติ (X<sub>1</sub>) ที่ เป็นใบขนใช้สิทธิพิเศษ (X<sub>3</sub>) รวมเวลา 49,981 นาที, ลักษณะงานที่ Y4 เป็นชุดงานเคลียร์ปกติ (X<sub>1</sub>) จะใช้เวลาเพิ่มในส่วนของไฟล์ทไม่มาตามกำหนดการ (X<sub>2</sub>) รวมเวลา 3,782.40 นาที และลักษณะงาน ที่ Y5 เป็นชุดงานเคลียร์ปกติ (X<sub>1</sub>) เป็นใบขนใช้สิทธิพิเศษ (X<sub>3</sub>) จะใช้เวลาเพิ่มในส่วนของไฟล์ทไม่มา ตามกำหนดการ (X<sub>2</sub>) รวมเวลา 5,276 นาที รวมเวลาที่ใช้ทั้งหมดสำหรับลูกค้าใช้บริการขนส่งเพียง และเดินพิธีการสินค้าคือ 81,446 นาที/ปี

*ตารางที่ 31 : แสดงลักษณะงานของลูกค้าใช้บริการเดินพิธีการสินค้าเพียงอย่างเดียว (Customs Clearance only)*

| ลาดบ | ล์กษณะงาน | สมการ                                            | เวลาที่ใช้<br>(นาที่/ปี) |
|------|-----------|--------------------------------------------------|--------------------------|
|      | Case Z1   | $= 47.1(50) + 20.4(50) + 28.1(50) + 5.5(50)$     |                          |
|      |           | $+27.9(50) +14.5(50) +20.5(50) +7(50) +36.2(50)$ | 12,855                   |
|      |           | $+12.5(50) +37.4(50)$                            |                          |
| 2    | Case Z2   | $= 47.1(31) + 20.4(31) + 28.1(31) + 5.5(31)$     |                          |
|      |           | $+63.3(31) +14.5(31) +20.5(31) +7(31) +36.2(31)$ | 9,102                    |
|      |           | $+12.5(31) +37.4(31)$                            |                          |
|      | 21,957    |                                                  |                          |

จากตารางที่ 31 สามารถสรุปลักษณะงานที่เกิดขึ้นสำหรับงานที่ลูกค้าใช้บริการเดินพิธีการ สินค้าเพียงอย่างเดียวสามารถแบ่งได้เป็น 2 ลักษณะ โดยลักษณะงานที่ Z1 เป็นชุดงานเคลียร์ปกติ (X<sub>1</sub>) ใช้เวลาทั้งหมด 12,855 นาที, ลักษณะงานที่ Z2 เป็นชุดงานเคลียร์ปกติ (X<sub>1</sub>) ที่เป็นใบขนใช้สิทธิ พิเศษ (X<sub>3</sub>) รวมเวลา 9,102 นาที รวมเวลาที่ใช้ทั้งหมดสำหรับลูกค้าใช้บริการเดินพิธีการสินค้าเพียง อย่างเดียวคือ 21,957 นาที/ปี

> จุฬาลงกรณ์มหาวิทยาลัย **CHULALONGKORN UNIVERSITY**

## 4.3.6.2 การคำนวนต้นทุนแยกตามกลุ่มลูกค้าและลักษณะงานในแต่ละ กลุ่ม

ในต้นทุนแต่ละลักษณะงาน (Case) จะประกอบด้วยต้นทุน ABC และ TDABC โดยต้นทุน ABC แต่กลุ่มลักษณะงานจะคิดมาจากต้นทุนที่ได้จากการปันส่วนในแต่ละกลุ่มทรัพยากรและต้นทุน จริงของแต่ละชุดงาน ส่วนต้นทุน TDABC ของแต่ละ Case จะได้มาจากเวลาในการดำเนินกิจกรรม และเมื่อรวมทั้ง 2 ส่วนเข้าด้วยกันแล้ว สามารถแสดงผลได้ดังตารางที่ 32-34

*ตารางที่ 32 : แสดงต้นทุนที่เกิดขึ้นในแต่ละลักษณะงานสำหรับงานที่ลูกค้าใช้บริการขนส่งเพียงอย่าง* SAMING *เดียว (Freight Only)*

| ลำดับ     | ลักษณะงาน           | ต้นทุน (บาท/ปี) | ปริมาณงาน<br>(จำนวนชุด/ปี) | อัตราส่วนต้นทุน/จำนวน<br>ชุดงานแต่ละลักษณะงาน<br>(บาท/ชุด) |
|-----------|---------------------|-----------------|----------------------------|------------------------------------------------------------|
| 1         | Case N1             | 4,114,831.32    | 1,681                      | 2,447.85                                                   |
| 2         | Case N2             | 908,364.56      | 350                        | 2,595.33                                                   |
| 3         | Case N <sub>3</sub> | 2,650,415.67    | 1,050                      | 2,524.21                                                   |
| 4         | Case N4             | 1,122,107.87    | 420                        | 2,671.69                                                   |
| รวมต้นทุน |                     | 8,795,719.42    |                            |                                                            |

จากตารางที่ 32 จะเห็นได้ว่าลักษณะงานที่มีต้นทุนสูงที่สุดคือ ลักษณะงานที่ Case N4 โดยมี ลักษณะงาน คือ เป็นงานที่ลูกค้าที่ใช้บริการขนส่งเพียงอย่างเดียว ซึ่งจะใช้เวลาเพิ่มในส่วนของ กิจกรรมแจ้งข้อมูลไฟล์ออกและถึงปลายทางและเกี่ยวเนื่องกับกิจกรรมจัดทำรายงานสถานะสินค้า สำหรับชุดงานที่ไฟล์ทไม่มาตามกำหนดการทำให้ต้องใช้เวลาตรวจสอบเพิ่มขึ้น และ กิจกรรมการรับ และปล่อย D/O เมื่อไปรับเอกสารที่คลังแล้วพบว่าเอกสารแนบเครื่องมาไม่ครบ ทำให้พนักงานต้องใช้ เวลาในการดำเนินงานเพิ่มในการทำงานมากขึ้นโดยกลับไป Re-Print เอกสารและกลับมาที่คลังสินค้า เพื่อติดต่อขอรับ D/O อีกครั้ง

| ลำดับ          | ลักษณะงาน | ต้นทุน (บาท/ปี) | ปริมาณงาน<br>(จำนวนชุด/ปี) | อัตราส่วนต้นทุน/จำนวน<br>ชุดงานแต่ละลักษณะงาน<br>(บาท/ชุด) |
|----------------|-----------|-----------------|----------------------------|------------------------------------------------------------|
| 1              | Case Y1   | 589,777.03      | 67                         | 8,802.64                                                   |
| $\overline{2}$ | Case Y2   | 71,600.98       | 8                          | 8,950.12                                                   |
| 3              | Case Y3   | 1,349,519.89    | 151                        | 8,937.22                                                   |
| $\overline{a}$ | Case Y4   | 106,548.00      | 12                         | 8,879.00                                                   |
| 5              | Case Y5   | 135,203.64      | 15                         | 9,013.58                                                   |
| รวมต้นทุน      |           | 2,252,649.54    |                            |                                                            |

*ตารางที่ 33 : แสดงต้นทุนที่เกิดขึ้นในแต่ละเหตุการณ์สำหรับงานที่ลูกค้าใช้บริการขนส่งและเดินพิธี การเคลียร์สินค้า (Freight & Customs Clearance)*

จากตารางที่ 33 จะเห็นได้ว่าลักษณะงานที่มีต้นทุนสูงที่สุดคือ ลักษณะงานที่ Case Y5 โดยมี ลักษณะงาน คือ เป็นงานที่ลูกค้าที่ใช้บริการขนส่งและเดินพิธีการเคลียร์สินค้า ซึ่งจะใช้เวลาเพิ่มใน กิจกรรมสั่งงานชิปปิ้งสำหรับเคลียร์สินค้า ซึ่งเป็นกลุ่มลูกค้าที่ใช้สิทธิเศษสำหรับการนำเข้า เช่น การใช้ Form ต่างๆ, ใบอนุญาตนำเข้า เช่น อย. สมอ เป็นต้น ดังนั้นจะต้องใช้เวลาเพิ่มสำหรับการตรวจสอบ เอกสารให้ครบถ้วน เพื่อทำให้ไม่มีปัญหาในส่วนของการเดินพิธีการเคลียร์สินค้า เนื่องจากเจ้าหน้าที่ จะค่อนข้างเข้มงวด และกิจกรรมกิจกรรมแจ้งข้อมูลไฟล์ทออกและถึงปลายทางและเกี่ยวเนื่องกับ กิจกรรมจัดทำรายงานสถานะสินค้าสำหรับชุดงานที่ไฟล์ทไม่มาตามกำหนดการทำให้ต้องใช้เวลา **CHULALONGKORN UNIVERSITY** ตรวจสอบเพิ่มขึ้น

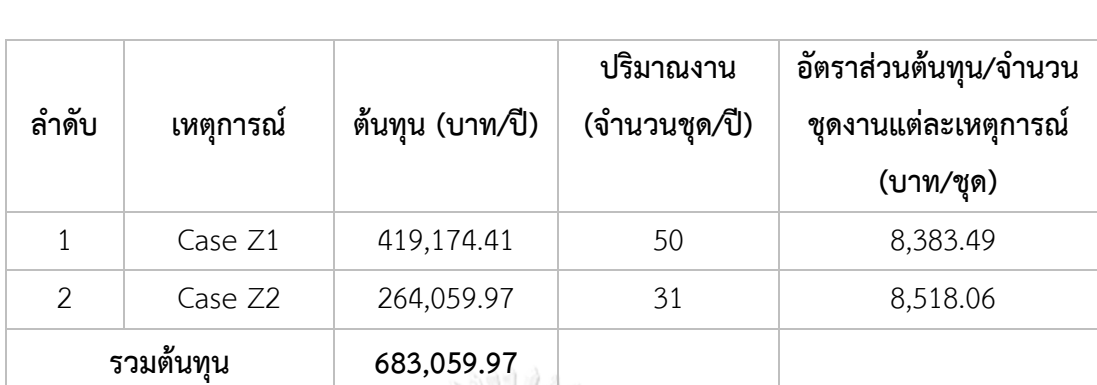

*ตารางที่ 34 : แสดงต้นทุนที่เกิดขึ้นในแต่ละเหตุการณ์สำหรับงานที่ลูกค้าใช้บริการเดินพิธีการเคลียร์ สินค้าเพียงอย่างเดียว (Customs Clearance Only)*

จากตารางที่ 34 จะเห็นได้ว่าลักษณะงานที่มีต้นทุนสูงที่สุดคือ ลักษณะงานที่ Case Z2 โดยมี ลักษณะงาน คือ เป็นงานที่ลูกค้าที่ใช้บริการเดินพิธีการเคลียร์สินค้าเท่านั้น ซึ่งจะใช้เวลาเพิ่มใน กิจกรรมสั่งงานชิปปิ้งสำหรับเคลียร์สินค้า ซึ่งเป็นกลุ่มลูกค้าที่ใช้สิทธิเศษสำหรับการนำเข้า เช่น การใช้ Form ต่างๆ, ใบอนุญาตนำเข้า เช่น อย. สมอ เป็นต้น ดังนั้นจะต้องใช้เวลาเพิ่มสำหรับการตรวจสอบ เอกสารให้ครบถ้วน เพื่อทำให้ไม่มีปัญหาในส่วนของการเดินพิธีการเคลียร์สินค้า ซึ่งจะมีความแตกต่าง กับ Case Z1 ที่ลูกค้าไม่ได้ใช้สิทธพิเศษทำให้กระบวนการทำงานนั้นเร็วกกว่า

จุฬาลงกรณ์มหาวิทยาลัย **CHULALONGKORN UNIVERSITY** 

# **บทที่ 5 สรุปผลการวิจัยและข้อเสนอแนะ**

#### **5.1 สรุปผล**

จากการดำเนินงานวิจัยสามารถสรุปจากการศึกษา โดยการนำระบบการคิดต้นทุนฐาน กิจกรรมและเกณฑ์เวลาเข้ามาใช้ในการวิเคราะห์ต้นทุนการนำเข้าทางอากาศของผู้ให้บริการขนส่ง ระหว่างประเทศ เพื่อทำให้ทราบต้นทุนที่เกิดขึ้นในแต่ละกิจกรรมและสามารถนำไปใช้ในการหา ต้นทุนที่แท้จริงได้เนื่องจากบริษัทกรณีศึกษาเป็นบริษัทที่ให้บริการ ทำให้นำต้นทุนลงแต่ผลิตภัณฑ์ได้ ยากกว่าโรงงานผลิตที่มีสินค้าที่ผลิตออกมา มีการแยกทางตรงและทางอ้อมที่มีความชัดเจน ของแต่ละ กิจกรรม

- 5.1.1 การสรุปผลในการนำระบบการคิดต้นทุนฐานกิจกรรมและเกณฑ์เวลาเข้ามา ใช้ในการวิเคราะห์ต้นทุนการนำเข้าทางอากาศของผู้ให้บริการขนส่งระหว่าง ประเทศ ในการคำนวณหาต้นทุนกิจกรรมกรรมนั้น สำหรับต้นทุนที่ใช้เวลา เป็นตัวผลักดัน คือ ต้นทุนทรัพยากรกับอุปกรณ์และเครื่องมือ ซึ่งเป็นต้นทุน ทางตรงที่ลงสู่งาน และสำหรับต้นทุนทางอ้อมจะใช้ตัวผลักดันตามวิธี ABC (Activity Base costing) มาใช้ในการปันส่วนสามารถสรุปได้ว่า กิจกรรมที่ มีต้นทุนรวมมากที่สุดในการใช้วิธี ABC คือ กิจกรรมเรียกเก็บเงินค่าบริการ จากลูกค้า มีต้นทุนคือ 1,149,792.09 บาทและกิจกรรมที่มีต้นทุนต่อ หน่วยมากที่โดยการใช้วิธี TDABC คือ กิจกรรมการรับและปล่อย D/O มี ต้นทุนคือ 669,015.41 บาท เนื่องจากในกิจกรรมนี้จะใช้เวลามากที่สุดใน การดำเนินงานด้วยเช่นกัน
- 5.1.2 การศึกษาและวิเคราะห์เกี่ยวกับกิจกรรมและต้นทุนของการนำเข้าทาง อากาศของผู้ให้บริการขนส่งระหว่างประเทศ ซึ่งในงานวิจัยครั้งนี้เป็น การศึกษาต้นทุนต่อชิปเม้นท์หรือต่อชุดงาน เพื่อเป็นแนวทางในการ ปรับปรุงกระบวนการทำงาน ซึ่งกลุ่มลูกค้าสามารถแบ่งออกได้เป็น 3 ประเภทคือ ลูกค้าที่ใช้บริการขนส่งเพียงอย่างเดียว และลูกค้าที่ใช้บริการ ขนส่งสินค้าและเดินพิธีการเคลียร์สินค้า และลูกค้าที่ใช้บริการเดินพิธีการ เคลียร์สินค้าเพียงอย่างเดียว โดยใช้ข้อมูลย้อนหลัง 1 ปี นำมาใช้เป็นข้อมูล

ในการเก็บข้อมูลด้านเวลา และแบ่งออกเป็นตามเหตุการณ์โดยสามารถแบ่ง ออกได้เป็น 11 ลักษณะ สรุปได้ดังนี้

- ลักษณะงานที่ N1 ต้นทุน คือ 2,447.85 บาท/ชุดงาน โดยมีลักษณะงาน : การรับการจอง สำหรับลูกค้าที่ใช้บริการขนส่งเพียงอย่างเดียว, จัดทำใบเสนอราคา, จัดส่งเอกสารขาเข้า ไฟล์ทบินมาตามกำหนดการ เอกสารแนบเครื่องมาครบถ้วนและเรียกเก็บเงินจากลูกค้า ตามปกติ
- ลักษณะงานที่ N2 ต้นทุน คือ 2,595.33 บาท/ชุดงาน โดยมีลักษณะงาน : การรับการจอง สำหรับลูกค้าที่ใช้บริการขนส่งเพียงอย่างเดียว, จัดทำใบเสนอราคา, จัดส่งเอกสารขาเข้า ไฟล์ทบินมาตามกำหนดการ แต่ไม่มีเอกสารแนบเครื่องทำให้ส่งผลต่อกิจกรรมรับและปล่อย D/O ต้องใช้เวลาเพิ่มมากขึ้น
- ลักษณะงานที่ N3 ต้นทุน คือ 2,524.21 บาท/ชุดงาน โดยมีลักษณะงาน : การรับการจอง สำหรับลูกค้าที่ใช้บริการขนส่งเพียงอย่างเดียว, จัดทำใบเสนอราคา, จัดส่งเอกสารขาเข้า แต่ ไฟล์ทบินมาไม่มาตามกำหนดการ ส่งผลต่อกิจกรรมการแจ้งข้อมูลไฟล์ทออกและถึงปลายทาง และกิจกรรมจัดทำรายงานสถานะสินค้าต้องใช้เวลาเพิ่มมากขึ้น
- ลักษณะงานที่ N4 ต้นทุน คือ 2,671.69 บาท/ชุดงาน มีลักษณะงาน : การรับการจอง สำหรับลูกค้าที่ใช้บริการขนส่งเพียงอย่างเดียว, จัดทำใบเสนอราคา, จัดส่งเอกสารขาเข้า แต่ ไฟล์ทบินมาไม่มาตามกำหนดการ ส่งผลต่อกิจกรรมการแจ้งข้อมูลไฟล์ทออกและถึงปลายทาง และกิจกรรมจัดทำรายงานสถานะสินค้าต้องใช้เวลาเพิ่มมากขึ้น และไม่มีเอกสารแนบเครื่อง ทำให้ส่งผลต่อกิจกรรมรับและปล่อย D/O ต้องใช้เวลาเพิ่มมากขึ้นเช่นกัน
- ลักษณะงานที่ Y1 ต้นทุน คือ 8,802.64 บาท/ชุดงาน มีลักษณะงาน : การรับการจอง สำหรับลูกค้าที่ใช้บริการขนส่งและเดินพิธีการเคลียร์สินค้าต้องใช้เวลาเพิ่มมากขึ้น, จัดทำใบ เสนอราคา, จัดส่งเอกสารขาเข้า ไฟล์ทบินมาตามกำหนดการ เอกสารแนบเครื่องมาครบถ้วน และเรียกเก็บเงินจากลูกค้าตามปกติ
- ลักษณะงานที่ Y2 ต้นทุน คือ 8,950.12 บาท/ชุดงาน มีลักษณะงาน : การรับการจอง สำหรับลูกค้าที่ใช้บริการขนส่งและเดินพิธีการเคลียร์สินค้าต้องใช้เวลาเพิ่มมากขึ้น, จัดทำใบ เสนอราคา, จัดส่งเอกสารขาเข้า แต่ไม่มีเอกสารแนบเครื่องทำให้ส่งผลต่อกิจกรรมรับและ ปล่อย D/O ต้องใช้เวลาเพิ่มมากขึ้น
- ลักษณะงานที่ Y3 ต้นทุน คือ 8,937.22 บาท /ชุดงาน มีลักษณะงาน : การรับการจอง สำหรับลูกค้าที่ใช้บริการขนส่งและเดินพิธีการเคลียร์สินค้าต้องใช้เวลาเพิ่มมากขึ้น, จัดทำใบ เสนอราคา, จัดส่งเอกสารขาเข้า แต่ลูกค้าใช้สิทธิพิเศษสำหรับการนำเข้า ดังนั้นจึงส่งผลต่อ กิจกรรมการสั่งงานชิปปิ้งสำหรับงานเคลียร์สินค้า
- ลักษณะงานที่ Y4 ต้นทุน คือ 8,879.00 บาท/ชุดงาน มีลักษณะงาน : การรับการจอง ้สำหรับลูกค้าที่ใช้บริการขนส่งและเดินพิธีการเคลียร์สินค้าต้องใช้เวลาเพิ่มมากขึ้น, จัดทำใบ เสนอราคา, จัดส่งเอกสารขาเข้า แต่ไฟล์ทบินมาไม่มาตามกำหนดการ ส่งผลต่อกิจกรรมการ แจ้งข้อมูลไฟล์ทออกและถึงปลายทางและกิจกรรมจัดทำรายงานสถานะสินค้าต้องใช้เวลาเพิ่ม มากขึ้น
- ลักษณะงานที่ Y5 ต้นทุน คือ 9,013.58 บาท/ชุดงาน มีลักษณะงาน : การรับการจอง สำหรับลูกค้าที่ใช้บริการขนส่งและเดินพิธีการเคลียร์สินค้าต้องใช้เวลาเพิ่มมากขึ้น, จัดทำใบ เสนอราคา, จัดส่งเอกสารขาเข้า แต่ลูกค้าใช้สิทธิพิเศษสำหรับการนำเข้า ดังนั้นจึงส่งผลต่อ กิจกรรมการสั่งงานชิปปิ้งสำหรับงานเคลียร์สินค้า และไฟล์ทบินมาไม่มาตามกำหนดการ ส่งผลต่อกิจกรรมการแจ้งข้อมูลไฟล์ทออกและถึงปลายทางและกิจกรรมจัดทำรายงานสถานะ สินค้าต้องใช้เวลาเพิ่มมากขึ้น
- ลักษณะงานที่ Z1 ต้นทุน คือ 8,383.49 บาท/ชุดงาน มีลักษณะงาน : การรับการจอง สำหรับลูกค้าที่ใช้บริการเดินพิธีการเคลียร์สินค้าเพียงอย่างเดียว, จัดทำใบเสนอราคา, ตรวจสอบเอกสารขาเข้า ลูกค้าไม่ใช้สิทธิพิเศษสำหรับใบขนขาเข้า ไฟล์ทบินมาตาม กำหนดการ เอกสารแนบเครื่องมาครบถ้วนและเรียกเก็บเงินจากลูกค้าตามปกติ
- ลักษณะงานที่ Z2 ต้นทุน คือ 8,518.06 บาท/ชุดงาน งาน มีลักษณะงาน : การรับการจอง สำหรับลูกค้าที่ใช้บริการเดินพิธีการเคลียร์สินค้าเพียงอย่างเดียว, จัดทำใบเสนอราคา, ตรวจสอบเอกสารขาเข้าลูกค้าใช้สิทธิพิเศษสำหรับการนำเข้า ดังนั้นจึงส่งผลต่อกิจกรรมการ สั่งงานชิปปิ้งสำหรับงานเคลียร์สินค้า

จากผลการดำเนินงานจะเห็นได้ว่าต้นทุนที่สูงที่สุดสำหรับลูกค้าที่ใช้บริการขนส่งเพียงอย่าง เดียว (เหตุการณ์ที่ N1-N4) คือเหตุการณ์ที่ N4 คือ จะใช้เวลาเพิ่มในส่วนของไฟล์ทไม่มาตาม กำหนดการและเอกสารแนบเครื่องมาไม่ครบซึ่ง ถ้าหากไฟล์ทไม่มาตามกำหนดจะทำให้ต้องใช้เวลา ตรวจสอบหลายด้าน ตั้งแต่ตรวจสอบผ่านเว็บไซค์, ตรวจสอบจากตัวแทนในต่างประเทศ ตรวจสอบ กับคลังสินค้าและสายการบิน และถ้าหากไฟล์ทลงแล้วไม่มีเอกสารแนบเครื่องมา จะต้องใช้เวลาเพิ่ม ในการกลับเข้าไปที่ออฟฟิศสำนักงานเพื่อทำการปริ้นเอกสารใหม่และกลับมาที่คลังอีกครั้ง เนื่องจาก ตามกฎของกรมศุลกากรจะต้องใช้เอกสารที่ปั๊มตราไฟล์ทจากคลังสินค้า นำมาใช้ในการเดินพิธีการ เคลียร์สินค้าเท่านั้น ในส่วนนี้อาจจะต้องทำการกำชับกับตัวแทนบริการให้ในต่างประเทศต้องแนบ เอกสารมาด้วยทุกครั้ง เพื่อลดความซ้ำซ้อนในการทำงาน

ส่วนต้นทุนที่สูงที่สุดสำหรับลูกค้าที่ใช้บริการขนส่งสินค้าและเดินพิธีการเคลียร์สินค้า (เหตุการณ์ที่ Y1-Y5) คือเหตุการณ์ที่ Y5 คือ ใช้เวลาเพิ่มในส่วนของเป็นใบขนใช้สิทธิพิเศษและใช้เวลา เพิ่มในส่วนของไฟล์ทไม่มาตามกำหนดการ ซึ่งบริษัทกรณีศึกษานั้นมีลูกค้าที่สิทธิพิเศษสำหรับการ นำเข้าต่างๆ ไม่ว่าจะเป็น อย., การส่งเสริมการลงทุน (BOI), การใช้ Form เช่น Form E, Form D, Form JTEPA, ใบอนุญาติ สมอ. ซึ่งในส่วนนี้ถ้าหากลูกค้ามีข้อสงสัย ก็จะใช้เวลาในการทำงานมากขึ้น ต้องใช้เวลาในการตรวจเช็คเอกสารทุกอย่างให้ตรงกันและจำเป็นต้องตรงตามทุกอักษร เนื่องจากถ้า หากมีข้อผิดพลาดจะไม่สามารถใช้สิทธิพิเศษนั้นๆ ได้ และในส่วนของไฟล์ทไม่มาตามกำหนดการถ้า หากไฟล์ทไม่มาตามกำหนดจะทำให้ต้องใช้เวลาเช็คหลายหน่วยงาน คือ ตรวจสอบหลายด้าน ตั้งแต่ ตรวจสอบผ่านเว็บไซค์, ตรวจสอบจากตัวแทนในต่างประเทศ ตรวจสอบกับคลังสินค้าและสายการบิน

ส่วนต้นทุนที่สูงที่สุดสำหรับลูกค้าที่ใช้บริการเดินพิธีการเคลียร์สินค้าเพียงอย่างเดียว (เหตุการณ์ที่ Z1-Z2) คือเหตุการณ์ที่ Z2 คือ ลูกค้าที่ใช้บริการเคลียร์สินค้าที่ใช้สิทธิพิเศษ ใช้เวลาเพิ่ม ในส่วนของเป็นใบขนใช้สิทธิพิเศษ ซึ่งบริษัทกรณีศึกษานั้นมีลูกค้าที่สิทธิพิเศษสำหรับการนำเข้าต่างๆ ไม่ว่าจะเป็น อย., การใช้ Form เช่น Form E, Form D, Form JTEPA ซึ่งในส่วนนี้ถ้าหากลูกค้ามีข้อ สงสัย ก็จะใช้เวลาในการทำงานมากขึ้น ต้องใช้เวลาในการตรวจเช็คเอกสารทุกอย่างให้ตรงกันและ จำเป็นต้องตรงตามทุกอักษร เนื่องจากถ้าหากมีข้อผิดพลาดจะไม่สามารถใช้สิทธิพิเศษนั้นๆ ได้

#### 5.1.3 การเปรียบเทียบต้นทุนกับอัตราค่าบริการ

ในปัจจุบันบริษัทกรณีศึกษามีการคำนวนราคาขายจากต้นทุน โดยบริษัทกรณีศึกษาไม่ได้มีทีม ชิปปิ้งและรถเป็นของตัวเองทำให้ต้องมีการใช้บริการจากผู้จัดหาภายนอกซึ่ง โดยปกติแล้วราคาขายใน เรื่องของค่าเคลียร์สินค้าจะอยู่ที่ประมาณ 1,700-2,000 บาทและค่ารถส่วนใหญ่ลูกค้าจะอยู่โซน กรุงเทพและปริมณฑล ดังนั้นค่ารถจะอยู่ระหว่าง 1,500-1,800 บาท ซึ่งถ้าหากคำนวนในราคาต่ำสุด สำหรับเฉพาะค่าบริการต่อ 1 ชุด คือ 2,200 บาทและถ้าหากคำนวนในราคาที่สูงที่สุดคือ 3,800 บาท ถ้าหากเปรียบเทียบราคาค่าเคลียร์กับลักษณะงานที่ลูกค้าใช้บริการเคลียร์สินค้าเพียงอย่างเดียวใน

ลักษณะงาน Case Z1 และ Case Z2 จะเห็นได้ว่า ต้นทุนต่ำสุด (Case Z1) อยู่ที่ 8,383.49 บาท/ชุด งาน และสูงสุด (Case Z2) อยู่ที่ 8,518.06 บาท/ชุดงาน ดังนั้นถ้าหากเปรียบเทียบต้นทุนจากการใช้ ทฤษฎี ABC และ TDABC กับราคาขายของบริษัทกรณีศึกษา พบว่าติดลบอยู่ที่ประมาณ 4,000- 6,000 กว่าบาท ซึ่งจากผลการศึกษาในแต่ละลักษณะงานนั้น งานที่มีต้นทุนสูงส่วนใหญ่จะเป็นงานที่ ลูกค้าใช้บริการเคลียร์สินค้า จากอัตราค่าบริการและต้นทุนที่มีความแตกต่างกันมาก ควรมีแนวทางใน การเสนอให้ปรับอัตราค่าบริการให้เหมาะสมกับลักษณะงานต่างๆ แต่ก็ไม่ควรจะเพิ่มเยอะเกินไป เพราะอาจจะทำให้เสียลูกค้าได้ ดังนั้นนอกจากจะเพิ่มอัตราค่าบริการแล้ว ก็ควรจะลดต้นทุนโดยการ หาแนวทางในการลดต้นทุนด้วย จากในเศรษฐกิจปัจจุบันพบว่าลูกค้านำเข้าสินค้าน้อยลง แต่ปริมาณ คนที่ทำงานยังเท่าเดิม ทำให้ผลออกมาต้นทุนต่อชุดงานนั้นสูงขึ้นด้วย

## 5.1.4 อัตราการนำไปใช้ประโยชน์ (Utilization)

จากการการนำระบบการคิดต้นทุนฐานกิจกรรมและเกณฑ์เวลา (TDABC) เข้ามาใช้ในการคิด ต้นทุนตามเวลานั้น พบว่ามีต้นทุนที่เกิดขึ้นและไม่ได้นำไปใช้ของกลุ่มบุคคลากร คือ 48.31% และกลุ่ม อุปกรณ์และเครื่องมือ 87.84% ซึ่งในหมวดต้นทุนอุปกรณ์และเครื่องมือนั้นถือว่าเป็นอุปกรณ์ที่สำคัญ ที่ใช้ในการดำเนินงานและสามารถใช้ได้นาน จึงควรพิจารณาที่ต้นทุนบุคคลากรที่ถือว่าอัตราที่ไม่ได้ นำไปใช้ประโยชน์นั้นสูง เพราะฉะนั้นการพิจารณาการจัดสรรทรัพยากรบุคคล ถือว่าเป็นทางในการ แก้ไขปัญหาสำหรับการลดต้นทุน และเพิ่มประสิทธิภาพในการทำงานของกลุ่มบุคลากรให้มากขึ้น

### จหาลงกรณ์มหาวิทยาลัย

# 5.1.5 เปรียบเทียบจากการใช้การวิเคราะห์ทั้ง ABC และ TDABC

งานวิจัยในครั้งนี้ได้มีการนำทฤษฎีทั้ง 2 วิธีเข้ามาใช้คือ การคิดต้นทุนตามฐานกิจกรรม (Activity-Based Costing : ABC) และ การคิดต้นทุนฐานกิจกรรมและเกณฑ์เวลา (Time Driven Activity-Based Costing : TDABC) เพื่อเป็นการจัดสรรต้นทุนให้เข้ากับลักษณะของแต่ละกลุ่ม ทรัพยากร ซึ่งจากการวิเคราะห์นั้นพบว่า ข้อเสียของวิธีการแบบ ABC นั้นไม่สามารถหาอัตราการ นำไปใช้ประโยชน์ (Utilization) หรือต้นทุนที่สูญเปล่าได้ เนื่องจากจำเป็นจะต้องจัดสรรต้นทุนให้เข้า กับทุกกิจกรรม ซึ่งจะแตกต่างจากวิธี TDABC ที่สามารถหาอัตราต้นทุนที่สูญเปล่าหรืออัตราการ นำไปใช้ประโยชน์ (Utilization) ได้

#### **5.2 ข้อเสนอแนะ**

จากการนำเสนอข้อมูลในการการดำเนินงานวิจัยสามารถสรุปจากการศึกษา โดยการนำระบบ การคิดต้นทุนฐานกิจกรรมและเกณฑ์เวลาเข้ามาใช้ในการวิเคราะห์ต้นทุนการนำเข้าทางอากาศของผู้ ให้บริการขนส่งระหว่างประเทศนั้นสามารถนำไปใช้ประโยชน์ได้และมีข้อเสนอแนะดังนี้

- 5.2.1 ปัจจุบันบริษัทกรณีศึกษามีการเก็บข้อมูลทางด้านต้นทุนทางตรงและทางอ้อม และ การวิเคราะห์ผลกำไรและขาดทุนจากการการทำจ่ายและเก็บเงินลูกค้าผ่านในระบบ ซึ่งจะเป็นการแสดงราคาต้นทุนเฉพาะการขายค่าขนส่ง ค่าบริการเดินพิธีการสินค้า และค่ารถ การศึกษาการดำเนินการวิเคราะห์ต้นทุนโดยใช้การนำระบบการคิดต้นทุน ฐานกิจกรรมและเกณฑ์เวลาเข้ามาใช้ ทำให้ทราบต้นทุนที่เกิดขึ้นของกระบวนการ นำเข้าสินค้าทางอากาศ ผู้วิจัยคิดว่าน่าจะนำไปใช้ในการเสนอเป็นข้อมูลให้กับผู้ริหาร ในการนำไปใช้ต่อได้
- 5.2.2 เพื่อเป็นแนวทางในการเพิ่มประสิทธิภาพและสามารถนำไปวางแผนในการ ดำเนินงานของธุรกิจผู้ให้บริการขนส่งระหว่างประเทศทางอากาศได้ในอนาคต เกี่ยวกับระยะเวลาในการทำงาน ซึ่งในวิจัยครั้งนี้เป็นการเฉลี่ยจากการจับเวลาของ แต่ละกิจกรรม หากมีการเก็บข้อมูลกระบวนการทำงานที่ลึกกว่านี้ จะช่วยให้ทราบ ถึงกระบวนการทำงานที่สูญเปล่าได้
- 5.2.3 เพื่อเป็นแนวทางในการนำไปกำหนดราคาให้เหมาะสมกับต้นทุน โดยการเรียกเก็บ ค่าใช้จ่ายกับลักษณะงานที่เกิดขึ้น เช่น งานที่ต้นทุนสูงคืองานที่ลูกค้าใช้บริการเคลียร์ สินค้าและใบขนใช้สิทธิพิเศษ ซึ่งปกติจะเก็บเงินค่าเคลียร์สินค้าอยู่ที่ 1,700 บาท ควรเสนอแนวทางในการเพิ่มราคาค่าบริการจากจำนวนรายการ/จำนวนหน้าใบขน สินค้า หรือเพิ่มค่า Handling Charge สำหรับลูกค้าใช้บริการเคลียร์สินค้าที่ใช้สิทธิ พิเศษในการนำเข้า เป็นต้น
- 5.2.4 การเสนอแนวทางในการปฎิบัติโดยจากงานการศึกษาของ (จันทร์จิรา ศักดิ์อรุณชัย, 2559) ได้ทำการวิเคราะห์กระบวนการซัพพลายเชนในงานบริการ ของงานบริการ เภสัชกรรมของผู้ป่วยนอกโดยวิธีฐานกิจกรรม ได้เสนอแนวคิดในการลดต้นทุน ทางด้านทรัพยากร โดยการใช้เปลี่ยนเป็นการจ้างบุคคลภายนอกหรือ Outsource เพื่อเป็นการลดต้นทุนด้านพนักงาน ซึ่งสามารถนำไปปรับกับแนวทางกับบริษัท

กรณีศึกษาได้ ซึ่งวิธีนี้ก็อาจจะทำให้ต้นทุนด้านเงินเดือนบุคลากรลดลง และสามารถ ลดต้นทุนของการดำเนินงานได้

5.2.5 ในงานวิจัยครั้งนี้เป็นต้นแบบในวิธีการคิดคำนวนตามระบบการคิดต้นทุนฐาน กิจกรรมและเกณฑ์เวลา เพื่อนำมาคิดต้นทุนจากการใช้ชุดงานย้อนหลัง ดังนั้นมี หลายจุดที่สามารถปรับปรุงเพิ่มเติมได้ เช่น การเพิ่มรายละเอียดกิจกรรมให้มากขึ้น ในแต่ละขั้นตอนให้มากขึ้น เพื่อหาต้นทุนสำหรับงานที่สูญเปล่า และการจับเวลา แบบ Real-time เพื่อให้เวลาใกล้เคียงกับความจริงมากที่สุด ซึ่งสามารถนำไป ประยุกต์เพื่อนำไปใช้ในงานวิจัยเพิ่มเติมในครั้งต่อไปได้

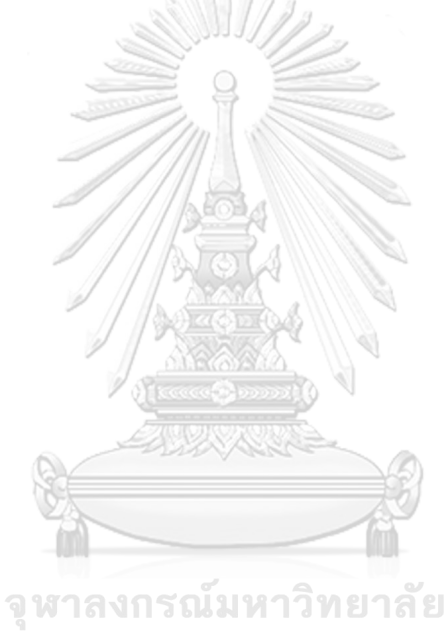

**CHULALONGKORN UNIVERSITY** 

#### **บรรณานุกรม**

#### **English**

- [1] Afonso, P., & Santana, A. (2016). Application of the TDABC Model in the Logistics Process UsingDifferent Capacity Cost Rates. *Journal of Industrial Engineering and Management*, *9*(5), 1003-1019. <https://www.jiem.org/index.php/jiem/article/view/2086/790>
- [2] Barndt, R. J., Oehlers, P. F., & Soltis, G. S. (2015). Time-Driven Activity-Based Costing: A Powerful Cost Model. *Today's CPA*, 24-29. [https://www.tx.cpa/docs/default-source/default-document](https://www.tx.cpa/docs/default-source/default-document-library/activitybasedcostmodel_marapril2015.pdf?sfvrsn=2)[library/activitybasedcostmodel\\_marapril2015.pdf?sfvrsn=2](https://www.tx.cpa/docs/default-source/default-document-library/activitybasedcostmodel_marapril2015.pdf?sfvrsn=2)
- [3] Barros, R. S., & Ferreira, A. M. D. S. d. C. (2017). Time-Driven Activity-Based Costing. *Qualitative Research in Accounting & Management*, *14*(1), 2-20. <https://doi.org/10.1108/QRAM-10-2015-0095>
- [4] Chola, L., Mcbain, R., & Chi, Y.-L. (2022). Costing Healthcare Services Using Time-Driven Activity-Based Costing. *Center for Global Development*. [https://www.cgdev.org/publication/costing-healthcare-services-using-time-driven](https://www.cgdev.org/publication/costing-healthcare-services-using-time-driven-activity-based-costing-simple-step-step)[activity-based-costing-simple-step-step](https://www.cgdev.org/publication/costing-healthcare-services-using-time-driven-activity-based-costing-simple-step-step)
- [5] Choudhery, S., Stellmaker, J. A., Hanson, A. L., Ness, J., Chida, L., Johnson, B., & Conners, A. L. (2020). Utilizing Time-Driven Activity-Based Costing to Increase Efficiency in Ultrasound-Guided Breast Biopsy Practice. *Journal of the American College of Radiology*, *17*(1, Part B), 131-136. [https://doi.org/https://doi.org/10.1016/j.jacr.2019.06.016](https://doi.org/https:/doi.org/10.1016/j.jacr.2019.06.016)
- [6] Dejnega, O. (2011). Method Time Driven Actvity Based Costing Literature Review. *Research Papers in Economics*, *5*(1(15)), 7-15. <https://core.ac.uk/download/pdf/6557649.pdf>
- [7] Feng, B., Li, Y., & Shen, Z.-J. M. (2015). Air cargo operations: Literature review and comparison with practices. *Transportation Research Part C: Emerging Technologies*, *56*, 263-280. [https://doi.org/https://doi.org/10.1016/j.trc.2015.03.028](https://doi.org/https:/doi.org/10.1016/j.trc.2015.03.028)
- [8] Hoozee, S., & Hansen, S. (2014). A Comparison of Activity-Based Costing and Time-Driven Activity-Based Costing. *Journal of Management Accounting Research, Michigan State University,*, *30*(1), 143-167. [https://papers.ssrn.com/sol3/papers.cfm?abstract\\_id=2489118#](https://papers.ssrn.com/sol3/papers.cfm?abstract_id=2489118)
- [9] Kont, K. R. (2012). New cost accounting models in measuring of library employees' performance. *Library Management*, *33*(1/2), 50-65. <https://doi.org/10.1108/01435121211203310>
- [10] Kris Piroj. (2017). *SERVQUAL* หรือ *Service Quality* คุณภาพการให้บริการทั้ง *5* ด้าน. <https://greedisgoods.com/servqual->คือ/
- [11] Siguenza-Guzman, L., Van den Abbeele, A., Vandewalle, J., Verhaaren, H., & Cattrysse, D. (2013). Recent Evolution in Costing systems: A Literature Review of Time-Driven Activity-Cased Costing. *Reble Review of Business and Economic Literature*, *58*(1), 34-64.
- [12] Srisakul, W. (2019). *Air Cargo Overviews*

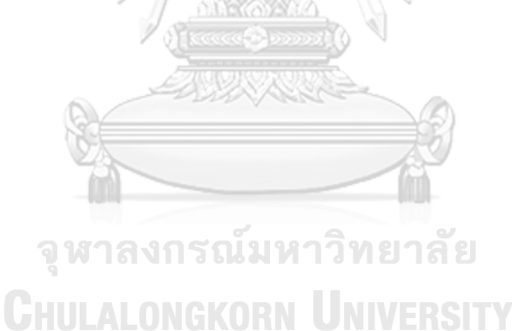

#### **ภาษาไทย**

- [1] เบญจรัตน์ คู่กระสังข์. (2556). การประยุกต์ใช้ระบบต้นทุนฐานกิจกรรมเพื่อวิเคราะห์ต้นทุน ผลิตภัณฑ์น้ำดื่มบรรจุขวดกรณีศึกษาโรงน้ำดื่มจตุเฟรช [ปริญญานิพนธ์ปริญญามหาบัณฑิต (Master's thesis), [https://digital\\_collect.lib.buu.ac.th/dcms/files//54920344.pdf](https://digital_collect.lib.buu.ac.th/dcms/files/54920344.pdf)
- [2] กนกพร ลีลาเทพินทร์, & พัชญา มาลือศรี. (2554). การประเมินระดับคุณภาพการบริการของ โรงพยาบาลรัฐบาลในกรุงเทพฯ ด้วยแบบจำลอง SERVQUAL. วารสารวิจัยและพัฒนา มจธ, *34*(4), 443-456. [https://digital.lib.kmutt.ac.th/journal/kmuttv34n4\\_8.pdf](https://digital.lib.kmutt.ac.th/journal/kmuttv34n4_8.pdf)
- [3] กนกวรรณ กิ่งผดุง. (2560). การประยุกต์ต้นทุนฐานกิจกรรมใช้กับกระบวนการผลิตนมพาส เจอร์ไรซ์กรณีศึกษาในโรงงานอุตสาหกรรมนมขนาดเล็ก. *Veridian E-Journal, Silpakorn University* สาขามนุษยศาสตร์ สังคมศาสตร์ และศิลปะ, *10*(1), 1661-1679. <https://he02.tci-thaijo.org/index.php/Veridian-E-Journal/article/view/89476/70412>
- [4] กรมพัฒนาพลังงานทดแทนและอนุรักษ์พลังงาน กระทรวงพลังงาน. (2564). อุตสาหกรรมการ บินและโลจิสติกส์ การขนส่งทางอากาศ (*Air Cargo)*. <https://oldwww.dede.go.th/download/general64/1AirCargo.pdf>
- [5] กองเศรษฐกิจการบิน ฝ่ายพัฒนาและส่งเสริมกิจการการบินพลเรือน สำนักงานการบินพลเรือน แห่งประเทศไทย. (2565). รายงานสภาวะอุตสาหกรรมการบินของประเทศไทย พ.ศ. *2565*. <https://www.caat.or.th/wp-content/uploads/2023/05/>รายงานสภาวะอุตสาหกรรม การบินของประเทศไทย-พ.ศ.-2565.pdf
- [6] จันทร์จิรา ศักดิ์อรุณชัย. (2559). การวิเคราะห์กระบวนการซัพพลายเชนในธุรกิจบริการ กรณีศึกษาการหาต้นทุนซัพพลายเชนของงานบริการเภสัชกรรมผู้ป่วยนอก โดยวิธีต้นทุนฐาน กิจกรรม

[https://ethesisarchive.library.tu.ac.th/thesis/2016/TU\\_2016\\_5802031137\\_5240\\_39](https://ethesisarchive.library.tu.ac.th/thesis/2016/TU_2016_5802031137_5240_3983.pdf) [83.pdf](https://ethesisarchive.library.tu.ac.th/thesis/2016/TU_2016_5802031137_5240_3983.pdf)

- [7] จันทร์รัตน์ อนุสรณ์พาณิชย์. (2550). การศึกษาต้นทุนกิจกรรมการขนส่งสินค้านำเข้าและ ส่งออกทางเรือของธุรกิจตัวแทนรับจัดการขนส่ง [ปริญญานิพนธ์ปริญญามหาบัณฑิต (Master's thesis),<https://cuir.car.chula.ac.th/handle/123456789/16231>
- [8] ณัฏฐ์พงษ์ จันทชโลบล. (2560). *Air Cargo Management* <https://www.naiin.com/product/detail/219522>
- [9] ธนพัฒน์ ฉันทสุวรรณกุล. (2554). การเปรียบเทียบระบบต้นทุนฐานกิจกรรมและระบบต้นทุน ฐานกิจกรรมเกณฑ์เวลาในโรงงานผลิตชิ้นส่วนอะไหล่ยนต์[ปริญญานิพนธ์ปริญญามหาบัณฑิต (Master's thesis),<http://cuir.car.chula.ac.th/handle/123456789/27271>
- [10] ธนาภา พรหมรุ่งโรจน์. (2560). การปฏิบัติการขนส่งสินค้าทางอากาศของสายการบินเอมิเรตส์ สกายคาร์โก้[https://e-research.siam.edu/kb/air-cargo-operation-of-emirates-sky](https://e-research.siam.edu/kb/air-cargo-operation-of-emirates-sky-cargo/)[cargo/](https://e-research.siam.edu/kb/air-cargo-operation-of-emirates-sky-cargo/)
- [11] พิกุล พงษ์กลาง. (2018). บทบาทของการบัญชีต้นทุนต่อการบริหาร. วารสารมนุษย์ศาสตร์และ สังคมศาสตร์ มหาวิทยาลัยมหาสารคาม, *38*(1).
- [12] ศูนย์ศึกษาการค้าระหว่างประเทศ, ม. (2551). โครงการจัดทำดัชนีบริการระหว่างประเทศ. [https://www.price.moc.go.th/price/fileuploader/file\\_cpi/Chapter\\_03.pdf](https://www.price.moc.go.th/price/fileuploader/file_cpi/Chapter_03.pdf)
- [13] สมบูรณ์ สาระพัด. (2560). การศึกษาการใช้ระบบต้นทุนกิจกรรมตามเวลา. วารสารการบัญชี และการจัดการ, *9*(1), 79-89. [https://so02.tci](https://so02.tci-thaijo.org/index.php/mbs/article/view/240718/163745)[thaijo.org/index.php/mbs/article/view/240718/163745](https://so02.tci-thaijo.org/index.php/mbs/article/view/240718/163745)
- [14] สันติชัย คชรินทร์. (2560). การขนส่งระหว่างประเทศ : เชื่อมโยงการค้าโลก. โรงพิมพ์ มหาวิทยาลัยธรรมศาสตร์.
- [15] สารพัด สมบูรณ์. (2018). เปรียบเทียบการคิดต้นทุนแบบดั้งเดิมและต้นทุนกิจกรรม. วารสาร การวิจัยการบริหารการพัฒนา, *8*(2), 61-67. [https://so01.tci](https://so01.tci-thaijo.org/index.php/JDAR/article/view/243951)[thaijo.org/index.php/JDAR/article/view/243951](https://so01.tci-thaijo.org/index.php/JDAR/article/view/243951)
- [16] อนุรักษ์ ทองสุโขวงศ์. (2559). การบัญชีต้นทุน. ซีเอ็ดยูเคชั่น. จุฬาลงกรณ์มหาวิทยาลัย

**CHULALONGKORN UNIVERSITY** 

### **ภาคผนวก ก**

# • **แสดงตารางการเก็บข้อมูลด้านเวลา**

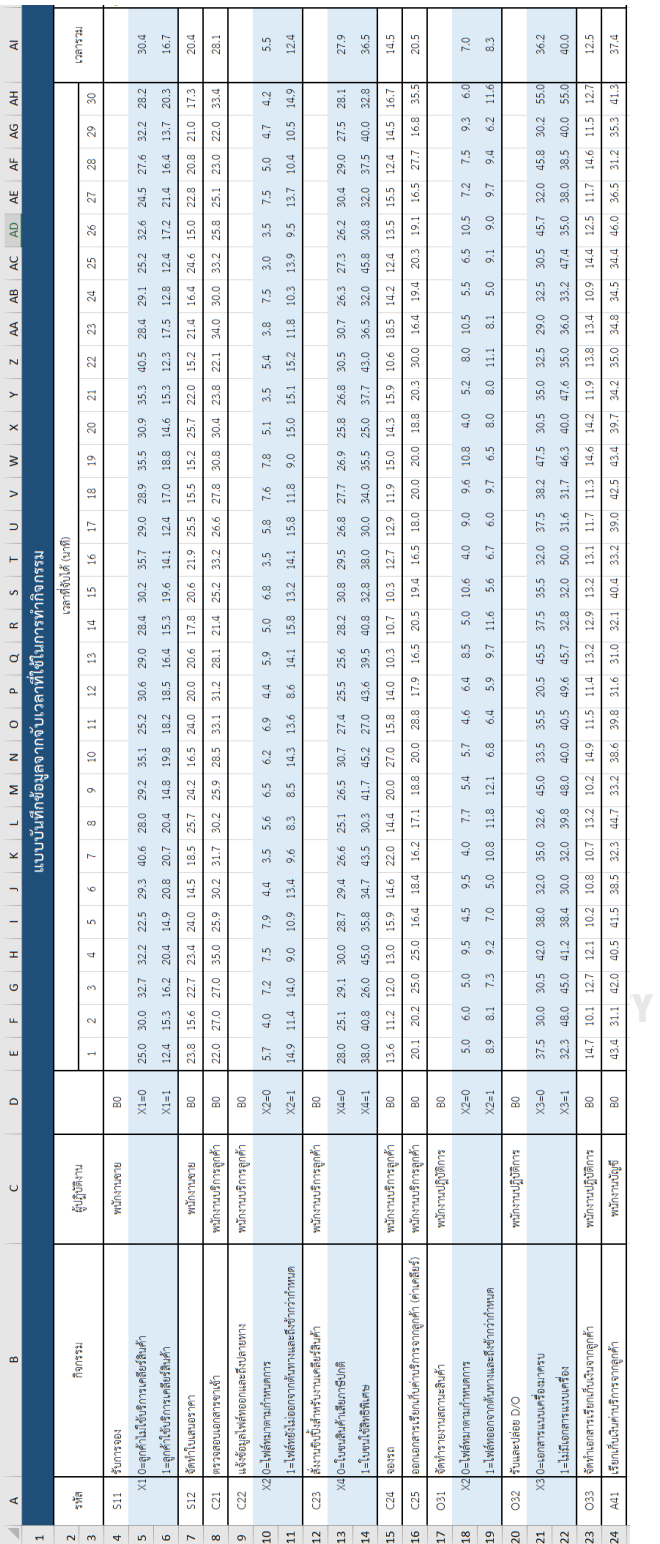

## **ประวัติผู้เขียน**

**ชื่อ-สกุล** น.ส. ชลดา น้อยกาญจนะ **วัน เดือน ปี เกิด** 13 กันยายน 2537 **วุฒิการศึกษา** ระดับปริญญาตรีบริหารธุรกิจบัณฑิต (บธ.บ.) สาขาวิชาการจัดการโลจิสติกส์ มหาวิทยาลัยราชภัฏสวนสุนันทา จบการศึกษา 2559

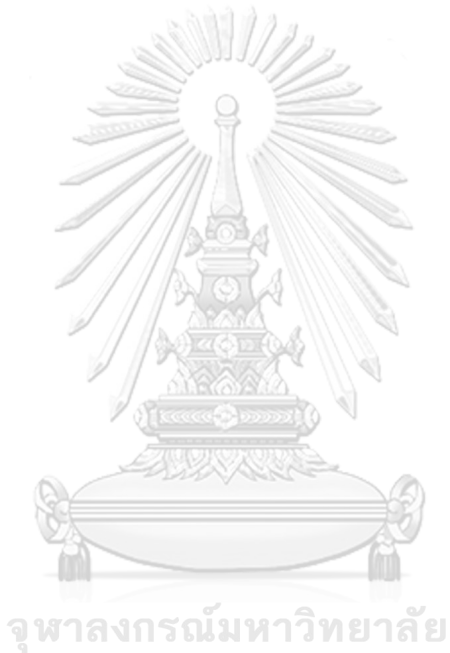

**CHULALONGKORN UNIVERSITY**